## Flexeweb Commerce

Generated by Doxygen 1.8.9.1

Thu Jun 11 2015 14:09:54

## **Contents**

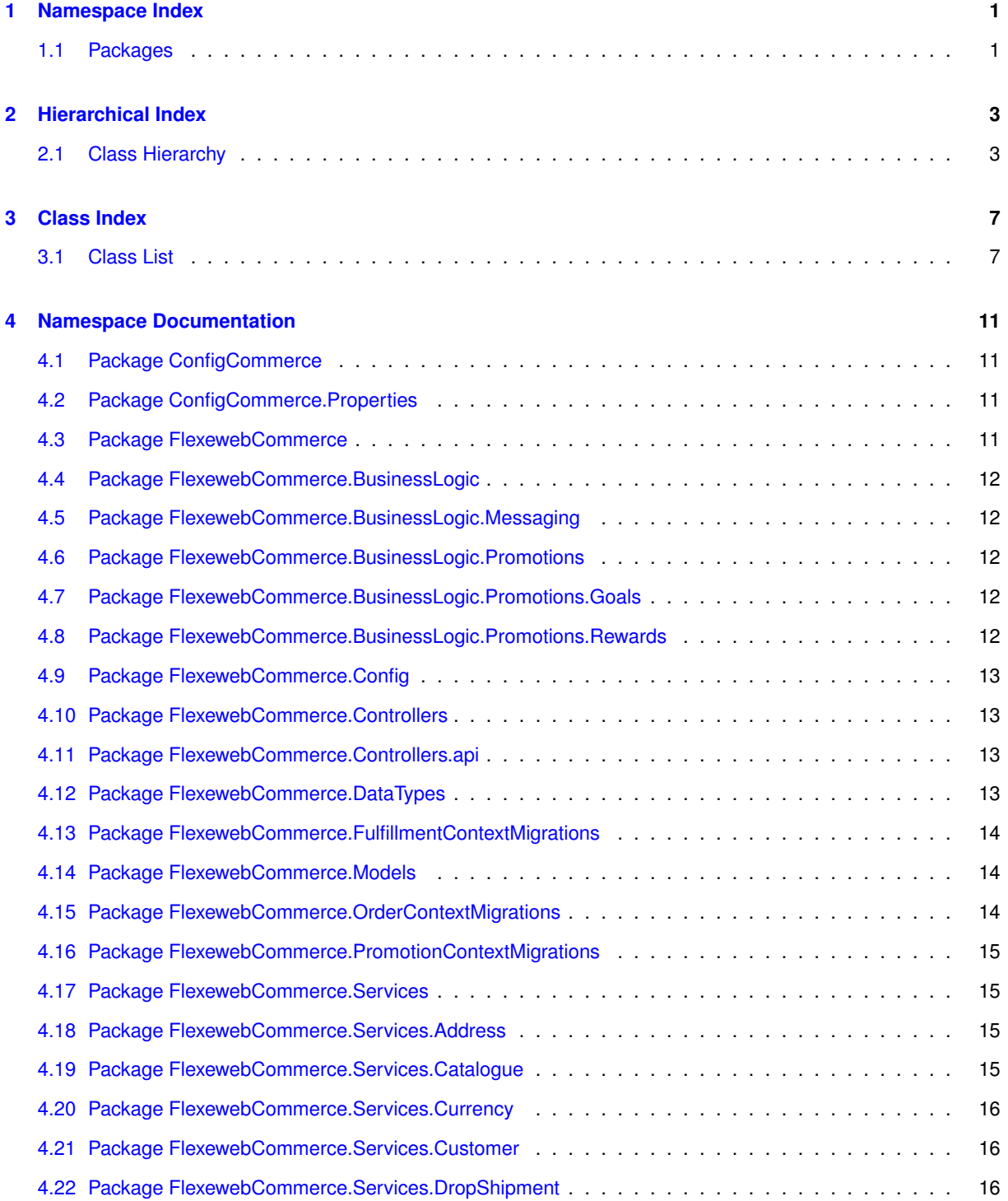

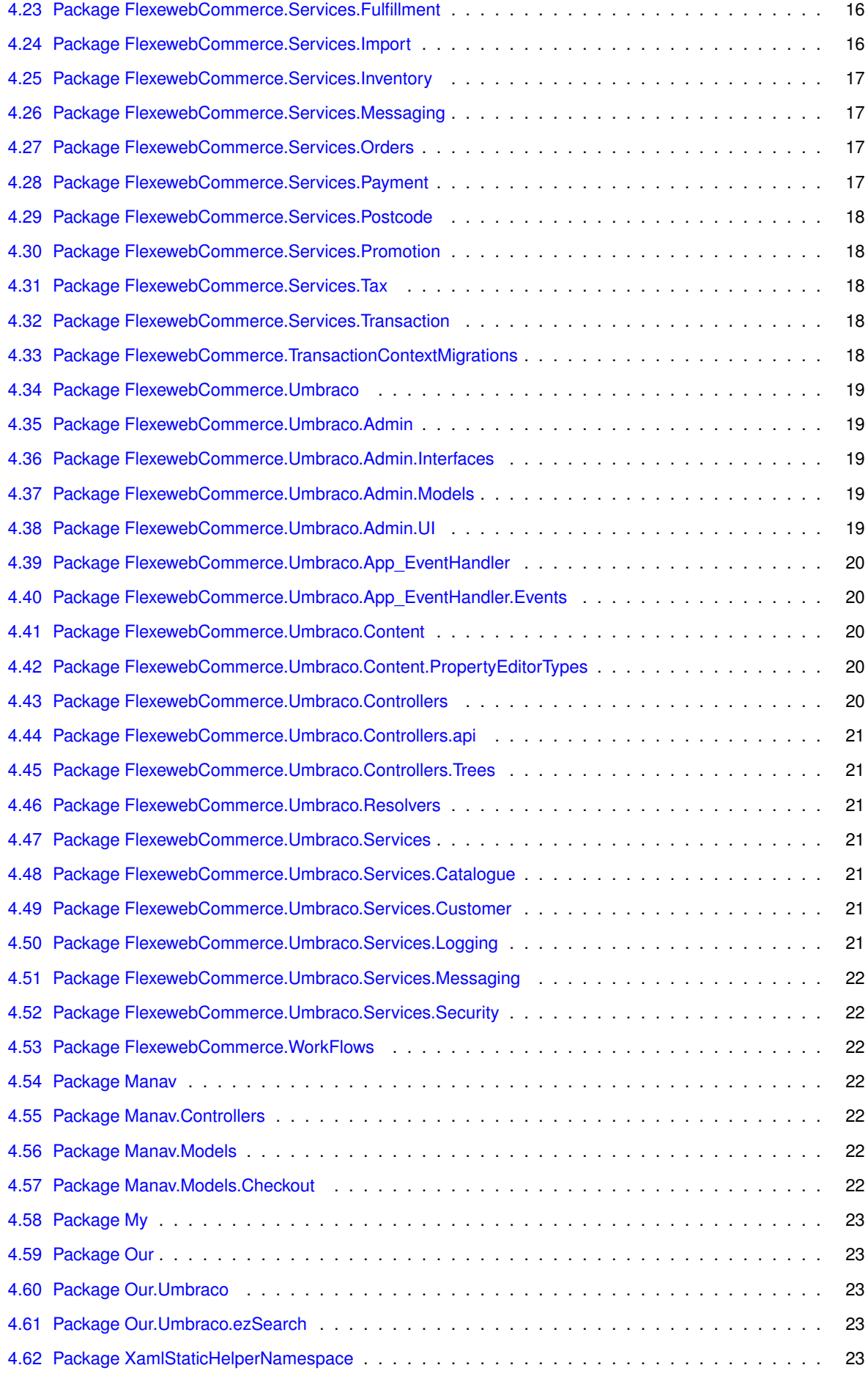

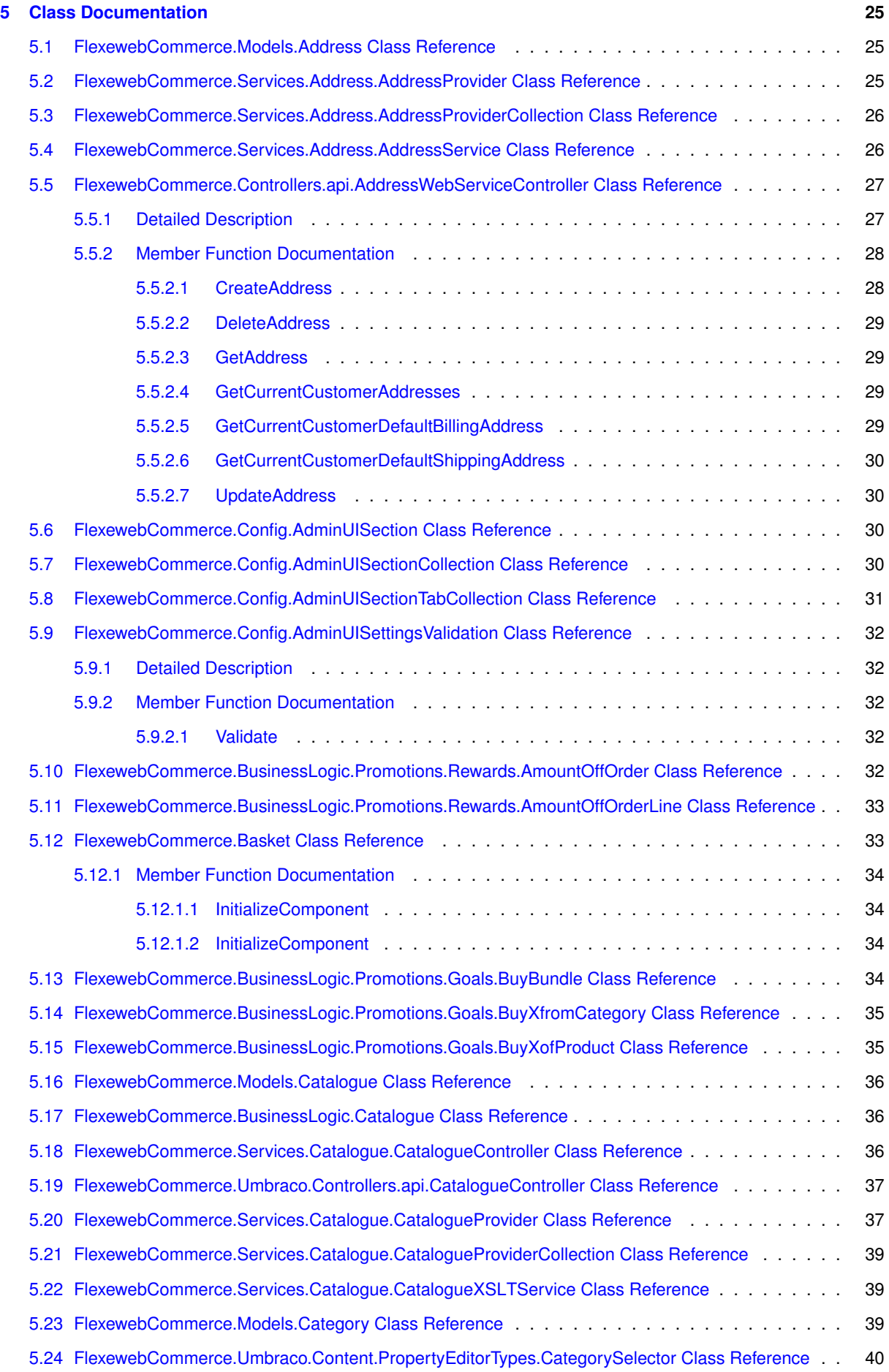

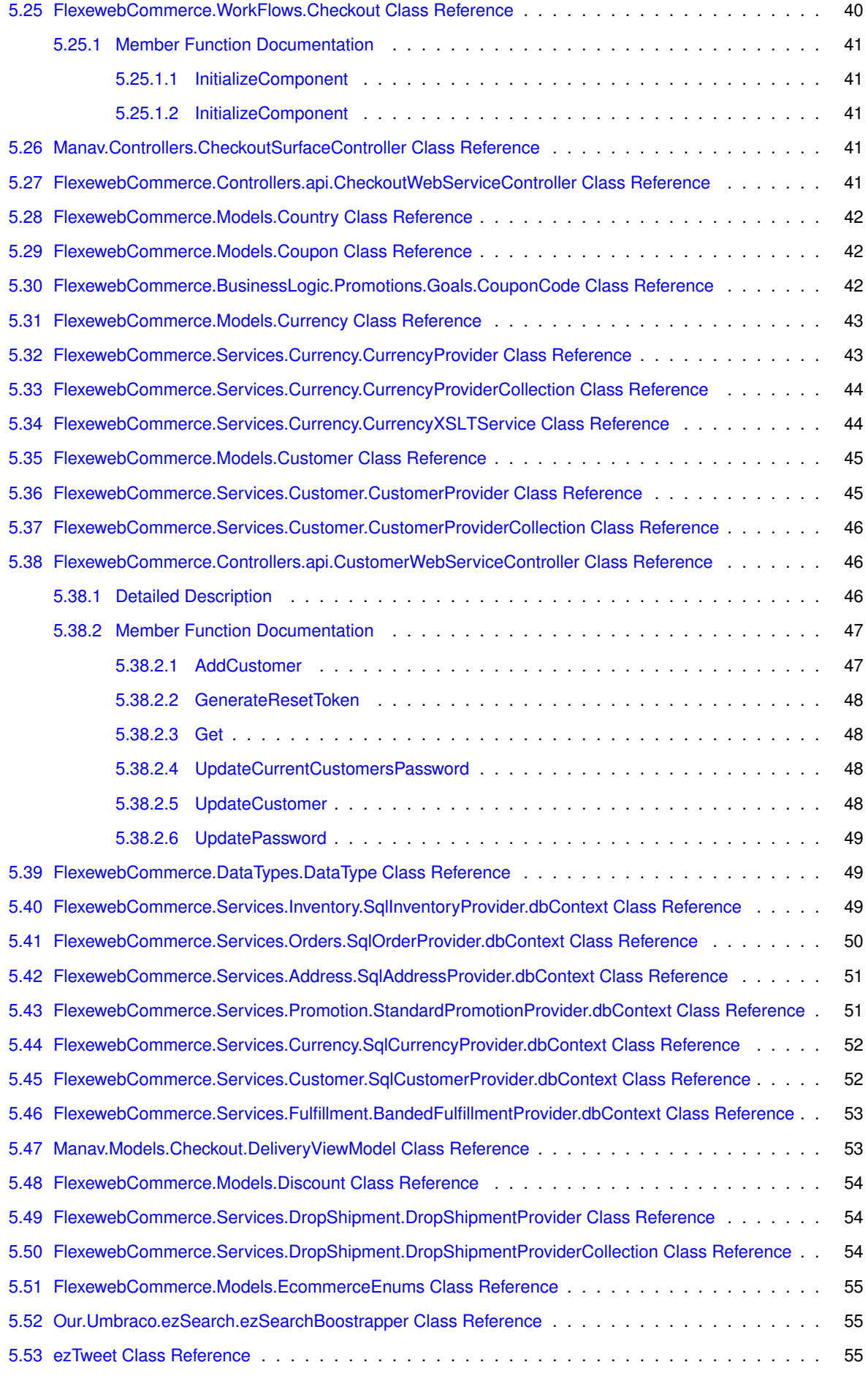

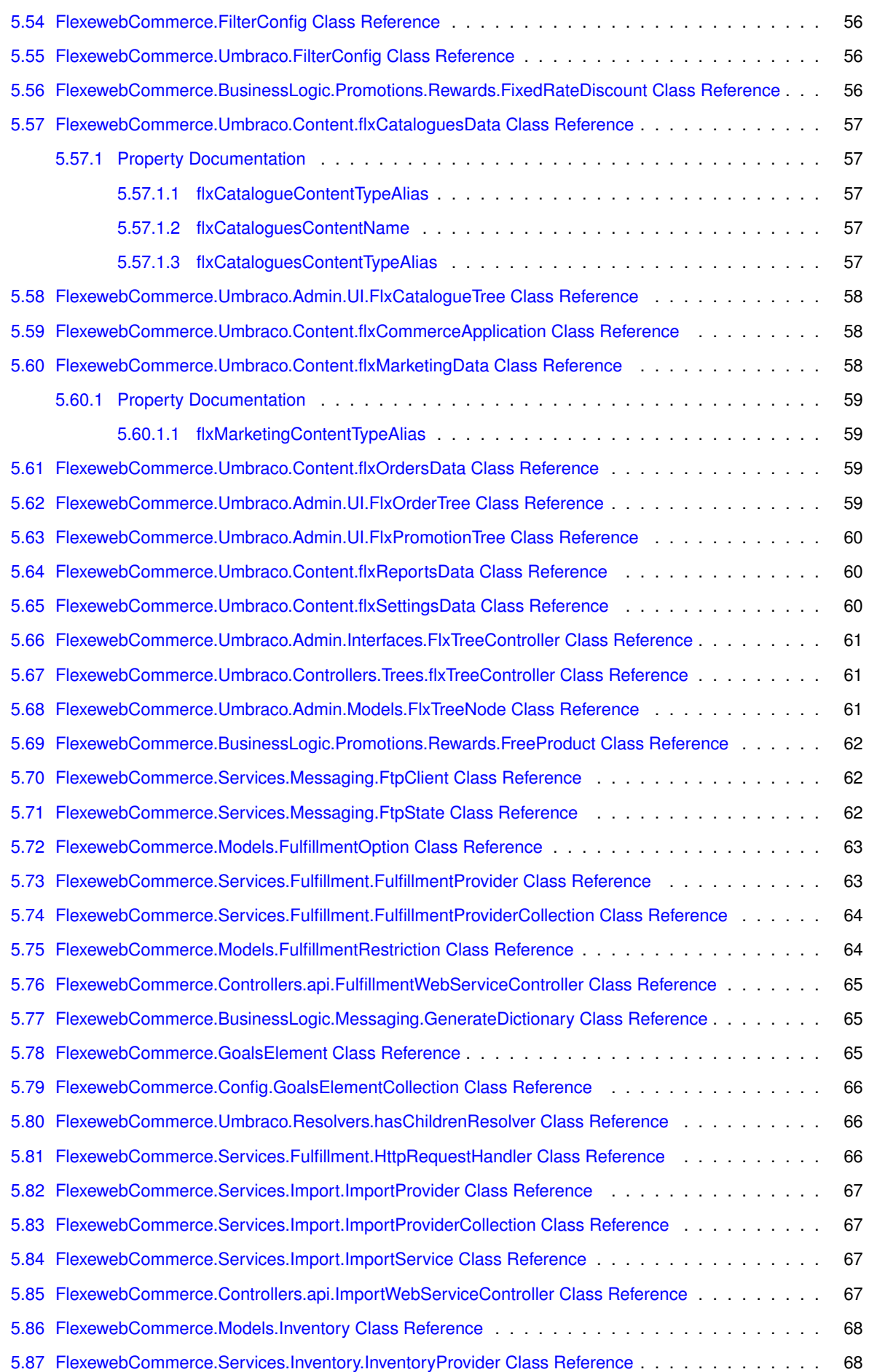

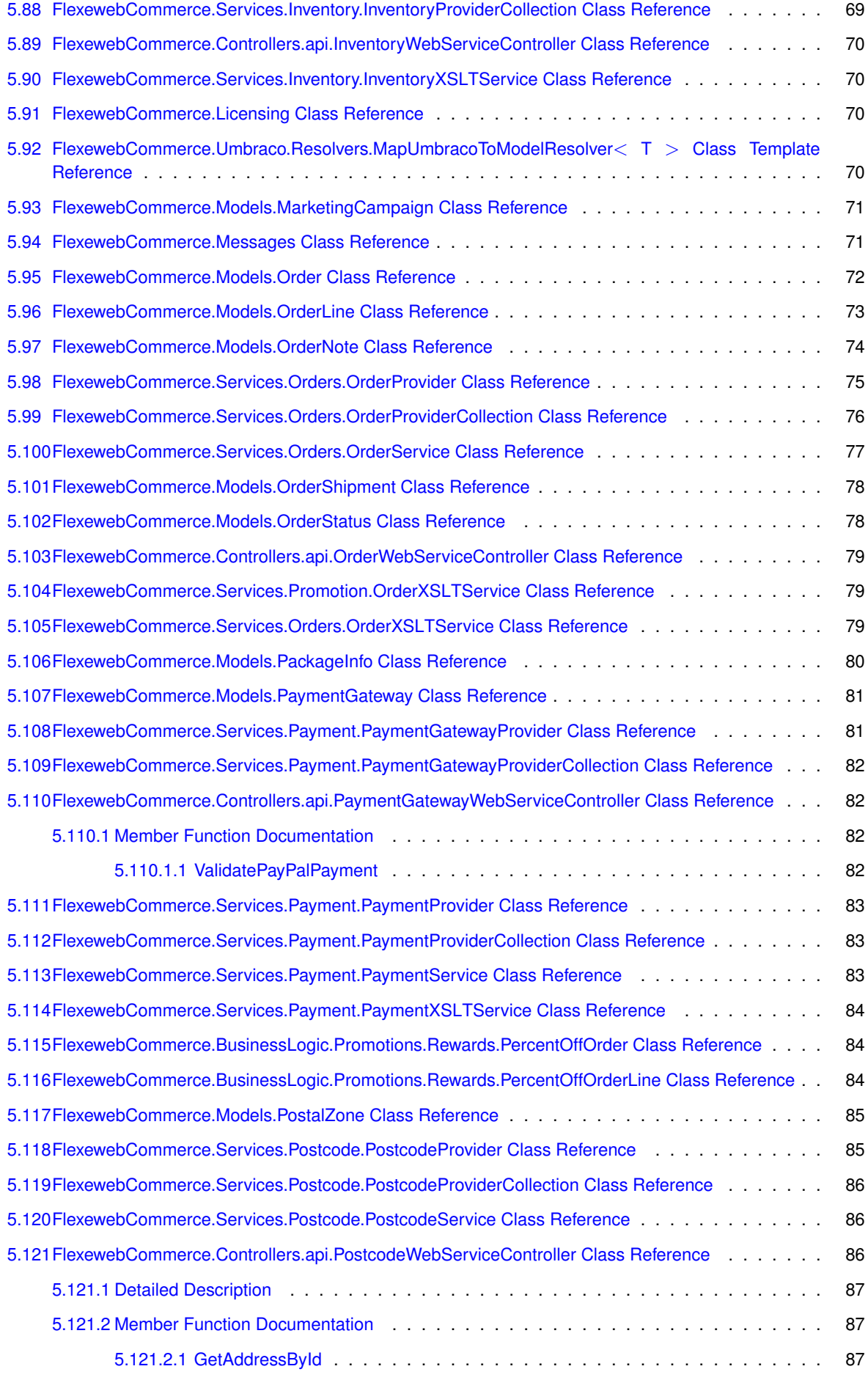

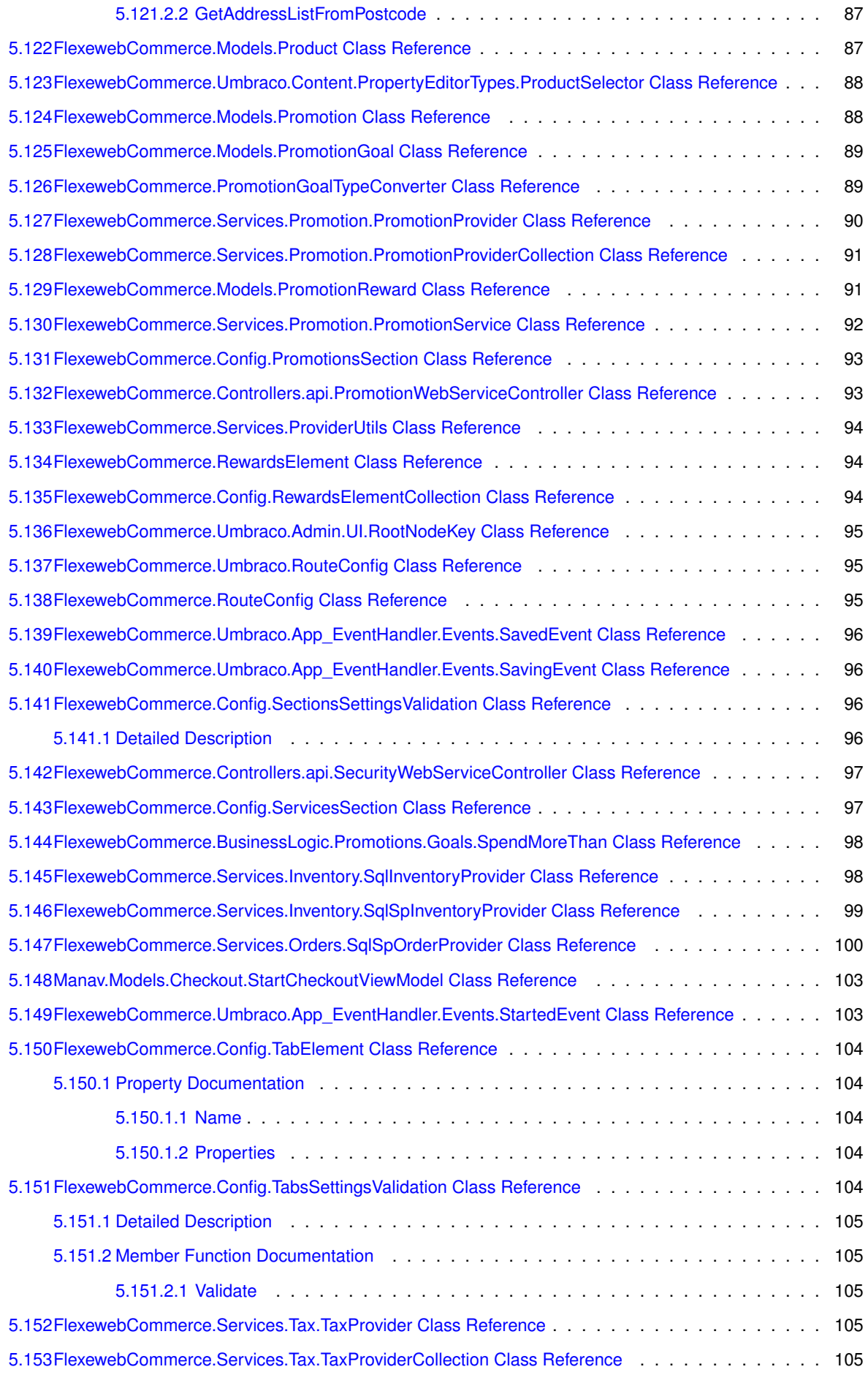

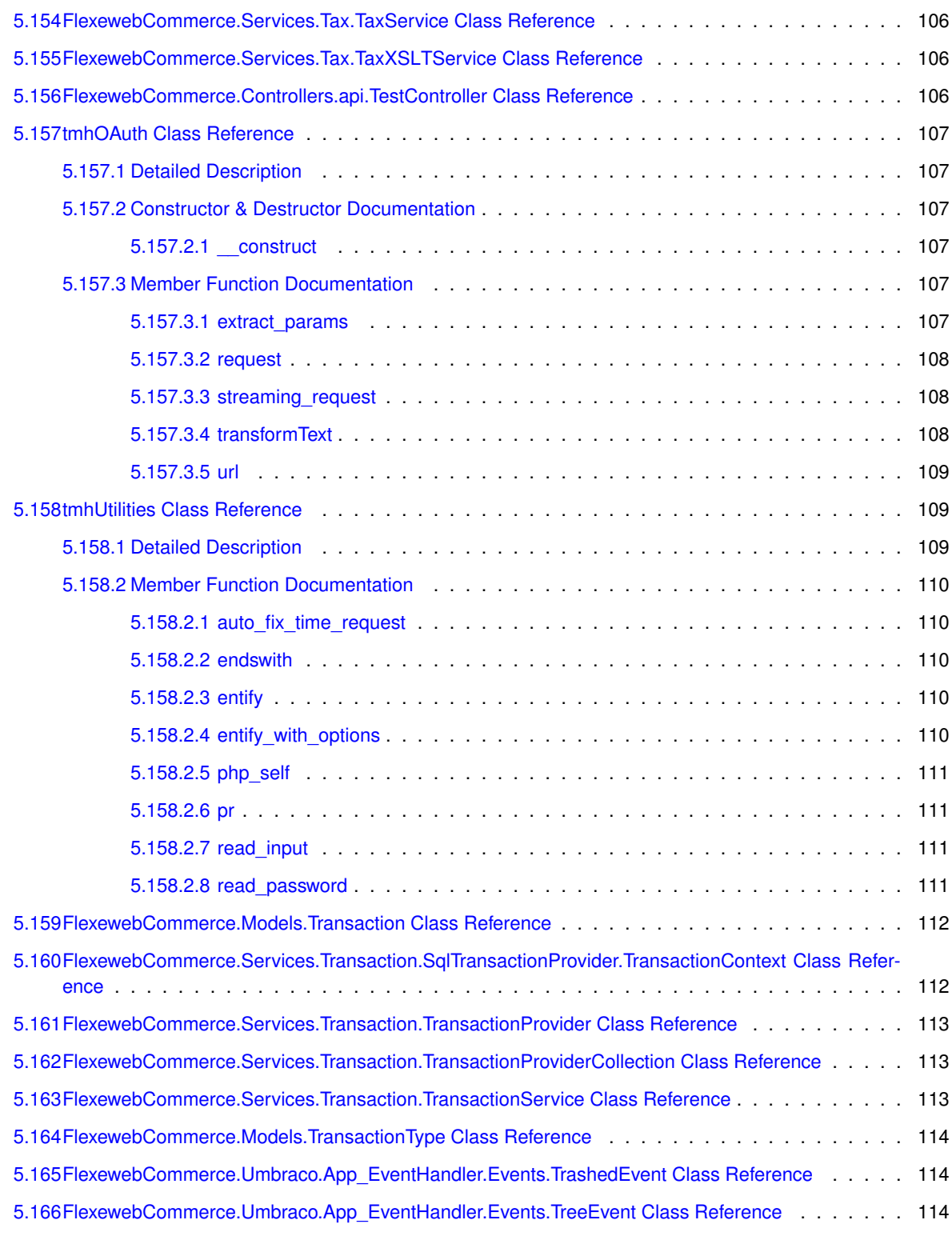

#### **[Index](#page-124-0) 115**

# <span id="page-10-0"></span>**Chapter 1**

# **Namespace Index**

## <span id="page-10-1"></span>**1.1 Packages**

Here are the packages with brief descriptions (if available):

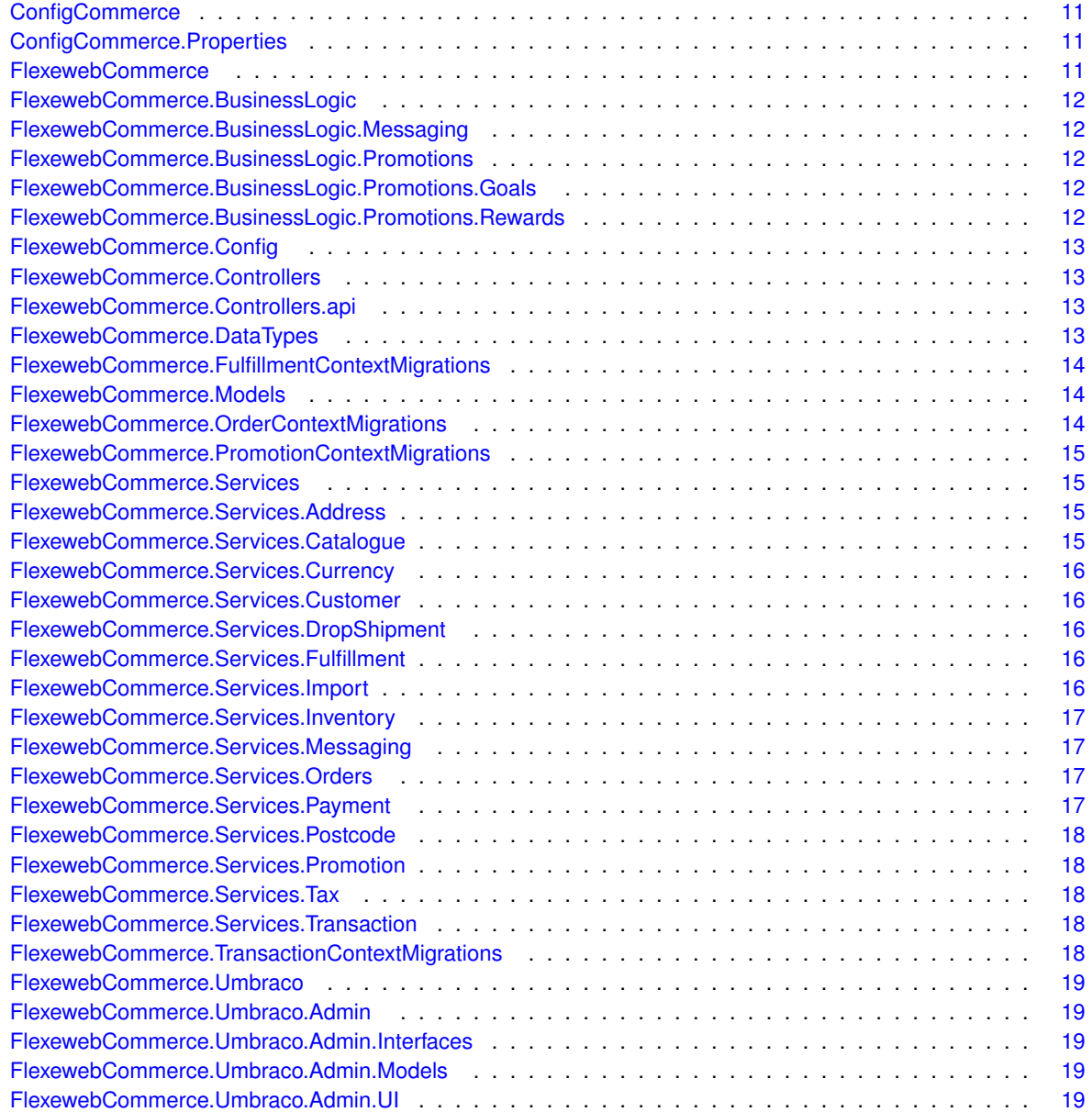

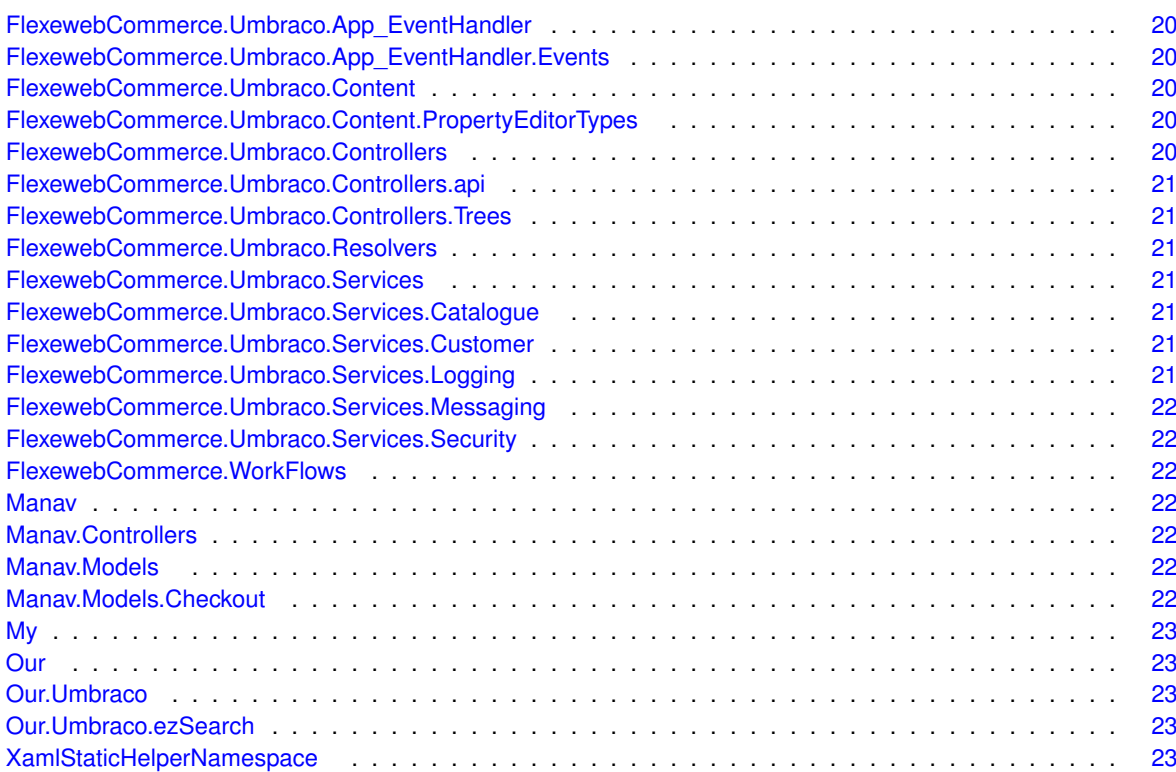

## <span id="page-12-0"></span>**Chapter 2**

# **Hierarchical Index**

## <span id="page-12-1"></span>**2.1 Class Hierarchy**

This inheritance list is sorted roughly, but not completely, alphabetically:

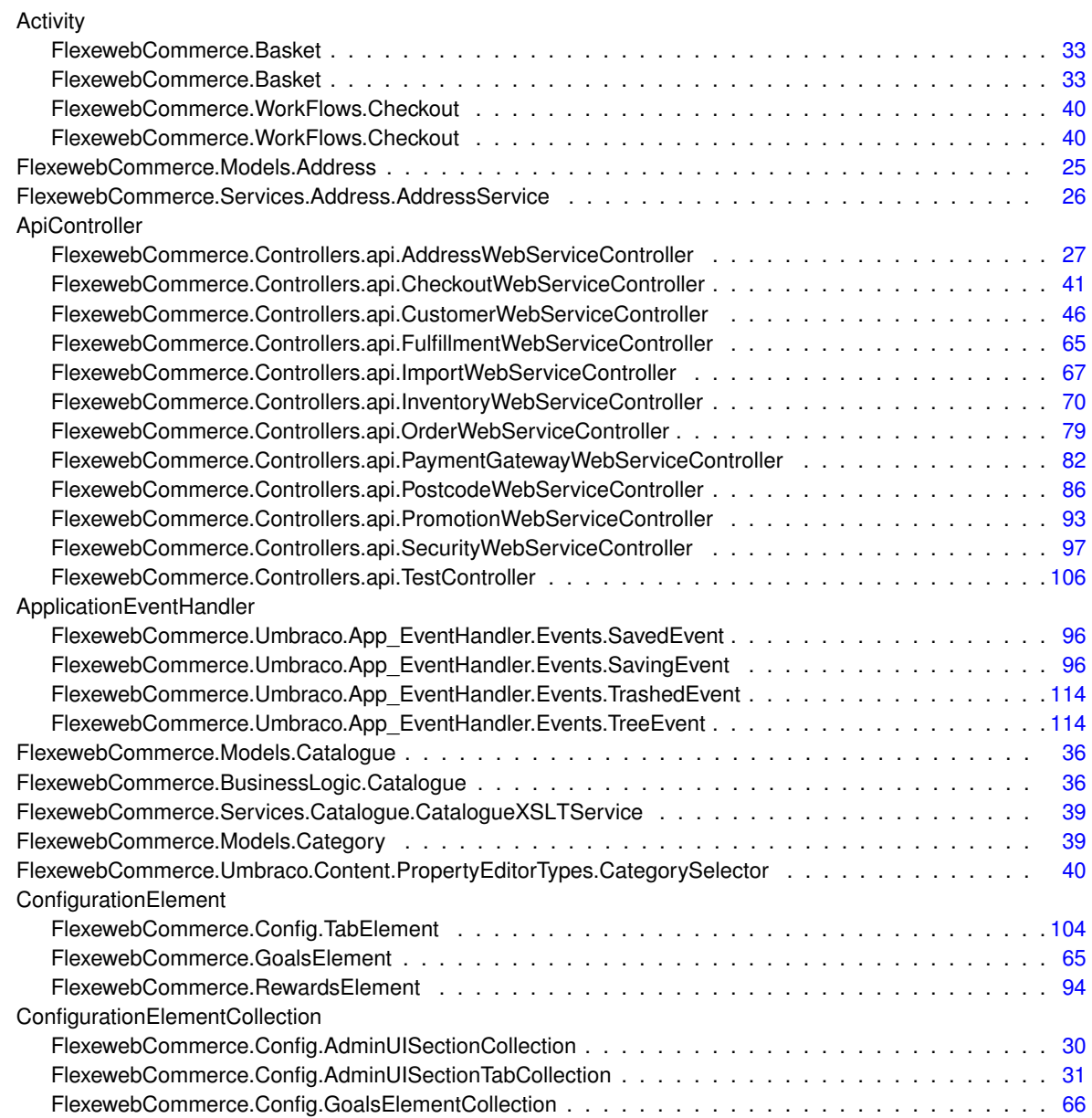

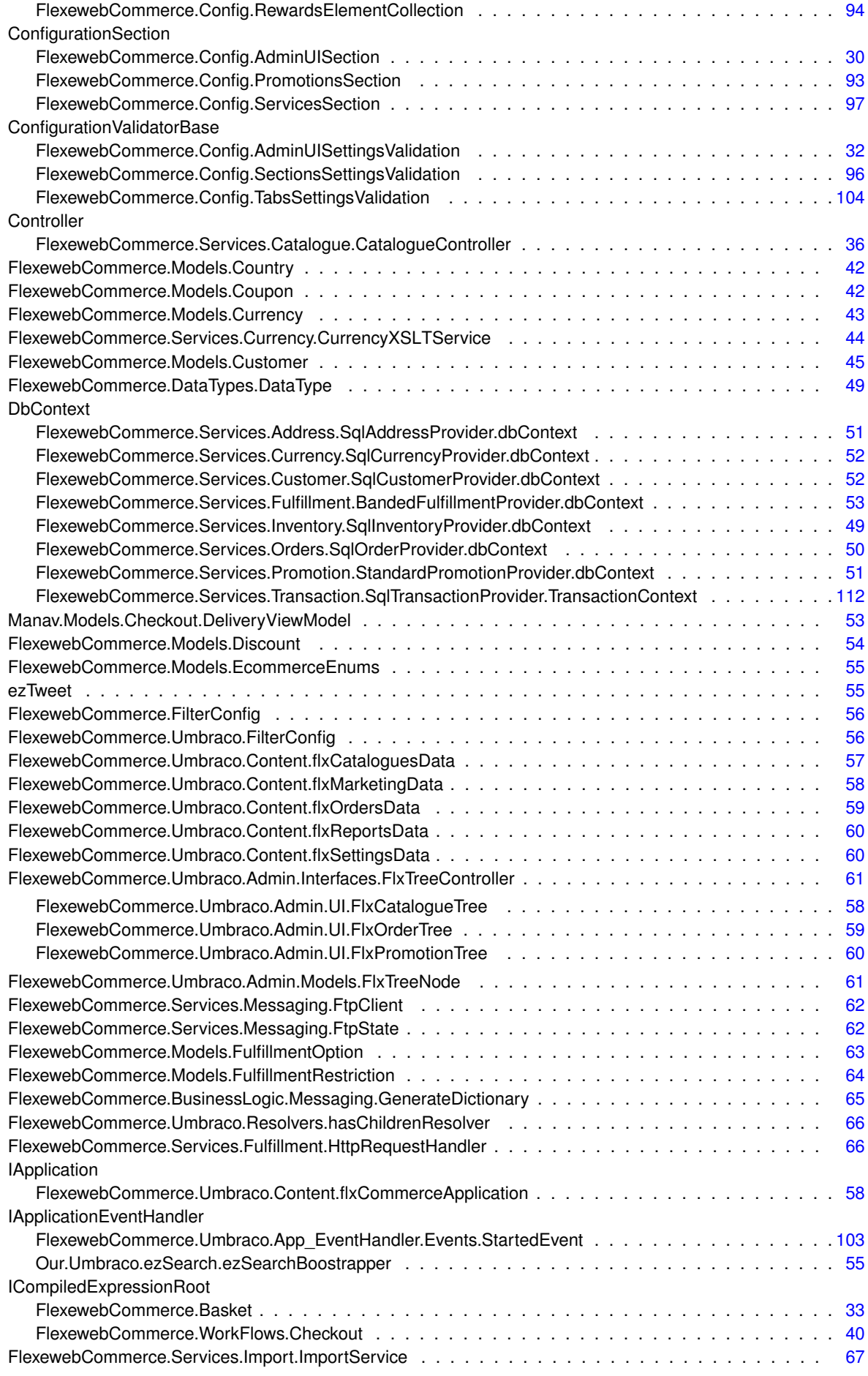

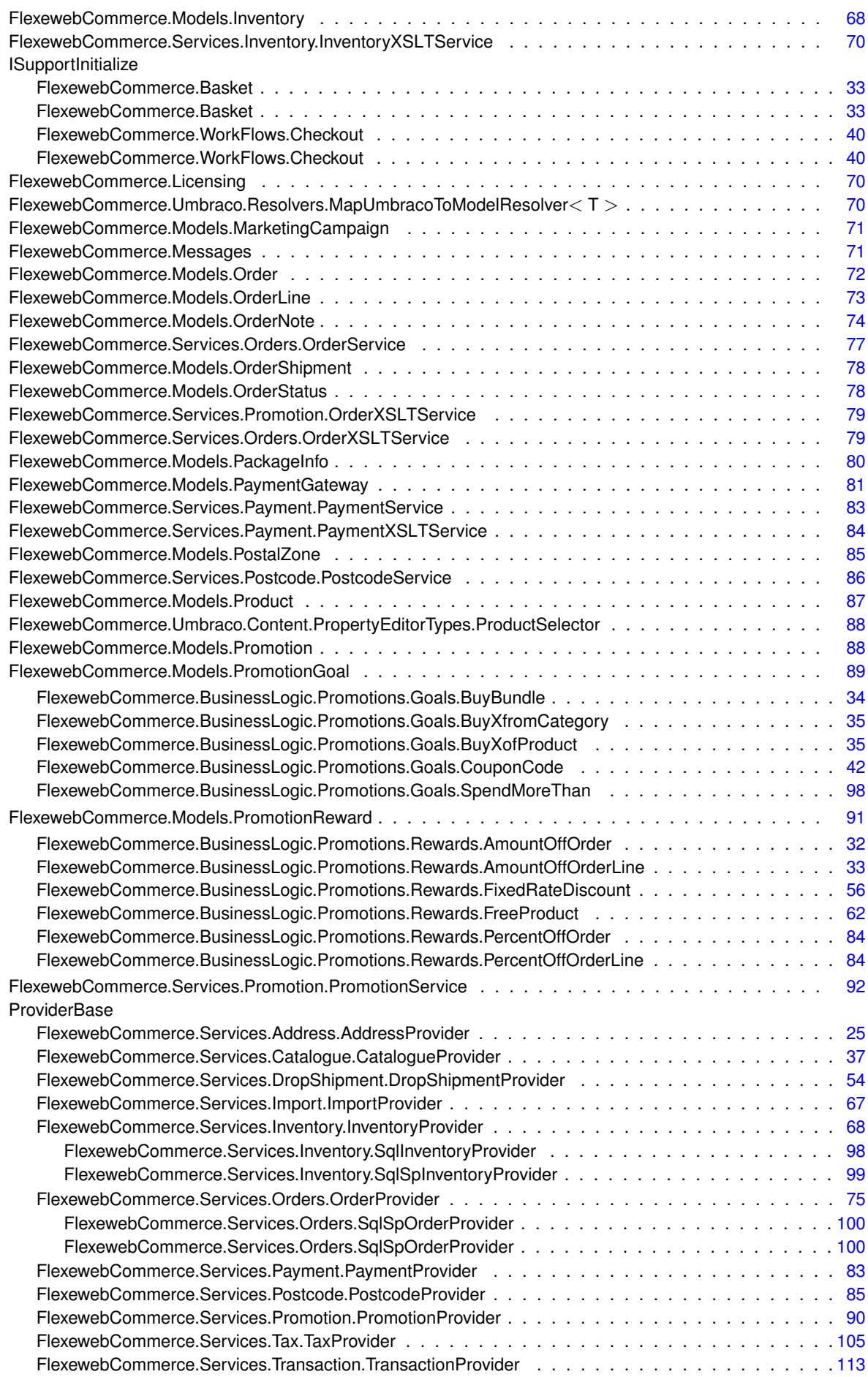

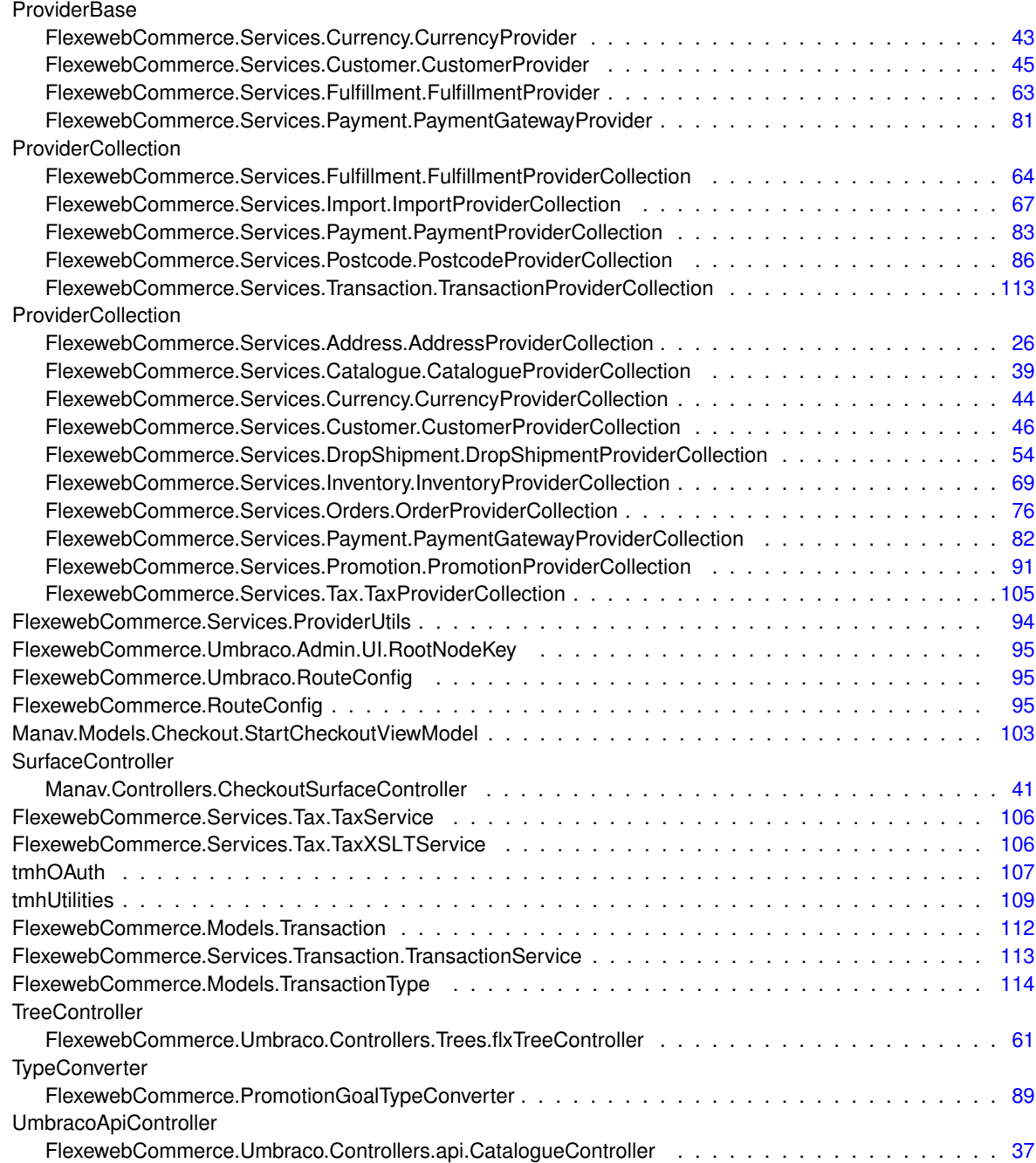

# <span id="page-16-0"></span>**Chapter 3**

## **Class Index**

## <span id="page-16-1"></span>**3.1 Class List**

Here are the classes, structs, unions and interfaces with brief descriptions:

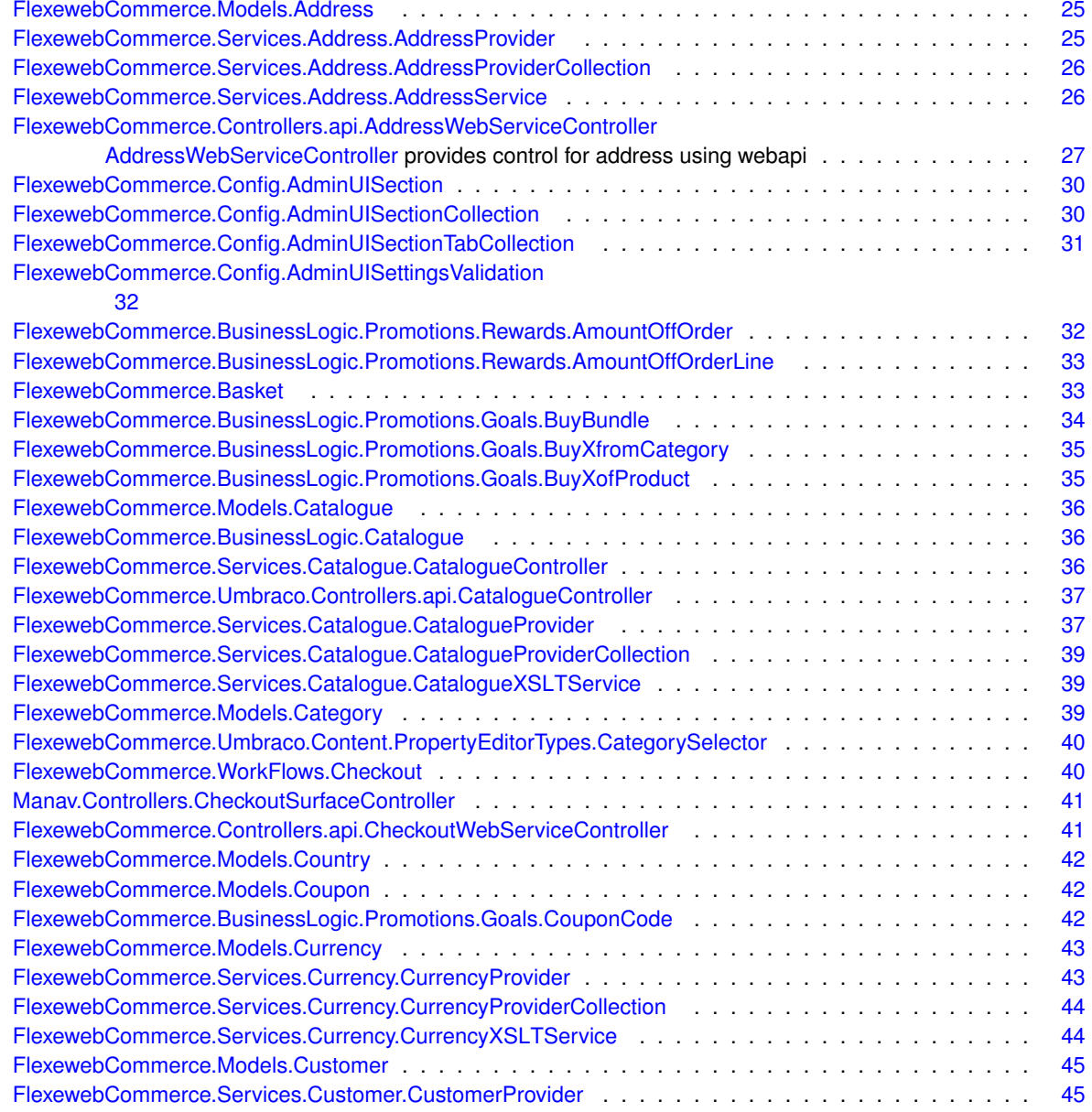

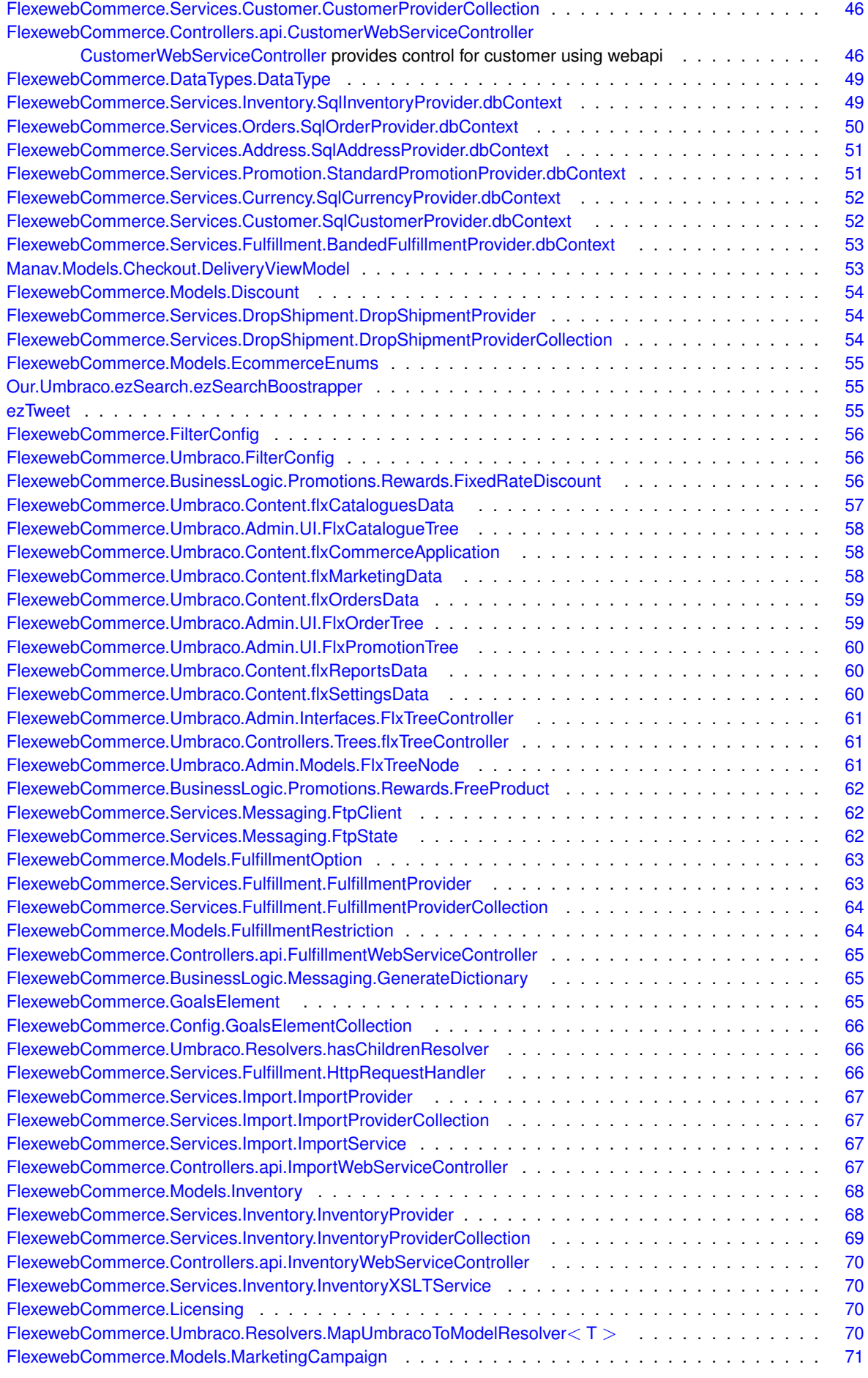

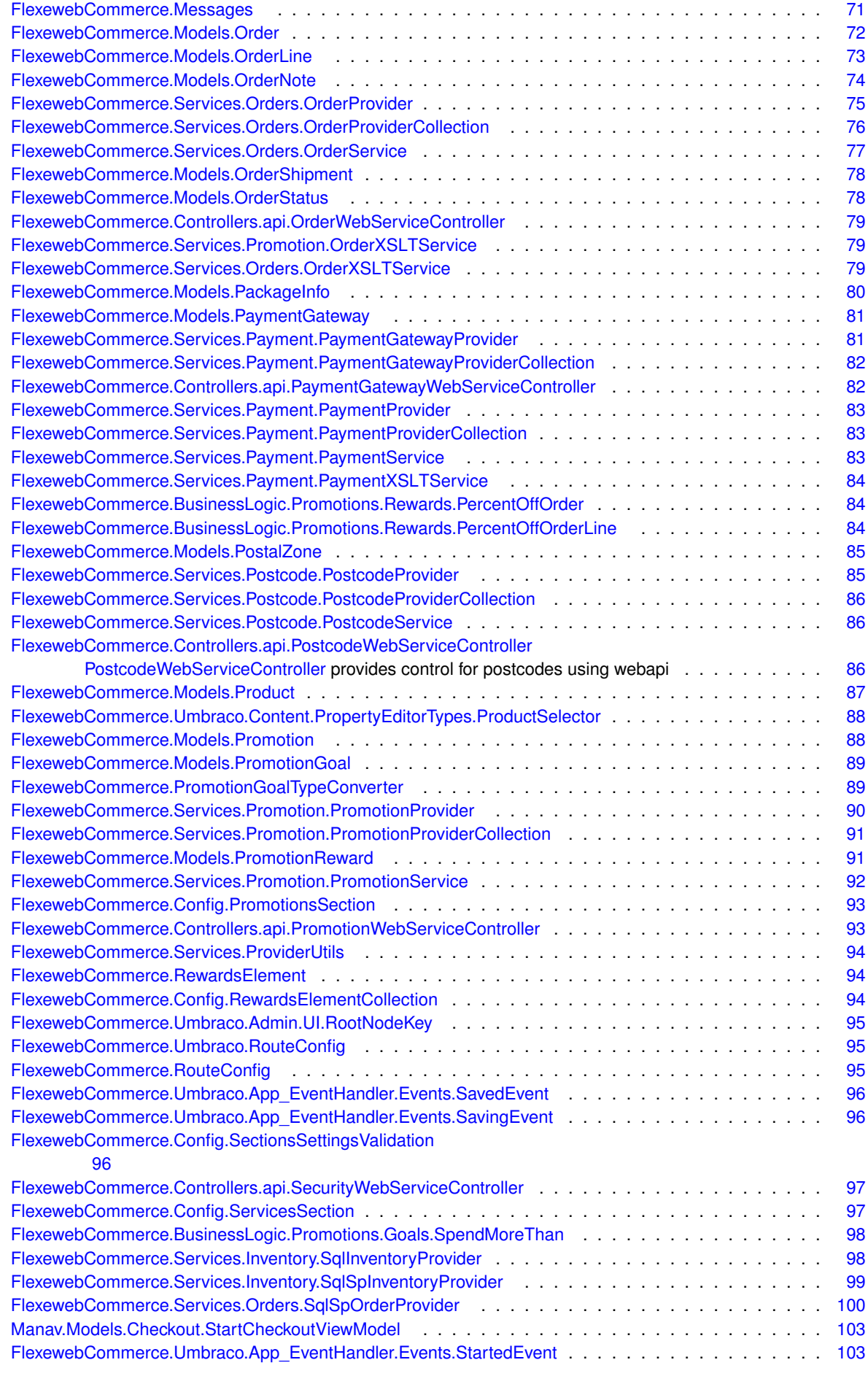

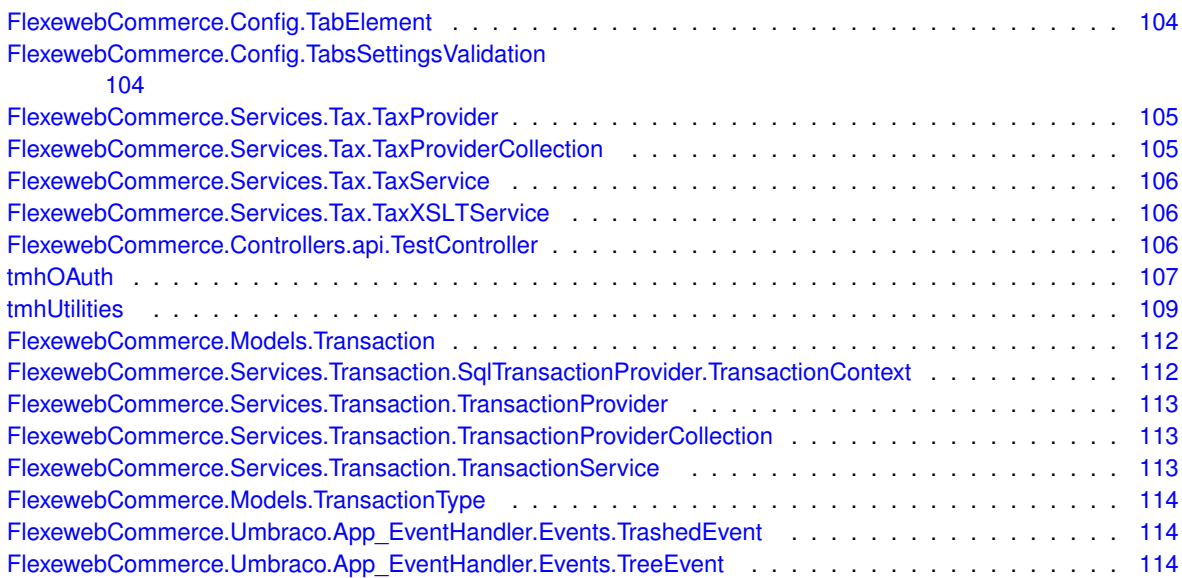

## <span id="page-20-0"></span>**Chapter 4**

## **Namespace Documentation**

## <span id="page-20-1"></span>**4.1 Package ConfigCommerce**

#### **Namespaces**

• package [Properties](#page-20-4)

## <span id="page-20-4"></span><span id="page-20-2"></span>**4.2 Package ConfigCommerce.Properties**

### **Classes**

#### • class **Resources**

*A strongly-typed resource class, for looking up localized strings, etc.*

## <span id="page-20-5"></span><span id="page-20-3"></span>**4.3 Package FlexewebCommerce**

#### **Namespaces**

- package [BusinessLogic](#page-21-5)
- package [Config](#page-22-4)
- package [Controllers](#page-22-5)
- package [DataTypes](#page-22-7)
- package [FulfillmentContextMigrations](#page-22-8)
- package [Models](#page-23-3)
- package [OrderContextMigrations](#page-23-4)
- package [PromotionContextMigrations](#page-23-5)
- package [Services](#page-24-4)
- package [TransactionContextMigrations](#page-27-8)
- package [Umbraco](#page-27-9)
- package [WorkFlows](#page-31-8)

- class [Basket](#page-42-3)
- class [FilterConfig](#page-64-6)
- class [GoalsElement](#page-74-4)
- class [Licensing](#page-79-5)
- class [Messages](#page-80-3)
- class [PromotionGoalTypeConverter](#page-98-3)
- class [RewardsElement](#page-103-4)
- class [RouteConfig](#page-104-5)
- class **WebApiConfig**

## <span id="page-21-5"></span><span id="page-21-0"></span>**4.4 Package FlexewebCommerce.BusinessLogic**

#### **Namespaces**

- package [Messaging](#page-21-6)
- package [Promotions](#page-21-7)

#### **Classes**

• class [Catalogue](#page-45-4)

## <span id="page-21-6"></span><span id="page-21-1"></span>**4.5 Package FlexewebCommerce.BusinessLogic.Messaging**

#### **Classes**

• class [GenerateDictionary](#page-74-3)

## <span id="page-21-7"></span><span id="page-21-2"></span>**4.6 Package FlexewebCommerce.BusinessLogic.Promotions**

#### **Namespaces**

- package [Goals](#page-21-8)
- package [Rewards](#page-21-9)

## <span id="page-21-8"></span><span id="page-21-3"></span>**4.7 Package FlexewebCommerce.BusinessLogic.Promotions.Goals**

#### **Classes**

- class [BuyBundle](#page-43-4)
- class [BuyXfromCategory](#page-44-2)
- class [BuyXofProduct](#page-44-3)
- class [CouponCode](#page-51-5)
- class [SpendMoreThan](#page-107-2)

## <span id="page-21-9"></span><span id="page-21-4"></span>**4.8 Package FlexewebCommerce.BusinessLogic.Promotions.Rewards**

- class [AmountOffOrder](#page-41-6)
- class [AmountOffOrderLine](#page-42-2)
- class [FixedRateDiscount](#page-65-4)
- class [FreeProduct](#page-71-3)
- class [PercentOffOrder](#page-93-4)
- class [PercentOffOrderLine](#page-93-5)

## <span id="page-22-4"></span><span id="page-22-0"></span>**4.9 Package FlexewebCommerce.Config**

#### **Classes**

- class [AdminUISection](#page-39-4)
- class [AdminUISectionCollection](#page-39-5)
- class [AdminUISectionTabCollection](#page-40-1)
- class [AdminUISettingsValidation](#page-41-5)
- class [GoalsElementCollection](#page-74-5)
- class [PromotionsSection](#page-101-2)
- class [RewardsElementCollection](#page-103-5)
- class [SectionsSettingsValidation](#page-105-5)
- class [ServicesSection](#page-106-2)
- class [TabElement](#page-112-4)
- class [TabsSettingsValidation](#page-113-5)

## <span id="page-22-5"></span><span id="page-22-1"></span>**4.10 Package FlexewebCommerce.Controllers**

#### **Namespaces**

• package [api](#page-22-6)

## <span id="page-22-6"></span><span id="page-22-2"></span>**4.11 Package FlexewebCommerce.Controllers.api**

#### **Classes**

- class [AddressWebServiceController](#page-36-2)
	- *[AddressWebServiceController](#page-36-2) provides control for address using webapi*
- class [CheckoutWebServiceController](#page-50-6)
- class [CustomerWebServiceController](#page-55-3)
	- *[CustomerWebServiceController](#page-55-3) provides control for customer using webapi*
- class [FulfillmentWebServiceController](#page-73-4)
- class [ImportWebServiceController](#page-76-6)
- class [InventoryWebServiceController](#page-78-2)
- class [OrderWebServiceController](#page-87-4)
- class [PaymentGatewayWebServiceController](#page-91-4)
- class [PostcodeWebServiceController](#page-95-5)

#### *[PostcodeWebServiceController](#page-95-5) provides control for postcodes using webapi*

- class [PromotionWebServiceController](#page-102-2)
- class [SecurityWebServiceController](#page-105-6)
- class [TestController](#page-115-5)

## <span id="page-22-7"></span><span id="page-22-3"></span>**4.12 Package FlexewebCommerce.DataTypes**

#### **Classes**

<span id="page-22-8"></span>• class [DataType](#page-58-3)

## <span id="page-23-0"></span>**4.13 Package FlexewebCommerce.FulfillmentContextMigrations**

**Classes**

• class **Configuration**

## <span id="page-23-3"></span><span id="page-23-1"></span>**4.14 Package FlexewebCommerce.Models**

#### **Classes**

- class [Address](#page-34-1)
- class [Catalogue](#page-45-3)
- class [Category](#page-48-4)
- class [Country](#page-51-3)
- class [Coupon](#page-51-4)
- class [Currency](#page-52-2)
- class [Customer](#page-53-4)
- class [Discount](#page-62-3)
- class [EcommerceEnums](#page-64-3)
- class [FulfillmentOption](#page-72-2)
- class [FulfillmentRestriction](#page-73-3)
- class [Inventory](#page-77-2)
- class [MarketingCampaign](#page-80-2)
- class [Order](#page-81-1)
- class [OrderLine](#page-82-1)
- class [OrderNote](#page-83-1)
- class [OrderShipment](#page-87-2)
- class [OrderStatus](#page-87-3)
- class [PackageInfo](#page-89-1)
- class [PaymentGateway](#page-90-2)
- class [PostalZone](#page-94-2)
- class [Product](#page-96-5)
- class [Promotion](#page-97-3)
- class [PromotionGoal](#page-98-2)
- class [PromotionReward](#page-100-3)
- class [Transaction](#page-120-4)
- class [TransactionType](#page-123-3)

#### **Enumerations**

• enum **FulfillmentType** { **Ground**, **Air**, **Freight**, **Download**, **None** }

## <span id="page-23-4"></span><span id="page-23-2"></span>**4.15 Package FlexewebCommerce.OrderContextMigrations**

#### **Classes**

<span id="page-23-5"></span>• class **Configuration**

### <span id="page-24-0"></span>**4.16 Package FlexewebCommerce.PromotionContextMigrations**

**Classes**

• class **Configuration**

## <span id="page-24-4"></span><span id="page-24-1"></span>**4.17 Package FlexewebCommerce.Services**

#### **Namespaces**

- package [Address](#page-24-5)
- package [Catalogue](#page-24-6)
- package [Currency](#page-24-7)
- package [Customer](#page-25-5)
- package [DropShipment](#page-25-6)
- package [Fulfillment](#page-25-7)
- package [Import](#page-25-8)
- package [Inventory](#page-25-9)
- package [Messaging](#page-26-4)
- package [Orders](#page-26-5)
- package [Payment](#page-26-6)
- package [Postcode](#page-26-7)
- package [Promotion](#page-27-5)
- package [Tax](#page-27-6)
- package [Transaction](#page-27-7)

#### **Classes**

• class [ProviderUtils](#page-103-3)

## <span id="page-24-5"></span><span id="page-24-2"></span>**4.18 Package FlexewebCommerce.Services.Address**

#### **Classes**

- class [AddressProvider](#page-34-3)
- class [AddressProviderCollection](#page-35-2)
- class [AddressService](#page-35-3)
- class **AddressServiceSection**
- class **SqlAddressProvider**

## <span id="page-24-6"></span><span id="page-24-3"></span>**4.19 Package FlexewebCommerce.Services.Catalogue**

- class [CatalogueController](#page-45-5)
- class [CatalogueProvider](#page-46-3)
- class [CatalogueProviderCollection](#page-47-0)
- class **CatalogueService**
- class **CatalogueServiceSection**
- <span id="page-24-7"></span>• class [CatalogueXSLTService](#page-48-3)

## <span id="page-25-0"></span>**4.20 Package FlexewebCommerce.Services.Currency**

#### **Classes**

- class [CurrencyProvider](#page-52-3)
- class [CurrencyProviderCollection](#page-53-2)
- class **CurrencyService**
- class **CurrencyServiceSection**
- class [CurrencyXSLTService](#page-53-3)
- class **SqlCurrencyProvider**
- class **SqlSpCurrencyProvider**

## <span id="page-25-5"></span><span id="page-25-1"></span>**4.21 Package FlexewebCommerce.Services.Customer**

#### **Classes**

- class [CustomerProvider](#page-54-2)
- class [CustomerProviderCollection](#page-54-3)
- class **CustomerService**
- class **CustomerServiceSection**
- class **SqlCustomerProvider**

## <span id="page-25-6"></span><span id="page-25-2"></span>**4.22 Package FlexewebCommerce.Services.DropShipment**

#### **Classes**

- class [DropShipmentProvider](#page-63-3)
- class [DropShipmentProviderCollection](#page-63-4)
- class **DropShipmentSection**
- class **DropShipmentService**

## <span id="page-25-7"></span><span id="page-25-3"></span>**4.23 Package FlexewebCommerce.Services.Fulfillment**

#### **Classes**

- class **BandedFulfillmentProvider**
- class [FulfillmentProvider](#page-72-3)
- class [FulfillmentProviderCollection](#page-73-2)
- class **FulfillmentService**
- class **FulfillmentServiceSection**
- class [HttpRequestHandler](#page-75-4)

## <span id="page-25-8"></span><span id="page-25-4"></span>**4.24 Package FlexewebCommerce.Services.Import**

- class **CskImportProvider**
- class [ImportProvider](#page-75-5)
- class [ImportProviderCollection](#page-76-4)
- class [ImportService](#page-76-5)
- <span id="page-25-9"></span>• class **ImportServiceSection**

## <span id="page-26-0"></span>**4.25 Package FlexewebCommerce.Services.Inventory**

#### **Classes**

- class [InventoryProvider](#page-77-3)
- class [InventoryProviderCollection](#page-78-1)
- class **InventoryService**
- class **InventoryServiceSection**
- class [InventoryXSLTService](#page-79-4)
- class **SimpleInventoryProvider**
- class [SqlInventoryProvider](#page-107-3)
- class [SqlSpInventoryProvider](#page-108-1)

## <span id="page-26-4"></span><span id="page-26-1"></span>**4.26 Package FlexewebCommerce.Services.Messaging**

#### **Classes**

- class [FtpClient](#page-71-4)
- class [FtpState](#page-71-5)

## <span id="page-26-5"></span><span id="page-26-2"></span>**4.27 Package FlexewebCommerce.Services.Orders**

#### **Classes**

- class [OrderProvider](#page-84-1)
- class [OrderProviderCollection](#page-85-1)
- class [OrderService](#page-85-2)
- class **OrdersServiceSection**
- class [OrderXSLTService](#page-88-4)
- class **SqlOrderProvider**
- class [SqlSpOrderProvider](#page-109-1)

## <span id="page-26-6"></span><span id="page-26-3"></span>**4.28 Package FlexewebCommerce.Services.Payment**

- class [PaymentGatewayProvider](#page-90-3)
- class [PaymentGatewayProviderCollection](#page-90-4)
- class **PaymentGatewayService**
- class [PaymentProvider](#page-91-5)
- class [PaymentProviderCollection](#page-92-3)
- class [PaymentService](#page-92-4)
- class **PaymentServiceSection**
- class [PaymentXSLTService](#page-93-3)
- class **PayPalPaymentGatewayProvider**
- class **SagePayPaymentGatewayProvider**
- <span id="page-26-7"></span>• class **SagePayPaymentProvider**

## <span id="page-27-0"></span>**4.29 Package FlexewebCommerce.Services.Postcode**

#### **Classes**

- class [PostcodeProvider](#page-94-3)
- class [PostcodeProviderCollection](#page-95-3)
- class **Postcodes4uPostcodeProvider**
- class [PostcodeService](#page-95-4)
- class **PostcodeServiceSection**

## <span id="page-27-5"></span><span id="page-27-1"></span>**4.30 Package FlexewebCommerce.Services.Promotion**

#### **Classes**

- class [OrderXSLTService](#page-88-3)
- class [PromotionProvider](#page-99-1)
- class [PromotionProviderCollection](#page-100-2)
- class [PromotionService](#page-101-1)
- class **PromotionServiceSection**
- class **StandardPromotionProvider**

## <span id="page-27-6"></span><span id="page-27-2"></span>**4.31 Package FlexewebCommerce.Services.Tax**

#### **Classes**

- class **SimpleFlatRateTaxProvider**
- class **SqlBasicTaxProvider**
- class [TaxProvider](#page-114-5)
- class [TaxProviderCollection](#page-114-6)
- class [TaxService](#page-115-3)
- class **TaxServiceSection**
- class [TaxXSLTService](#page-115-4)

## <span id="page-27-7"></span><span id="page-27-3"></span>**4.32 Package FlexewebCommerce.Services.Transaction**

#### **Classes**

- class **SqlTransactionProvider**
- class [TransactionProvider](#page-121-3)
- class [TransactionProviderCollection](#page-122-3)
- class [TransactionService](#page-122-4)
- class **TransactionServiceSection**

## <span id="page-27-8"></span><span id="page-27-4"></span>**4.33 Package FlexewebCommerce.TransactionContextMigrations**

#### **Classes**

<span id="page-27-9"></span>• class **Configuration**

### <span id="page-28-0"></span>**4.34 Package FlexewebCommerce.Umbraco**

#### **Namespaces**

- package [Admin](#page-28-5)
- package [App\\_EventHandler](#page-28-9)
- package [Content](#page-29-6)
- package [Controllers](#page-29-8)
- package [Resolvers](#page-30-8)
- package [Services](#page-30-9)

#### **Classes**

- class [FilterConfig](#page-65-3)
- class [RouteConfig](#page-104-4)
- class **WebApiConfig**

## <span id="page-28-5"></span><span id="page-28-1"></span>**4.35 Package FlexewebCommerce.Umbraco.Admin**

#### **Namespaces**

- package [Interfaces](#page-28-6)
- package [Models](#page-28-7)
- package [UI](#page-28-8)

## <span id="page-28-6"></span><span id="page-28-2"></span>**4.36 Package FlexewebCommerce.Umbraco.Admin.Interfaces**

#### **Classes**

• class [FlxTreeController](#page-69-6)

## <span id="page-28-7"></span><span id="page-28-3"></span>**4.37 Package FlexewebCommerce.Umbraco.Admin.Models**

#### **Classes**

• class [FlxTreeNode](#page-70-4)

## <span id="page-28-8"></span><span id="page-28-4"></span>**4.38 Package FlexewebCommerce.Umbraco.Admin.UI**

- class [FlxCatalogueTree](#page-66-5)
- class [FlxOrderTree](#page-68-5)
- class [FlxPromotionTree](#page-69-3)
- <span id="page-28-9"></span>• class [RootNodeKey](#page-104-3)

## <span id="page-29-0"></span>**4.39 Package FlexewebCommerce.Umbraco.App\_EventHandler**

**Namespaces**

• package [Events](#page-29-5)

## <span id="page-29-5"></span><span id="page-29-1"></span>**4.40 Package FlexewebCommerce.Umbraco.App\_EventHandler.Events**

#### **Classes**

- class [SavedEvent](#page-104-6)
- class [SavingEvent](#page-105-4)
- class [StartedEvent](#page-112-3)
- class [TrashedEvent](#page-123-4)
- class [TreeEvent](#page-123-5)

## <span id="page-29-6"></span><span id="page-29-2"></span>**4.41 Package FlexewebCommerce.Umbraco.Content**

#### **Namespaces**

• package [PropertyEditorTypes](#page-29-7)

#### **Classes**

- class [flxCataloguesData](#page-65-5)
- class [flxCommerceApplication](#page-67-3)
- class [flxMarketingData](#page-67-4)
- class [flxOrdersData](#page-68-4)
- class [flxReportsData](#page-69-4)
- class [flxSettingsData](#page-69-5)

## <span id="page-29-7"></span><span id="page-29-3"></span>**4.42 Package FlexewebCommerce.Umbraco.Content.PropertyEditorTypes**

#### **Classes**

- class [CategorySelector](#page-49-2)
- class [ProductSelector](#page-97-2)

## <span id="page-29-8"></span><span id="page-29-4"></span>**4.43 Package FlexewebCommerce.Umbraco.Controllers**

#### **Namespaces**

- package [api](#page-29-9)
- <span id="page-29-9"></span>• package [Trees](#page-30-7)

## <span id="page-30-0"></span>**4.44 Package FlexewebCommerce.Umbraco.Controllers.api**

#### **Classes**

• class [CatalogueController](#page-46-2)

## <span id="page-30-7"></span><span id="page-30-1"></span>**4.45 Package FlexewebCommerce.Umbraco.Controllers.Trees**

#### **Classes**

• class [flxTreeController](#page-70-3)

## <span id="page-30-8"></span><span id="page-30-2"></span>**4.46 Package FlexewebCommerce.Umbraco.Resolvers**

#### **Classes**

- class [hasChildrenResolver](#page-75-3)
- class [MapUmbracoToModelResolver](#page-79-6)

## <span id="page-30-9"></span><span id="page-30-3"></span>**4.47 Package FlexewebCommerce.Umbraco.Services**

#### **Namespaces**

- package [Catalogue](#page-30-10)
- package [Customer](#page-30-11)
- package [Logging](#page-30-12)
- package [Messaging](#page-30-13)
- package [Security](#page-31-7)

## <span id="page-30-10"></span><span id="page-30-4"></span>**4.48 Package FlexewebCommerce.Umbraco.Services.Catalogue**

#### **Classes**

• class **UmbracoCatalogueProvider**

## <span id="page-30-11"></span><span id="page-30-5"></span>**4.49 Package FlexewebCommerce.Umbraco.Services.Customer**

#### **Classes**

• class **UmbracoCustomerProvider**

## <span id="page-30-12"></span><span id="page-30-6"></span>**4.50 Package FlexewebCommerce.Umbraco.Services.Logging**

#### **Classes**

• class **UmbracoLoggingProvider**

<span id="page-30-13"></span>**Generated on Thu Jun 11 2015 14:09:54 for Flexeweb Commerce by Doxygen**

## <span id="page-31-0"></span>**4.51 Package FlexewebCommerce.Umbraco.Services.Messaging**

**Classes**

- class **UmbracoCommerceMessagingProvider**
- <span id="page-31-7"></span><span id="page-31-1"></span>**4.52 Package FlexewebCommerce.Umbraco.Services.Security**

#### **Classes**

• class **UmbracoSecurityProvider**

## <span id="page-31-8"></span><span id="page-31-2"></span>**4.53 Package FlexewebCommerce.WorkFlows**

#### **Classes**

• class [Checkout](#page-49-3)

## <span id="page-31-9"></span><span id="page-31-3"></span>**4.54 Package Manav**

**Namespaces**

- package [Controllers](#page-31-10)
- package [Models](#page-31-11)

## <span id="page-31-10"></span><span id="page-31-4"></span>**4.55 Package Manav.Controllers**

**Classes**

• class [CheckoutSurfaceController](#page-50-5)

## <span id="page-31-11"></span><span id="page-31-5"></span>**4.56 Package Manav.Models**

#### **Namespaces**

• package [Checkout](#page-31-12)

## <span id="page-31-12"></span><span id="page-31-6"></span>**4.57 Package Manav.Models.Checkout**

- class [DeliveryViewModel](#page-62-2)
- <span id="page-31-13"></span>• class [StartCheckoutViewModel](#page-112-2)

## <span id="page-32-0"></span>**4.58 Package My**

**Classes**

• class **Settings**

## <span id="page-32-5"></span><span id="page-32-1"></span>**4.59 Package Our**

**Namespaces**

• package [Umbraco](#page-32-6)

## <span id="page-32-6"></span><span id="page-32-2"></span>**4.60 Package Our.Umbraco**

#### **Namespaces**

• package [ezSearch](#page-32-7)

## <span id="page-32-7"></span><span id="page-32-3"></span>**4.61 Package Our.Umbraco.ezSearch**

#### **Classes**

• class [ezSearchBoostrapper](#page-64-4)

## <span id="page-32-8"></span><span id="page-32-4"></span>**4.62 Package XamlStaticHelperNamespace**

#### **Classes**

• class **\_XamlStaticHelper**

## <span id="page-34-0"></span>**Chapter 5**

## **Class Documentation**

## <span id="page-34-1"></span>**5.1 FlexewebCommerce.Models.Address Class Reference**

#### **Public Attributes**

• DataTypeAttributes **Attributes** = new DataTypeAttributes()

#### **Properties**

```
• int AddressID [get, set]
• bool IsBillingDefault [get, set]
• bool IsShippingDefault [get, set]
• string UserName [get, set]
• string FirstName [get, set]
• string LastName [get, set]
• string Phone [get, set]
• virtual Customer Customer [get, set]
• string Address1 [get, set]
• string Address2 [get, set]
• string City [get, set]
• string CountyState [get, set]
• string Country [get, set]
• string ZipCode [get, set]
• DateTime CreatedOn [get, set]
• string CreatedBy [get, set]
• DateTime ModifiedOn [get, set]
```
• string **ModifiedBy** [get, set]

The documentation for this class was generated from the following file:

<span id="page-34-3"></span>• FlexewebCommerce/Models/Address.cs

## <span id="page-34-2"></span>**5.2 FlexewebCommerce.Services.Address.AddressProvider Class Reference**

Inheritance diagram for FlexewebCommerce.Services.Address.AddressProvider:

ProviderBase

FlexewebCommerce.Services.Address.AddressProvider

#### **Public Member Functions**

- abstract [Models.Address](#page-34-1) **GetAddress** (int addressId)
- abstract IEnumerable< [Models.Address](#page-34-1) > **GetAllAddresses** ()
- abstract IEnumerable< [Models.Address](#page-34-1) > **GetCurrentCustomerAddresses** ()
- abstract IEnumerable< [Models.Address](#page-34-1) > **GetCustomerAddresses** (Guid userId)
- abstract IEnumerable< [Models.Address](#page-34-1) > **GetCustomerAddresses** (string userName)
- abstract [Models.Address](#page-34-1) **GetCurrentCustomerDefaultBillingAddress** ()
- abstract [Models.Address](#page-34-1) **GetCurrentCustomerDefaultShippingAddress** ()
- abstract [Models.Address](#page-34-1) **CreateAddress** (bool isBillingDefault, bool isShippingDefault, string userName, string firstName, string lastName, string phone, string address1, string address2, string city, string county← State, string country, string zipCode, DateTime createdOn, string createdBy, DateTime modifiedOn, string modifiedBy)
- abstract [Models.Address](#page-34-1) **CreateAddress** [\(Models.Address](#page-34-1) address)
- abstract void **DeleteAddress** [\(Models.Address](#page-34-1) address)
- abstract void **DeleteAddress** (int addressId)
- abstract void **UpdateAddress** [\(Models.Address](#page-34-1) address)

#### **Properties**

• abstract bool **IsActive** [get, set]

The documentation for this class was generated from the following file:

<span id="page-35-2"></span>• FlexewebCommerce/Services/Address/AddressProvider.cs

### <span id="page-35-0"></span>**5.3 FlexewebCommerce.Services.Address.AddressProviderCollection Class Reference**

Inheritance diagram for FlexewebCommerce.Services.Address.AddressProviderCollection:

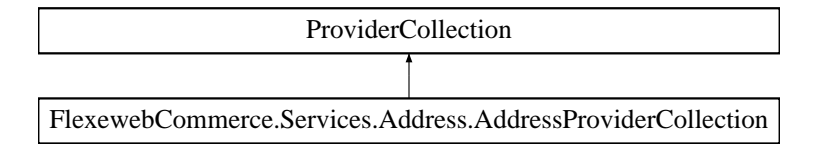

The documentation for this class was generated from the following file:

<span id="page-35-3"></span>• FlexewebCommerce/Services/Address/AddressProvider.cs

### <span id="page-35-1"></span>**5.4 FlexewebCommerce.Services.Address.AddressService Class Reference**

**Static Public Member Functions**

• static [Models.Address](#page-34-1) **GetAddress** (int addressId)
- static IEnumerable< [Models.Address](#page-34-0) > **GetAllAddresses** ()
- static IEnumerable< [Models.Address](#page-34-0) > **GetCurrentCustomerAddresses** ()
- static IEnumerable< [Models.Address](#page-34-0) > **GetCustomerAddresses** (Guid userId)
- static IEnumerable< [Models.Address](#page-34-0) > **GetCustomerAddresses** (string userName)
- static [Models.Address](#page-34-0) **GetCurrentCustomerDefaultBillingAddress** ()
- static [Models.Address](#page-34-0) **GetCurrentCustomerDefaultShippingAddress** ()
- static [Models.Address](#page-34-0) **CreateAddress** (bool isBillingDefault, bool isShippingDefault, string userName, string firstName, string lastName, string phone, string address1, string address2, string city, string county← State, string country, string zipCode, DateTime createdOn, string createdBy, DateTime modifiedOn, string modifiedBy)
- static [Models.Address](#page-34-0) **CreateAddress** [\(Models.Address](#page-34-0) address)
- static void **DeleteAddress** [\(Models.Address](#page-34-0) address)
- static void **DeleteAddress** (int addressId)
- static void **UpdateAddress** [\(Models.Address](#page-34-0) address)

The documentation for this class was generated from the following file:

<span id="page-36-0"></span>• FlexewebCommerce/Services/Address/AddressService.cs

# **5.5 FlexewebCommerce.Controllers.api.AddressWebServiceController Class Reference**

#### [AddressWebServiceController](#page-36-0) provides control for address using webapi

Inheritance diagram for FlexewebCommerce.Controllers.api.AddressWebServiceController:

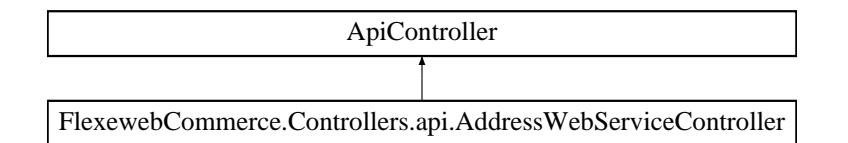

## **Public Member Functions**

• int [CreateAddress](#page-37-0) (JObject json)

*Creates an address from the JSON passed in*

- [Address](#page-34-0) [UpdateAddress](#page-39-0) (JObject json)
	- *Updates an address from the JSON passed in*
- [Address](#page-34-0) [GetAddress](#page-38-0) (JObject json)
	- *Retrieves an address from the JSON passed in*
- void [DeleteAddress](#page-38-1) (JObject json)

*Deletes an address based on the JSON passed in*

• IEnumerable< [Address](#page-34-0) > [GetCurrentCustomerAddresses](#page-38-2) ()

*Retrieves the current customers addresses*

- [Address](#page-34-0) [GetCurrentCustomerDefaultBillingAddress](#page-38-3) () *Retrieves the current customers default billing address*
- [Address](#page-34-0) [GetCurrentCustomerDefaultShippingAddress](#page-38-4) () *Retrieves the current customers default shipping address*

#### **5.5.1 Detailed Description**

[AddressWebServiceController](#page-36-0) provides control for address using webapi

## **5.5.2 Member Function Documentation**

<span id="page-37-0"></span>**5.5.2.1 int FlexewebCommerce.Controllers.api.AddressWebServiceController.CreateAddress ( JObject** *json* **)**

Creates an address from the JSON passed in

**Parameters**

*json* JSON Object of format:

{ "IsBillingDefault" : "true" "IsShippingDefault" : "true" "FirstName" : "Steven" "LastName" : "Misnomer" "Phone" : "01656123456" "Address1" : "11 Fake Street" "Address2" : "Random Area" "City" : "Newtown" "CountyState" : "Pretendshire" "Country" : "GB" "ZipCode" : "PS11 1AB" }

**Returns**

Id of created address

<span id="page-38-1"></span>**5.5.2.2 void FlexewebCommerce.Controllers.api.AddressWebServiceController.DeleteAddress ( JObject** *json* **)**

Deletes an address based on the JSON passed in

**Parameters**

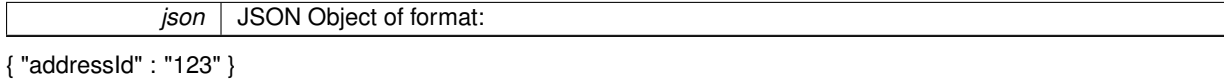

**Returns**

void

<span id="page-38-0"></span>**5.5.2.3 Address FlexewebCommerce.Controllers.api.AddressWebServiceController.GetAddress ( JObject** *json* **)**

Retrieves an address from the JSON passed in

**Parameters**

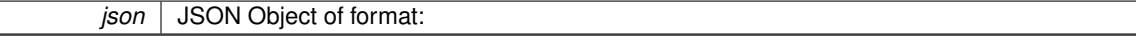

{ "addressId" : "123" }

**Returns**

Address as [Models.Address](#page-34-0) object

<span id="page-38-2"></span>**5.5.2.4 IEnumerable**<**Address**> **FlexewebCommerce.Controllers.api.AddressWebServiceController.GetCurrentCustomer**←- **Addresses ( )**

Retrieves the current customers addresses

**Returns**

Address list as IEnumerable<Models.Address> object

<span id="page-38-3"></span>**5.5.2.5 Address FlexewebCommerce.Controllers.api.AddressWebServiceController.GetCurrentCustomerDefaultBillingAddress ( )**

Retrieves the current customers default billing address

**Returns**

<span id="page-38-4"></span>Address as [Models.Address](#page-34-0) object

#### **5.5.2.6 Address FlexewebCommerce.Controllers.api.AddressWebServiceController.GetCurrentCustomerDefaultShipping**←- **Address ( )**

Retrieves the current customers default shipping address

**Returns**

Address as [Models.Address](#page-34-0) object

<span id="page-39-0"></span>**5.5.2.7 Address FlexewebCommerce.Controllers.api.AddressWebServiceController.UpdateAddress ( JObject** *json* **)**

Updates an address from the JSON passed in

**Parameters**

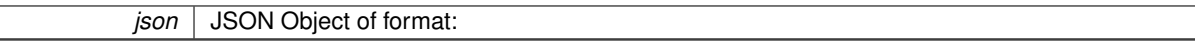

{ "IsBillingDefault" : "true" "IsShippingDefault" : "true" "FirstName" : "Steven" "LastName" : "Misnomer" "Phone" : "01656123456" "Address1" : "11 Fake Street" "Address2" : "Random Area" "City" : "Newtown" "CountyState" : "Pretendshire" "Country" : "GB" "ZipCode" : "PS11 1AB" "addressid" : "1" }

**Returns**

The new updated Address as [Models.Address](#page-34-0)

The documentation for this class was generated from the following file:

• FlexewebCommerce/Controllers/api/AddressWebServiceController.cs

## **5.6 FlexewebCommerce.Config.AdminUISection Class Reference**

Inheritance diagram for FlexewebCommerce.Config.AdminUISection:

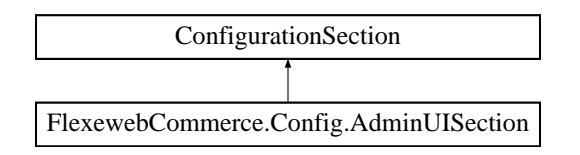

#### **Properties**

• [AdminUISectionCollection](#page-39-1) **Sections** [get]

The documentation for this class was generated from the following file:

<span id="page-39-1"></span>• FlexewebCommerce/ConfigSections/AdminUISection.cs

## **5.7 FlexewebCommerce.Config.AdminUISectionCollection Class Reference**

Inheritance diagram for FlexewebCommerce.Config.AdminUISectionCollection:

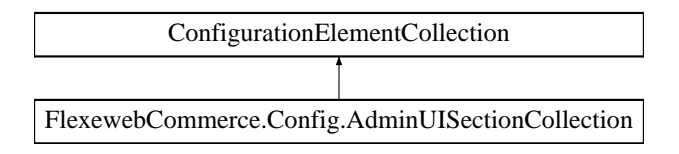

- SectionElement **Item** (int index)
- void **set\_Item** (int index, SectionElement value)
- void **Add** (SectionElement sec)
- void **Clear** ()
- void **Remove** (SectionElement sec)
- void **RemoveAt** (int index)
- void **Remove** (string name)

#### **Protected Member Functions**

- override ConfigurationElement **CreateNewElement** ()
- override object **GetElementKey** (ConfigurationElement element)

#### **Properties**

- override ConfigurationElementCollectionType **CollectionType** [get]
- override string **ElementName** [get]

The documentation for this class was generated from the following file:

• FlexewebCommerce/ConfigSections/AdminUISectionCollection.cs

## **5.8 FlexewebCommerce.Config.AdminUISectionTabCollection Class Reference**

Inheritance diagram for FlexewebCommerce.Config.AdminUISectionTabCollection:

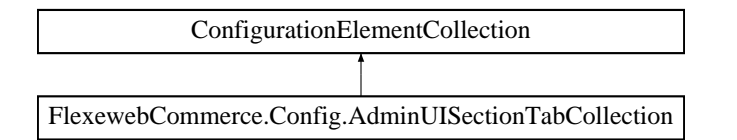

#### **Public Member Functions**

- [TabElement](#page-112-0) **Item** (int index)
- void set Item (int index, [TabElement](#page-112-0) value)
- void **Add** [\(TabElement](#page-112-0) tab)
- void **Clear** ()
- void **Remove** [\(TabElement](#page-112-0) tab)
- void **RemoveAt** (int index)
- void **Remove** (string name)

## **Protected Member Functions**

- override ConfigurationElement **CreateNewElement** ()
- override object **GetElementKey** (ConfigurationElement element)

## **Properties**

- override ConfigurationElementCollectionType **CollectionType** [get]
- override string **ElementName** [get]

The documentation for this class was generated from the following file:

• FlexewebCommerce/ConfigSections/AdminUISectionTabCollection.cs

# **5.9 FlexewebCommerce.Config.AdminUISettingsValidation Class Reference**

Inheritance diagram for FlexewebCommerce.Config.AdminUISettingsValidation:

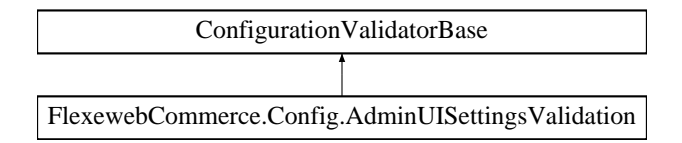

### **Public Member Functions**

- override bool **CanValidate** (Type type)
- override void [Validate](#page-41-0) (object value)
- **5.9.1 Detailed Description**
- **5.9.2 Member Function Documentation**
- <span id="page-41-0"></span>**5.9.2.1 override void FlexewebCommerce.Config.AdminUISettingsValidation.Validate ( object** *value* **)**

The documentation for this class was generated from the following file:

• FlexewebCommerce/ConfigSections/AdminUISettingsValidation.cs

# **5.10 FlexewebCommerce.BusinessLogic.Promotions.Rewards.AmountOffOrder Class Reference**

Inheritance diagram for FlexewebCommerce.BusinessLogic.Promotions.Rewards.AmountOffOrder:

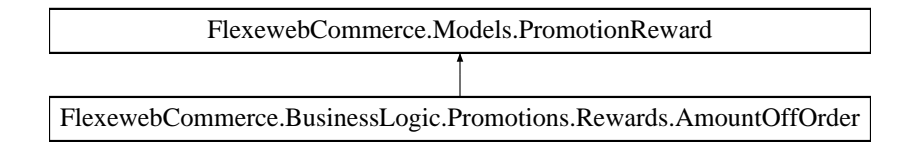

## **Public Member Functions**

• override [Order](#page-81-0) **Apply** [\(Order](#page-81-0) order)

## **Properties**

- decimal **DiscountAmount** [get, set]
- override string **RewardName** [get]

## **Additional Inherited Members**

The documentation for this class was generated from the following file:

• FlexewebCommerce/BusinessLogic/Promotions/Rewards/AmountOffOrder.cs

# **5.11 FlexewebCommerce.BusinessLogic.Promotions.Rewards.AmountOffOrderLine Class Reference**

Inheritance diagram for FlexewebCommerce.BusinessLogic.Promotions.Rewards.AmountOffOrderLine:

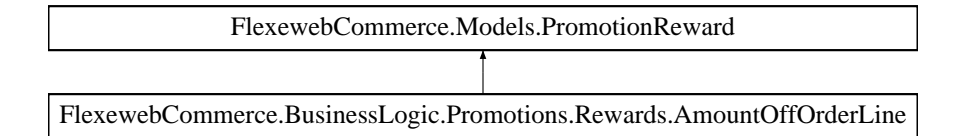

## **Public Member Functions**

• override [Order](#page-81-0) **Apply** [\(Order](#page-81-0) order)

## **Properties**

• override string **RewardName** [get]

## **Additional Inherited Members**

The documentation for this class was generated from the following file:

• FlexewebCommerce/BusinessLogic/Promotions/Rewards/AmountOffOrderLine.cs

# **5.12 FlexewebCommerce.Basket Class Reference**

Inheritance diagram for FlexewebCommerce.Basket:

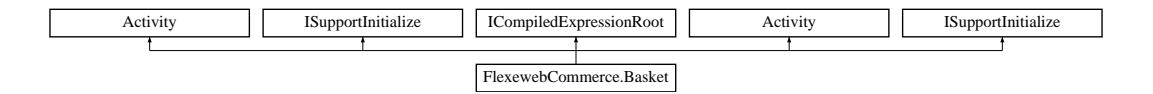

## **Public Member Functions**

• void [InitializeComponent](#page-43-0) () *InitializeComponent*

#### • string **GetLanguage** ()

- object **InvokeExpression** (int expressionId, System.Collections.Generic.IList< System.Activities.Location←- Reference > locations, System.Activities.ActivityContext activityContext)
- object **InvokeExpression** (int expressionId, System.Collections.Generic.IList< System.Activities.Location > locations)
- bool **CanExecuteExpression** (string expressionText, bool isReference, System.Collections.Generic.IList< System.Activities.LocationReference > locations, out int expressionId)
- System.Collections.Generic.IList< string > **GetRequiredLocations** (int expressionId)
- System.Linq.Expressions.Expression **GetExpressionTreeForExpression** (int expressionId, System.←- Collections.Generic.IList< System.Activities.LocationReference > locationReferences)
- void [InitializeComponent](#page-43-0) ()

*InitializeComponent*

### **Properties**

- System.Activities.InOutArgument< [FlexewebCommerce.Models.Order](#page-81-0) > **order** [get, set]
- **5.12.1 Member Function Documentation**
- <span id="page-43-0"></span>**5.12.1.1 void FlexewebCommerce.Basket.InitializeComponent ( )**

InitializeComponent

**5.12.1.2 void FlexewebCommerce.Basket.InitializeComponent ( )**

#### InitializeComponent

The documentation for this class was generated from the following files:

- FlexewebCommerce.WorkFlows/obj/Debug/Basket.g.cs
- FlexewebCommerce.WorkFlows/obj/Debug/FlexewebCommerce\_Basket\_CompiledExpressionRoot.cs
- FlexewebCommerce.WorkFlows/obj/Debug/FlexewebCommerce\_Basket\_BeforeInitializeComponent←- Helper.cs

# **5.13 FlexewebCommerce.BusinessLogic.Promotions.Goals.BuyBundle Class Reference**

Inheritance diagram for FlexewebCommerce.BusinessLogic.Promotions.Goals.BuyBundle:

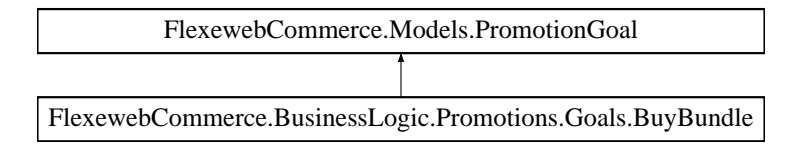

## **Public Member Functions**

• override bool **IsAchieved** [\(Order](#page-81-0) order)

## **Properties**

- string **Bundle** [get, set]
- override string **GoalName** [get]

## **Additional Inherited Members**

The documentation for this class was generated from the following file:

• FlexewebCommerce/BusinessLogic/Promotions/Goals/BuyBundle.cs

# **5.14 FlexewebCommerce.BusinessLogic.Promotions.Goals.BuyXfromCategory Class Reference**

Inheritance diagram for FlexewebCommerce.BusinessLogic.Promotions.Goals.BuyXfromCategory:

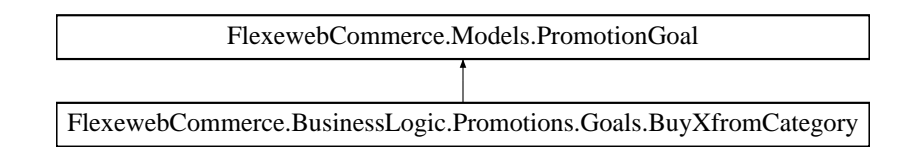

## **Public Member Functions**

• override bool **IsAchieved** [\(Order](#page-81-0) order)

### **Properties**

- int **CategoryId** [get, set]
- int **Quantity** [get, set]
- override string **GoalName** [get]

## **Additional Inherited Members**

The documentation for this class was generated from the following file:

• FlexewebCommerce/BusinessLogic/Promotions/Goals/BuyXfromCategory.cs

# **5.15 FlexewebCommerce.BusinessLogic.Promotions.Goals.BuyXofProduct Class Reference**

Inheritance diagram for FlexewebCommerce.BusinessLogic.Promotions.Goals.BuyXofProduct:

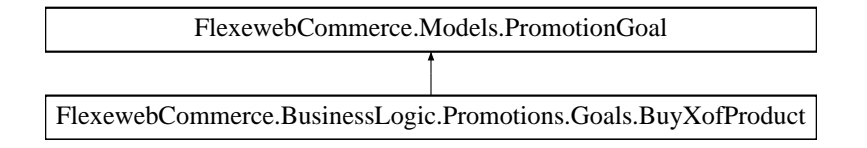

## **Public Member Functions**

• override bool **IsAchieved** [\(Order](#page-81-0) order)

## **Properties**

- int **ProductId** [get, set]
- int **Quantity** [get, set]
- override string **GoalName** [qet]

## **Additional Inherited Members**

The documentation for this class was generated from the following file:

• FlexewebCommerce/BusinessLogic/Promotions/Goals/BuyXofProduct.cs

# <span id="page-45-0"></span>**5.16 FlexewebCommerce.Models.Catalogue Class Reference**

## **Public Attributes**

• DataTypeAttributes **Attributes** = new DataTypeAttributes()

### **Properties**

- int **CatalogueID** [get, set]
- string **Name** [get, set]
- bool **Active** [get, set]
- string **Description** [get, set]
- DateTime **CreatedOn** [get, set]
- string **CreatedBy** [get, set]
- DateTime **ModifiedOn** [get, set]
- string **ModifiedBy** [get, set]

The documentation for this class was generated from the following file:

• FlexewebCommerce/Models/Catalogue.cs

# **5.17 FlexewebCommerce.BusinessLogic.Catalogue Class Reference**

**Static Public Member Functions**

- static string **GetCurrentCustomer** ()
- static bool **IsGuid** (string s)

The documentation for this class was generated from the following file:

• FlexewebCommerce/BusinessLogic/Catalogue.cs

# **5.18 FlexewebCommerce.Services.Catalogue.CatalogueController Class Reference**

Inheritance diagram for FlexewebCommerce.Services.Catalogue.CatalogueController:

Controller

FlexewebCommerce.Services.Catalogue.CatalogueController

## **Public Member Functions**

- ActionResult **Index** (bool active)
- ActionResult **Details** (int?id)
- ActionResult **Create** ([Bind(Include="Name,Active,Description,CreatedOn,CreatedBy,ModifiedOn,Modified←- By")] Models.Catalogue catalogue)
- ActionResult **Edit** (int?id)
- ActionResult **Edit** ([Bind(Include="CatalogueID,Name,Active,Description,CreatedOn,CreatedBy,Modified←- On,ModifiedBy")] Models.Catalogue catalogue)
- ActionResult **Delete** (int?id)
- ActionResult **DeleteConfirmed** (int id)

The documentation for this class was generated from the following file:

• FlexewebCommerce/Services/Catalogue/CatalogueService.cs

# **5.19 FlexewebCommerce.Umbraco.Controllers.api.CatalogueController Class Reference**

Inheritance diagram for FlexewebCommerce.Umbraco.Controllers.api.CatalogueController:

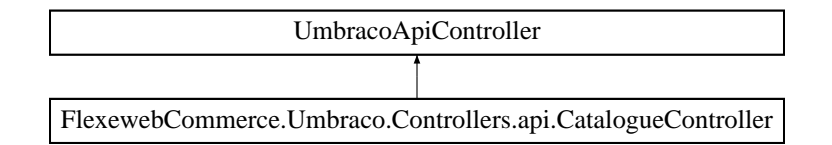

#### **Public Member Functions**

- IEnumerable< [Product](#page-96-0) > **GetAllProducts** ()
- [Product](#page-96-0) **GetProductById** (int productId)
- IEnumerable< IRelation > **GetAllUmbracoRelations** ()
- string **GetCategoryNameById** (int contentId)
- IEnumerable< [Category](#page-48-0) > **GetAllCategories** ()

The documentation for this class was generated from the following file:

• FlexewebCommerce.Umbraco/Controllers/api/CatalogueController.cs

# **5.20 FlexewebCommerce.Services.Catalogue.CatalogueProvider Class Reference**

Inheritance diagram for FlexewebCommerce.Services.Catalogue.CatalogueProvider:

ProviderBase

FlexewebCommerce.Services.Catalogue.CatalogueProvider

## **Public Member Functions**

- abstract [Models.Catalogue](#page-45-0) **GetCatalogue** (object catalogueId)
- abstract IEnumerable< [Models.Catalogue](#page-45-0) > **GetAllCatalogues** ()
- abstract object **AddCatalogue** [\(Models.Catalogue](#page-45-0) catalogue)
- abstract int **AddCatalogue** (string name, bool active, string description, DateTime createdOn, string createdBy, string modifiedOn, DateTime modifiedBy)
- abstract void **UpdateCatalogue** (object catalogueId, string name, bool active, string description, string modifiedOn, DateTime modifiedBy)
- abstract void **UpdateCatalogue** [\(Models.Catalogue](#page-45-0) catalogue)
- abstract void **DeleteCatalogue** (object catalogueId)
- abstract [Models.Category](#page-48-0) **GetCategory** (object categoryId)
- abstract IEnumerable< [Models.Product](#page-96-0) > **GetCategoryProducts** (object categoryId)
- abstract IEnumerable< [Models.Category](#page-48-0) > **GetAllCategories** ()
- abstract object **AddCategory** [\(Models.Category](#page-48-0) category)
- abstract int **AddCategory** (string name, string description, DateTime createdOn, string createdBy, string modifiedOn, DateTime modifiedBy)
- abstract void UpdateCategory (object categoryId, string name, string description, string modifiedOn, Date← Time modifiedBy)
- abstract void **DeleteCategory** (object categoryId)
- abstract [Models.Product](#page-96-0) **GetProduct** (object productId)
- abstract [Models.Product](#page-96-0) **GetProduct** (object productId, DataTypeAttributes attributes)
- abstract [Models.Product](#page-96-0) **GetProductBySku** (string sku)
- abstract [Models.Product](#page-96-0) **GetProductBySku** (string parentSku, DataTypeAttributes attributes)
- abstract List< Models. Product > GetProductsByParentSku (string parentSku)
- abstract IEnumerable< [Models.Category](#page-48-0) > **GetProductCategories** (object productId)
- abstract IEnumerable< [Models.Category](#page-48-0) > **GetProductCategoriesBySku** (string sku)
- abstract IEnumerable< [Models.Product](#page-96-0) > **GetAllProducts** ()
- abstract int **AddProduct** [\(Models.Product](#page-96-0) product)
- abstract int **AddProduct** (string name, string sku, [Models.Currency](#page-52-0) currency, decimal price, string description, string content, string productAttributes, DateTime createdOn, string createdBy, string modifiedOn, DateTime modifiedBy)
- abstract void **UpdateProduct** (object productId, string name, string sku, [Models.Currency](#page-52-0) currency, decimal price, string description, string content, string productAttributes, string modifiedOn, DateTime modifiedBy)
- abstract void **DeleteProduct** (object productId)

## **Properties**

• abstract bool **IsActive** [get, set]

The documentation for this class was generated from the following file:

• FlexewebCommerce/Services/Catalogue/CatalogueProvider.cs

# **5.21 FlexewebCommerce.Services.Catalogue.CatalogueProviderCollection Class Reference**

Inheritance diagram for FlexewebCommerce.Services.Catalogue.CatalogueProviderCollection:

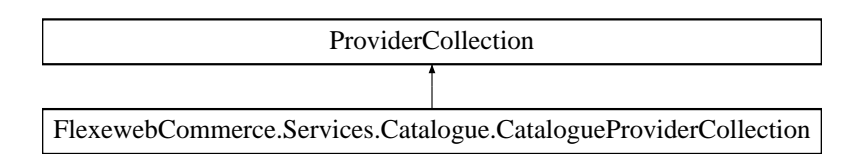

The documentation for this class was generated from the following file:

• FlexewebCommerce/Services/Catalogue/CatalogueProvider.cs

# **5.22 FlexewebCommerce.Services.Catalogue.CatalogueXSLTService Class Reference**

**Static Public Member Functions**

- static XPathNavigator **GetCatalogue** (string catalogueId)
- static XPathNavigator **GetAllCatalogues** ()
- static XPathNavigator **AddCatalogue** (string name, string active, string description, DateTime createdOn, string createdBy, string modifiedOn, DateTime modifiedBy)
- static void **UpdateCatalogue** (object catalogueId, string name, string active, string description, string modifiedOn, DateTime modifiedBy)
- static void **DeleteCatalogue** (string catalogueId)
- static XPathNavigator **GetCategory** (string categoryId)
- static XPathNavigator **GetCategoryProducts** (object categoryId)
- static XPathNavigator **GetAllCategories** ()
- static XPathNavigator **AddCategory** (string name, string description, DateTime createdOn, string createdBy, string modifiedOn, DateTime modifiedBy)
- static void **UpdateCategory** (string categoryId, string name, string description, string modifiedOn, DateTime modifiedBy)
- static void **DeleteCategory** (string categoryId)
- static XPathNavigator **GetProduct** (object productId)
- static XPathNavigator **GetProductCategories** (string productId)
- static XPathNavigator **GetAllProducts** ()
- static object **AddProduct** (string name, string sku, [Models.Currency](#page-52-0) currency, decimal price, string description, string content, string productAttributes, DateTime createdOn, string createdBy, string modifiedOn, DateTime modifiedBy)
- static void **UpdateProduct** (string productId, string name, string sku, [Models.Currency](#page-52-0) currency, decimal price, string description, string content, string productAttributes, string modifiedOn, DateTime modifiedBy)
- static void **DeleteProduct** (string productId)

The documentation for this class was generated from the following file:

• FlexewebCommerce/Services/Catalogue/CatalogueService.cs

# <span id="page-48-0"></span>**5.23 FlexewebCommerce.Models.Category Class Reference**

## **Public Attributes**

• DataTypeAttributes **Attributes** = new DataTypeAttributes()

**Properties**

- int **CategoryID** [get, set]
- string **Name** [get, set]
- string **Description** [get, set]
- DateTime **CreatedOn** [get, set]
- string **CreatedBy** [get, set]
- DateTime **ModifiedOn** [get, set]
- string **ModifiedBy** [get, set]

The documentation for this class was generated from the following file:

• FlexewebCommerce/Models/Category.cs

# **5.24 FlexewebCommerce.Umbraco.Content.PropertyEditorTypes.CategorySelector Class Reference**

**Properties**

- int **CategoriesId** [get, set]
- bool **Selected** [get, set]

The documentation for this class was generated from the following file:

• FlexewebCommerce.Umbraco/Admin/Content/PropertyEditorTypes/CategorySelector.cs

# **5.25 FlexewebCommerce.WorkFlows.Checkout Class Reference**

Inheritance diagram for FlexewebCommerce.WorkFlows.Checkout:

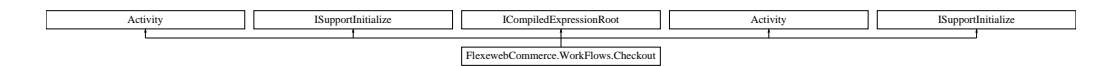

**Public Member Functions**

- void [InitializeComponent](#page-50-0) ()
	- *InitializeComponent*
- string **GetLanguage** ()
- object **InvokeExpression** (int expressionId, System.Collections.Generic.IList< System.Activities.Location←- Reference > locations, System.Activities.ActivityContext activityContext)
- object **InvokeExpression** (int expressionId, System.Collections.Generic.IList< System.Activities.Location > locations)
- bool **CanExecuteExpression** (string expressionText, bool isReference, System.Collections.Generic.IList< System.Activities.LocationReference > locations, out int expressionId)
- System.Collections.Generic.IList< string > **GetRequiredLocations** (int expressionId)
- System.Linq.Expressions.Expression **GetExpressionTreeForExpression** (int expressionId, System.←- Collections.Generic.IList< System.Activities.LocationReference > locationReferences)
- void [InitializeComponent](#page-50-0) ()

*InitializeComponent*

### **5.25.1 Member Function Documentation**

<span id="page-50-0"></span>**5.25.1.1 void FlexewebCommerce.WorkFlows.Checkout.InitializeComponent ( )**

InitializeComponent

**5.25.1.2 void FlexewebCommerce.WorkFlows.Checkout.InitializeComponent ( )**

#### InitializeComponent

The documentation for this class was generated from the following files:

- FlexewebCommerce.WorkFlows/obj/Debug/Checkout.g.cs
- FlexewebCommerce.WorkFlows/obj/Debug/FlexewebCommerce.WorkFlows\_Checkout\_CompiledExpression←- Root.cs
- FlexewebCommerce.WorkFlows/obj/Debug/FlexewebCommerce.WorkFlows\_Checkout\_BeforeInitialize←- ComponentHelper.cs

# **5.26 Manav.Controllers.CheckoutSurfaceController Class Reference**

Inheritance diagram for Manav.Controllers.CheckoutSurfaceController:

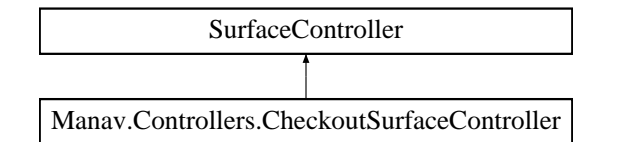

#### **Public Member Functions**

- ActionResult **BeginCheckout** ()
- ActionResult **ResumeCheckout** ()
- ActionResult **StartCheckout** [\(StartCheckoutViewModel](#page-112-1) model)
- ActionResult **Delivery** [\(DeliveryViewModel](#page-62-0) model)
- ActionResult **GotoStartStep** ()
- ActionResult **GotoDeliveryStep** ()
- string **StartCheckoutRedirectUrl** ()
- string **NextCheckoutRedirectUrl** (Guid orderguid)

The documentation for this class was generated from the following file:

• Manav/Controllers/CheckoutSurfaceController.cs

# **5.27 FlexewebCommerce.Controllers.api.CheckoutWebServiceController Class Reference**

Inheritance diagram for FlexewebCommerce.Controllers.api.CheckoutWebServiceController:

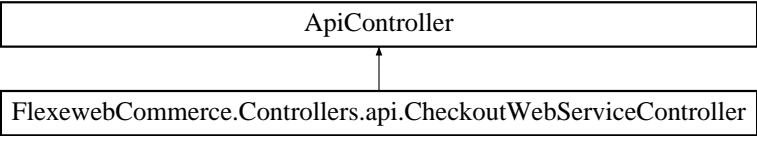

- string **StartCheckout** ()
- string **CheckoutStep** (JObject json)

The documentation for this class was generated from the following file:

• FlexewebCommerce/Controllers/api/CheckoutWebServiceController.cs

## **5.28 FlexewebCommerce.Models.Country Class Reference**

## **Public Attributes**

• DataTypeAttributes **Attributes** = new DataTypeAttributes()

## **Properties**

- int **CountryID** [get, set]
- string **Code** [get, set]
- string **Name** [get, set]

The documentation for this class was generated from the following file:

• FlexewebCommerce/Models/Country.cs

# <span id="page-51-0"></span>**5.29 FlexewebCommerce.Models.Coupon Class Reference**

## **Properties**

- int **CouponId** [get, set]
- string **Code** [get, set]
- int **MaxUses** [get, set]
- int **PromotionId** [get, set]

The documentation for this class was generated from the following file:

• FlexewebCommerce/Models/Coupon.cs

# **5.30 FlexewebCommerce.BusinessLogic.Promotions.Goals.CouponCode Class Reference**

Inheritance diagram for FlexewebCommerce.BusinessLogic.Promotions.Goals.CouponCode:

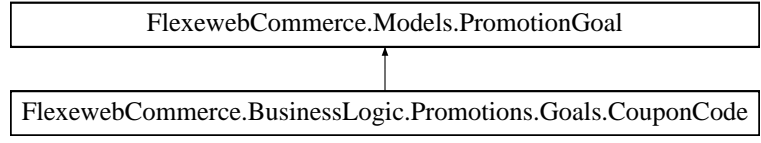

• override bool **IsAchieved** [\(Order](#page-81-0) order)

## **Properties**

- string **Code** [get, set]
- int **MaxUses** [get, set]
- override string **GoalName** [get]

## **Additional Inherited Members**

The documentation for this class was generated from the following file:

• FlexewebCommerce/BusinessLogic/Promotions/Goals/CouponCode.cs

## <span id="page-52-0"></span>**5.31 FlexewebCommerce.Models.Currency Class Reference**

## **Public Attributes**

• DataTypeAttributes **Attributes** = new DataTypeAttributes()

## **Properties**

- int **CurrencyID** [get, set]
- string **Name** [get, set]
- string **IsoCode** [get, set]
- string **Symbol** [get, set]
- string **HtmlSymbol** [get, set]
- decimal **ExchangeRate** [get, set]
- DateTime **CreatedOn** [get, set]
- string **CreatedBy** [get, set]
- DateTime **ModifiedOn** [get, set]
- string **ModifiedBy** [get, set]

The documentation for this class was generated from the following file:

• FlexewebCommerce/Models/Currency.cs

## **5.32 FlexewebCommerce.Services.Currency.CurrencyProvider Class Reference**

Inheritance diagram for FlexewebCommerce.Services.Currency.CurrencyProvider:

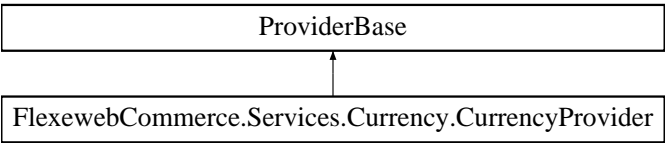

- abstract IEnumerable< [Models.Currency](#page-52-0) > **GetCurrencies** ()
- abstract [Models.Currency](#page-52-0) **GetCurrency** (int currencyID)
- abstract [Models.Currency](#page-52-0) **GetCurrencyByIso** (string isoCode)
- abstract [Models.Currency](#page-52-0) **GetDefaultCurrency** ()
- abstract void **UpdateCurrency** (int currencyID, string name, string isoCode, string symbol, string htmlSymbol, decimal exchangeRate)
- abstract int **AddCurrency** (string name, string isoCode, string symbol, string htmlSymbol, decimal exchangeRate)
- abstract void **DeleteCurrency** (int currencyID)

### **Properties**

• abstract bool **IsActive** [get, set]

The documentation for this class was generated from the following file:

• FlexewebCommerce/Services/Currency/CurrencyProvider.cs

# **5.33 FlexewebCommerce.Services.Currency.CurrencyProviderCollection Class Reference**

Inheritance diagram for FlexewebCommerce.Services.Currency.CurrencyProviderCollection:

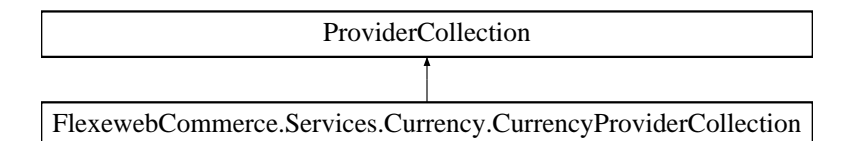

The documentation for this class was generated from the following file:

• FlexewebCommerce/Services/Currency/CurrencyProvider.cs

# **5.34 FlexewebCommerce.Services.Currency.CurrencyXSLTService Class Reference**

#### **Static Public Member Functions**

- static XPathNavigator **GetCurrencies** ()
- static XPathNavigator **GetCurrency** (int currencyID)
- static XPathNavigator **GetCurrencyByIso** (string isoCode)
- static void **UpdateCurrency** (int currencyID, string name, string isoCode, string symbol, string htmlSymbol, decimal exchangeRate)
- static int **AddCurrency** (string name, string isoCode, string symbol, string htmlSymbol, decimal exchange← Rate)
- static void **DeleteCurrency** (int currencyID)

The documentation for this class was generated from the following file:

<span id="page-53-0"></span>• FlexewebCommerce/Services/Currency/CurrencyService.cs

## **5.35 FlexewebCommerce.Models.Customer Class Reference**

## **Public Attributes**

• DataTypeAttributes **Attributes** = new DataTypeAttributes()

### **Properties**

- int **CustomerId** [get, set]
- string **UserName** [get, set]
- string **Email** [get, set]
- string **Title** [get, set]
- string **FirstName** [get, set]
- string **LastName** [get, set]
- string **Telephone** [get, set]
- string **Mobile** [get, set]
- virtual List< [Address](#page-34-0) > **Addresses** [get, set]
- virtual List< [Order](#page-81-0) > **Orders** [get, set]

The documentation for this class was generated from the following file:

• FlexewebCommerce/Models/Customer.cs

## **5.36 FlexewebCommerce.Services.Customer.CustomerProvider Class Reference**

Inheritance diagram for FlexewebCommerce.Services.Customer.CustomerProvider:

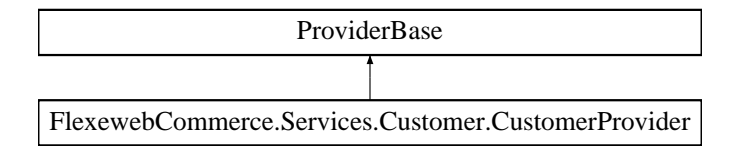

### **Public Member Functions**

- abstract int **AddCustomer** [\(Models.Customer](#page-53-0) customer)
- abstract int **AddCustomer** [\(Models.Customer](#page-53-0) customer, string password)
- abstract void **UpdateCustomer** [\(Models.Customer](#page-53-0) customer)
- abstract void **DeleteCustomer** [\(Models.Customer](#page-53-0) customer)
- abstract void **SuspendCustomer** [\(Models.Customer](#page-53-0) customer)
- abstract [Models.Customer](#page-53-0) **GetCustomerById** (int customerId)
- abstract [Models.Customer](#page-53-0) **GetCustomerByUserName** (string userName)
- abstract List< [Models.Customer](#page-53-0) > **GetCustomers** ()

## **Properties**

• abstract bool **IsActive** [get, set]

The documentation for this class was generated from the following file:

• FlexewebCommerce/Services/Customer/CustomerProvider.cs

# **5.37 FlexewebCommerce.Services.Customer.CustomerProviderCollection Class Reference**

Inheritance diagram for FlexewebCommerce.Services.Customer.CustomerProviderCollection:

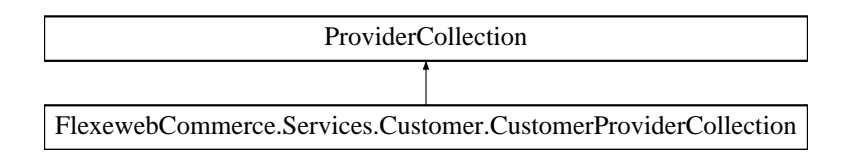

The documentation for this class was generated from the following file:

<span id="page-55-0"></span>• FlexewebCommerce/Services/Customer/CustomerProvider.cs

# **5.38 FlexewebCommerce.Controllers.api.CustomerWebServiceController Class Reference**

[CustomerWebServiceController](#page-55-0) provides control for customer using webapi

Inheritance diagram for FlexewebCommerce.Controllers.api.CustomerWebServiceController:

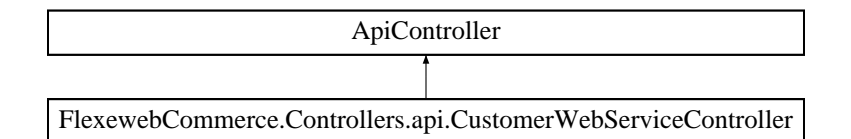

#### **Public Member Functions**

- int [AddCustomer](#page-56-0) (JObject json)
	- *Creates a Customer from the JSON passed in*
- void [UpdateCustomer](#page-57-0) (JObject json)

*Updates a Customer from the JSON passed in*

• [Customer](#page-53-0) [Get](#page-57-1) ()

*Retrieves the current customer*

• string [GenerateResetToken](#page-57-2) (JObject json)

*Generates a reset token on the Customer model for password reset authentication, uses the messaging service to then email the member a link for password reset. Logs using Logging service if customer is not found, or email sending error*

• string [UpdatePassword](#page-58-0) (JObject json)

*Updates the customer profile with new password, logs any errors*

• string [UpdateCurrentCustomersPassword](#page-57-3) (JObject json)

*Checks if customer is logged in then updates the customer profile with new password, logs any errors.*

## **5.38.1 Detailed Description**

[CustomerWebServiceController](#page-55-0) provides control for customer using webapi

<span id="page-56-0"></span>**5.38.2.1 int FlexewebCommerce.Controllers.api.CustomerWebServiceController.AddCustomer ( JObject** *json* **)**

Creates a Customer from the JSON passed in

**Parameters**

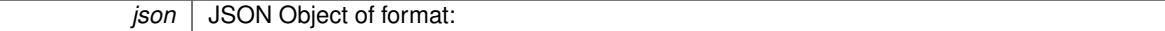

{ "firstname" : "Steven" "lastname" : "Misnomer" "username" : "testusername" "password" : "password" "email" : "smisnomer@email.com" "telephone" : "011111111" }

**Returns**

Id of created customer

<span id="page-57-2"></span>**5.38.2.2 string FlexewebCommerce.Controllers.api.CustomerWebServiceController.GenerateResetToken ( JObject** *json* **)**

Generates a reset token on the Customer model for password reset authentication, uses the messaging service to then email the member a link for password reset. Logs using Logging service if customer is not found, or email sending error

#### **Parameters**

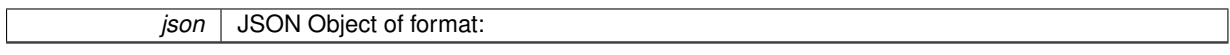

{ "email" : "smisnomer@email.com" }

**Returns**

string "emailsent" if success. "emailerror" if failed to send email. "Nomemberfound" if customer was not retrieved

<span id="page-57-1"></span>**5.38.2.3 Customer FlexewebCommerce.Controllers.api.CustomerWebServiceController.Get ( )**

Retrieves the current customer

**Returns**

[Models.Customer](#page-53-0) object

<span id="page-57-3"></span>**5.38.2.4 string FlexewebCommerce.Controllers.api.CustomerWebServiceController.UpdateCurrentCustomersPassword ( JObject** *json* **)**

Checks if customer is logged in then updates the customer profile with new password, logs any errors.

#### **Parameters**

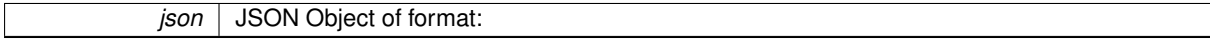

{ "currrentPassword" : "currentpassword" "newPassword" : "newpassword" }

**Returns**

string "passwordupdated" if success, "passwordsdontmatch" if user entered current password incorrectly

<span id="page-57-0"></span>**5.38.2.5 void FlexewebCommerce.Controllers.api.CustomerWebServiceController.UpdateCustomer ( JObject** *json* **)**

Updates a Customer from the JSON passed in

**Parameters**

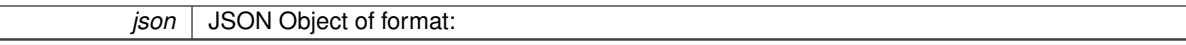

{ "firstname" : "Steven" "lastname" : "Misnomer" "email" : "smisnomer@email.com" "telephone" : "011111111" "email" : "smisnomer@email.com" }

**Returns**

voidr

<span id="page-58-0"></span>**5.38.2.6 string FlexewebCommerce.Controllers.api.CustomerWebServiceController.UpdatePassword ( JObject** *json* **)**

Updates the customer profile with new password, logs any errors

#### **Parameters**

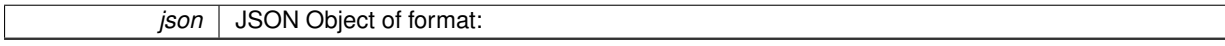

{ "email" : "smisnomer@email.com" "resetGUID" : "25892e17-80f6-415f-9c65-7395632f0223" "newPassword" : "newpassword" }

**Returns**

string "passwordupdated" if success. "guidsdontmatch" if the reset tokens don't match. "noguidfound" if customer profile does not have a resetGUID

The documentation for this class was generated from the following file:

• FlexewebCommerce/Controllers/api/CustomerWebServiceController.cs

# **5.39 FlexewebCommerce.DataTypes.DataType Class Reference**

## **Public Attributes**

• DataTypeAttributes **Attributes** = new DataTypeAttributes()

## **Properties**

- object **ID** [get, set]
- DateTime **CreatedOn** [get, set]
- string **CreatedBy** [get, set]
- DateTime **ModifiedOn** [get, set]
- string **ModifiedBy** [get, set]

The documentation for this class was generated from the following file:

• FlexewebCommerce/Models/DataType.cs

# **5.40 FlexewebCommerce.Services.Inventory.SqlInventoryProvider.dbContext Class Reference**

Inheritance diagram for FlexewebCommerce.Services.Inventory.SqlInventoryProvider.dbContext:

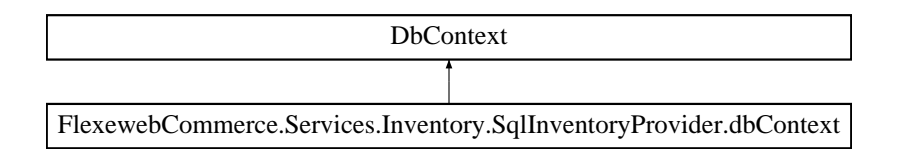

• **dbContext** (string conn)

### **Properties**

• DbSet< [Order](#page-81-0) > **Orders** [get, set]

The documentation for this class was generated from the following file:

• FlexewebCommerce/Services/Inventory/SqlInventoryProvider.cs

## **5.41 FlexewebCommerce.Services.Orders.SqlOrderProvider.dbContext Class Reference**

Inheritance diagram for FlexewebCommerce.Services.Orders.SqlOrderProvider.dbContext:

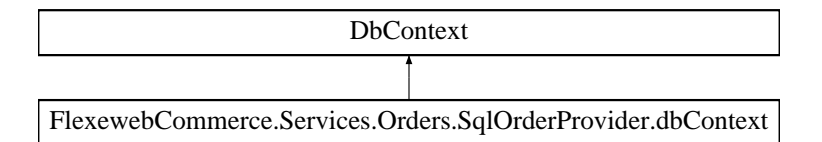

#### **Protected Member Functions**

• override void **OnModelCreating** (DbModelBuilder modelBuilder)

#### **Properties**

- DbSet< [Models.Order](#page-81-0) > **Orders** [get, set]
- DbSet< [Models.OrderLine](#page-82-0) > **OrderLines** [get, set]
- DbSet< [Models.OrderStatus](#page-87-0) > **OrderStatuses** [get, set]
- DbSet< [Models.OrderNote](#page-83-0) > **OrderNotes** [get, set]
- DbSet< [Models.Address](#page-34-0) > **Addresses** [get, set]
- DbSet< [Models.Currency](#page-52-0) > **Currencies** [get, set]
- DbSet< [Models.Discount](#page-62-1) > **Discounts** [get, set]
- DbSet< [Models.Transaction](#page-120-0) > **Transactions** [get, set]

The documentation for this class was generated from the following file:

• FlexewebCommerce/Services/Orders/SqlOrderProvider.cs

# **5.42 FlexewebCommerce.Services.Address.SqlAddressProvider.dbContext Class Reference**

Inheritance diagram for FlexewebCommerce.Services.Address.SqlAddressProvider.dbContext:

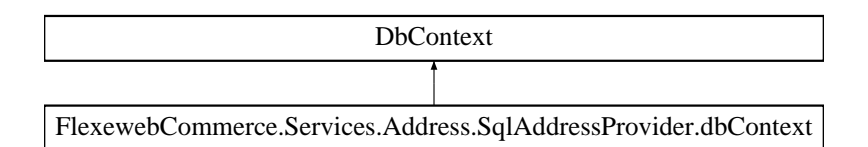

## **Protected Member Functions**

• override void **OnModelCreating** (DbModelBuilder modelBuilder)

#### **Properties**

- DbSet< [Models.Address](#page-34-0) > **Addresses** [get, set]
- DbSet< [Models.Customer](#page-53-0) > **Customers** [get, set]

The documentation for this class was generated from the following file:

• FlexewebCommerce/Services/Address/SqlAddressProvider.cs

# **5.43 FlexewebCommerce.Services.Promotion.StandardPromotionProvider.dbContext Class Reference**

Inheritance diagram for FlexewebCommerce.Services.Promotion.StandardPromotionProvider.dbContext:

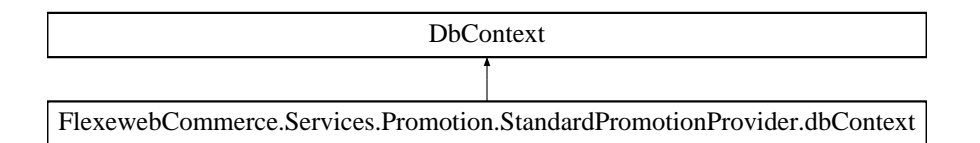

## **Public Member Functions**

• **dbContext** (string conn)

#### **Protected Member Functions**

• override void **OnModelCreating** (DbModelBuilder modelBuilder)

## **Properties**

- DbSet< [MarketingCampaign](#page-80-0) > **MarketingCampaigns** [get, set]
- DbSet< [Models.Promotion](#page-97-0) > **Promotions** [get, set]
- DbSet< [PromotionGoal](#page-98-0) > **PromotionGoals** [get, set]
- DbSet< [PromotionReward](#page-100-0) > **PromotionRewards** [get, set]

• DbSet< [Coupon](#page-51-0) > **Coupons** [get, set]

The documentation for this class was generated from the following file:

• FlexewebCommerce/Services/Promotion/StandardPromotionProvider.cs

# **5.44 FlexewebCommerce.Services.Currency.SqlCurrencyProvider.dbContext Class Reference**

Inheritance diagram for FlexewebCommerce.Services.Currency.SqlCurrencyProvider.dbContext:

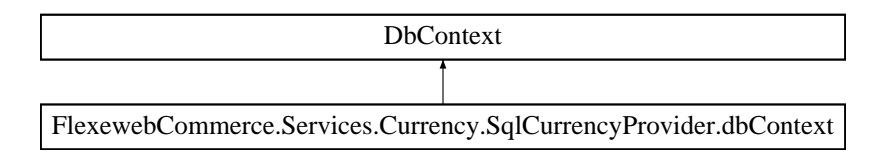

## **Protected Member Functions**

• override void **OnModelCreating** (DbModelBuilder modelBuilder)

## **Properties**

• DbSet< [Models.Currency](#page-52-0) > **Currencies** [get, set]

The documentation for this class was generated from the following file:

• FlexewebCommerce/Services/Currency/SqlCurrencyProvider.cs

# **5.45 FlexewebCommerce.Services.Customer.SqlCustomerProvider.dbContext Class Reference**

Inheritance diagram for FlexewebCommerce.Services.Customer.SqlCustomerProvider.dbContext:

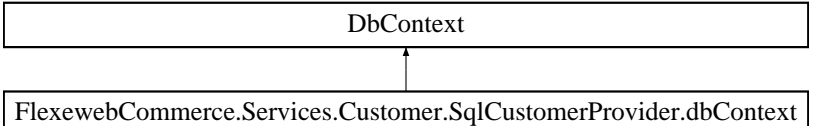

#### **Protected Member Functions**

• override void **OnModelCreating** (DbModelBuilder modelBuilder)

## **Properties**

• DbSet< [Models.Customer](#page-53-0) > **Customers** [get, set]

The documentation for this class was generated from the following file:

• FlexewebCommerce/Services/Customer/SqlCustomerProvider.cs

# **5.46 FlexewebCommerce.Services.Fulfillment.BandedFulfillmentProvider.dbContext Class Reference**

Inheritance diagram for FlexewebCommerce.Services.Fulfillment.BandedFulfillmentProvider.dbContext:

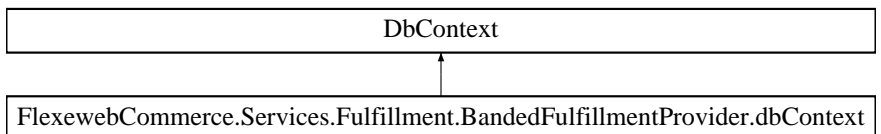

## **Protected Member Functions**

• override void **OnModelCreating** (DbModelBuilder modelBuilder)

#### **Properties**

- DbSet< [Models.FulfillmentOption](#page-72-0) > **FulfillmentOptions** [get, set]
- DbSet< [Models.FulfillmentRestriction](#page-73-0) > **FulfillmentRestrictions** [get, set]

The documentation for this class was generated from the following file:

• FlexewebCommerce/Services/Fulfillment/BandedFullfillmentProvider.cs

## <span id="page-62-0"></span>**5.47 Manav.Models.Checkout.DeliveryViewModel Class Reference**

**Properties**

```
• string shippingFirstName [get, set]
• string shippingLastName [get, set]
• string shippingEmail [get, set]
• string shippingTelephone [get, set]
• string differentAddresses [get, set]
• int shippingAddressID [get, set]
• string shippingAddress1 [get, set]
• string shippingAddress2 [get, set]
• string shippingCity [get, set]
• string shippingState [get, set]
• string shippingPostCode [get, set]
• string shippingCountry [get, set]
• int billingAddressID [get, set]
• string billingAddress1 [get, set]
• string billingAddress2 [get, set]
• string billingCity [get, set]
• string billingState [get, set]
• string billingPostCode [get, set]
• string billingCountry [get, set]
• bool AreAddressesDifferent [get]
```
The documentation for this class was generated from the following file:

#### <span id="page-62-1"></span>• Manav/Models/Checkout/DeliveryViewModel.cs

# **5.48 FlexewebCommerce.Models.Discount Class Reference**

## **Public Attributes**

• DataTypeAttributes **Attributes** = new DataTypeAttributes()

## **Properties**

- int **DiscountID** [get, set]
- string **DiscountType** [get, set]
- decimal **DiscountAmount** [get, set]
- int **OrderID** [get, set]
- DateTime **CreatedOn** [get, set]
- string **CreatedBy** [get, set]
- DateTime **ModifiedOn** [get, set]
- string **ModifiedBy** [get, set]

The documentation for this class was generated from the following file:

• FlexewebCommerce/Models/Discount.cs

# **5.49 FlexewebCommerce.Services.DropShipment.DropShipmentProvider Class Reference**

Inheritance diagram for FlexewebCommerce.Services.DropShipment.DropShipmentProvider:

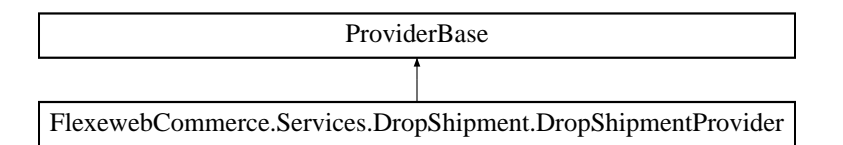

## **Public Member Functions**

- abstract void **SynchCatalogue** (bool overwriteExisting, bool deleteNonExistent)
- abstract void **SubmitOrder** [\(Models.Order](#page-81-0) order)

The documentation for this class was generated from the following file:

• FlexewebCommerce/Services/DropShipment/DropShipmentProvider.cs

# **5.50 FlexewebCommerce.Services.DropShipment.DropShipmentProviderCollection Class Reference**

Inheritance diagram for FlexewebCommerce.Services.DropShipment.DropShipmentProviderCollection:

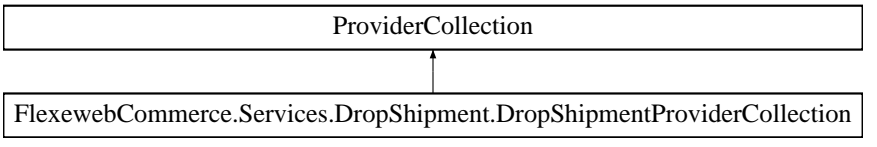

The documentation for this class was generated from the following file:

• FlexewebCommerce/Services/DropShipment/DropShipmentProvider.cs

# **5.51 FlexewebCommerce.Models.EcommerceEnums Class Reference**

**Public Types**

• enum **PaymentGatewaySource** { **Custom** = 0, **PayPal** = 1, **SagePay** = 2 }

The documentation for this class was generated from the following file:

• FlexewebCommerce/Models/EcommerceEnums.cs

## **5.52 Our.Umbraco.ezSearch.ezSearchBoostrapper Class Reference**

Inheritance diagram for Our.Umbraco.ezSearch.ezSearchBoostrapper:

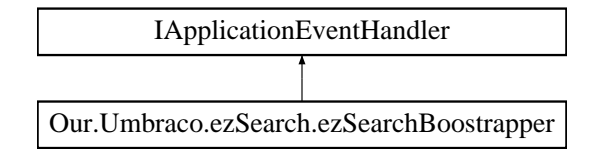

## **Public Member Functions**

- void **OnApplicationInitialized** (UmbracoApplicationBase umbracoApplication, ApplicationContext applicationContext)
- void OnApplicationStarting (UmbracoApplicationBase umbracoApplication, ApplicationContext application← Context)
- void OnApplicationStarted (UmbracoApplicationBase umbracoApplication, ApplicationContext application← Context)

The documentation for this class was generated from the following file:

• Manav/App\_Code/ezSearchBoostrapper.cs

# **5.53 ezTweet Class Reference**

**Public Member Functions**

• **fetch** ()

The documentation for this class was generated from the following file:

• Manav/js/twitter/index.php

# **5.54 FlexewebCommerce.FilterConfig Class Reference**

**Static Public Member Functions**

• static void **RegisterGlobalFilters** (GlobalFilterCollection filters)

The documentation for this class was generated from the following file:

• FlexewebCommerce/App\_Start/FilterConfig.cs

# **5.55 FlexewebCommerce.Umbraco.FilterConfig Class Reference**

**Static Public Member Functions**

• static void **RegisterGlobalFilters** (GlobalFilterCollection filters)

The documentation for this class was generated from the following file:

• FlexewebCommerce.Umbraco/App\_Start/FilterConfig.cs

# **5.56 FlexewebCommerce.BusinessLogic.Promotions.Rewards.FixedRateDiscount Class Reference**

Inheritance diagram for FlexewebCommerce.BusinessLogic.Promotions.Rewards.FixedRateDiscount:

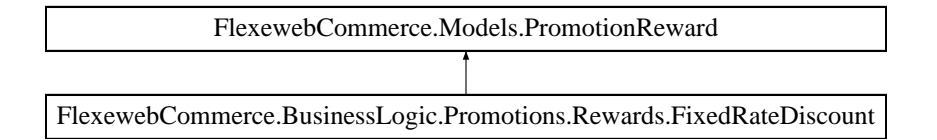

**Public Member Functions**

• override [Order](#page-81-0) **Apply** [\(Order](#page-81-0) order)

## **Properties**

• override string **RewardName** [get]

## **Additional Inherited Members**

The documentation for this class was generated from the following file:

• FlexewebCommerce/BusinessLogic/Promotions/Rewards/FixedRateDiscount.cs

# **5.57 FlexewebCommerce.Umbraco.Content.flxCataloguesData Class Reference**

## **Properties**

- static string [flxCataloguesContentTypeAlias](#page-66-0) [get] *The name of the content type alias (document type alias) for the parent FlxCatalogues definition in [Umbraco](#page-27-0) backoffice* • static string [flxCatalogueContentTypeAlias](#page-66-1) [get] The name of the content type alias (document type alias) for the parent FlxCatalogue definition in [Umbraco](#page-27-0) backoffice
- static string [flxCataloguesContentName](#page-66-2) [get]

*The name of the content node in [Umbraco](#page-27-0) backoffice*

- static string **flxProductContentTypeAlias** [get]
- static string **flxIsProduct** [get]
- static string flxIsCategory [get]
- static string **flxProductSelector** [get]
- static string **flxCategorySelector** [get]
- static string **flxProductProperty\_Name** [get]
- static string **flxProductProperty\_Sku** [get]
- static string flxProductProperty Currency [get]
- static string **flxProductProperty Price** [get]
- static string **flxProductProperty\_Description** [get]
- static string **flxProductProperty Content** [get]
- static string flxProductProperty Weight [get]
- static string flxProductProperty Width [get]
- static string **flxProductProperty Height** [get]
- static string **flxProductProperty Length** [get]
- static string **flxProductProperty\_ProductAttributes** [get]
- static string **flxProductProperty\_SpecialStatus** [get]
- static string **flxProductProperty\_Image** [get]
- static string **ProductContentTypeAlias** [get]
- static string **FlxProductVariantContentTypeAlias** [get]
- static string **flxCommerceRelationTypeAlias** [get]
- static string **ProductflxCommerceRelationTypeAlias** [get]

#### **5.57.1 Property Documentation**

<span id="page-66-1"></span>**5.57.1.1 string FlexewebCommerce.Umbraco.Content.flxCataloguesData.flxCatalogueContentTypeAlias** [static]**,** [get]

<span id="page-66-2"></span>The name of the content type alias (document type alias) for the parent FlxCatalogue definition in [Umbraco](#page-27-0) backoffice

**5.57.1.2 string FlexewebCommerce.Umbraco.Content.flxCataloguesData.flxCataloguesContentName** [static]**,** [get]

<span id="page-66-0"></span>The name of the content node in [Umbraco](#page-27-0) backoffice

**5.57.1.3 string FlexewebCommerce.Umbraco.Content.flxCataloguesData.flxCataloguesContentTypeAlias** [static]**,** [get]

The name of the content type alias (document type alias) for the parent FlxCatalogues definition in [Umbraco](#page-27-0) backoffice

The documentation for this class was generated from the following file:

• FlexewebCommerce.Umbraco/Admin/Content/flxCataloguesData.cs

# **5.58 FlexewebCommerce.Umbraco.Admin.UI.FlxCatalogueTree Class Reference**

Inheritance diagram for FlexewebCommerce.Umbraco.Admin.UI.FlxCatalogueTree:

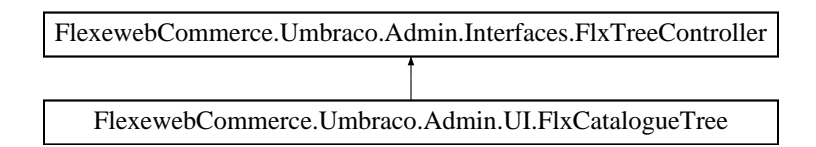

## **Public Member Functions**

- override [FlxTreeNode](#page-70-0) **GetRootNode** ()
- override List< [FlxTreeNode](#page-70-0) > **GetChildNodes** ()

### **Properties**

- int **ParentId** [get, set]
- override int **ParentId** [get, set]

The documentation for this class was generated from the following file:

• FlexewebCommerce.Umbraco/Admin/UI/FlxCatalogueTree.cs

## **5.59 FlexewebCommerce.Umbraco.Content.flxCommerceApplication Class Reference**

Inheritance diagram for FlexewebCommerce.Umbraco.Content.flxCommerceApplication:

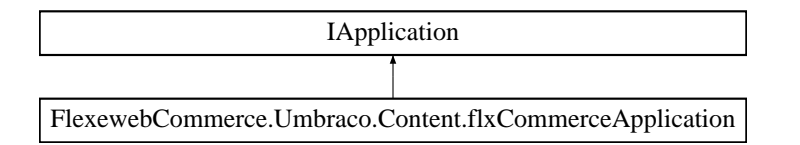

The documentation for this class was generated from the following file:

• FlexewebCommerce.Umbraco/Admin/Content/flxCommerceApplication.cs

# **5.60 FlexewebCommerce.Umbraco.Content.flxMarketingData Class Reference**

# **Public Types**

- enum **FlxMarketingCampaignProperties** { **name**, **startDate**, **endDate**, **isEnabled**, **flxIsMarketing** }
- enum **FlxPromotionProperties** { **name**, **isAllowedAdditional**, **isEnabled**, **flxIsPromotion** }

## **Properties**

• static string [flxMarketingContentTypeAlias](#page-68-0) [get]

*The name of the content type alias (document type alias) for FlxMarketing in [Umbraco](#page-27-0) backoffice*

- static string **flxMarketingContentName** [get]
- static string **flxIsMarketing** [get]
- static string **flxMarketingCampaignContentAlias** [get]
- static string **flxIsPromotion** [get]
- static string **flxPromotionContentAlias** [get]

#### **5.60.1 Property Documentation**

<span id="page-68-0"></span>**5.60.1.1 string FlexewebCommerce.Umbraco.Content.flxMarketingData.flxMarketingContentTypeAlias** [static]**,** [get]

The name of the content type alias (document type alias) for FlxMarketing in [Umbraco](#page-27-0) backoffice The documentation for this class was generated from the following file:

• FlexewebCommerce.Umbraco/Admin/Content/flxMarketingData.cs

# **5.61 FlexewebCommerce.Umbraco.Content.flxOrdersData Class Reference**

### **Properties**

- static string **flxOrdersContentTypeAlias** [get]
- static string **flxOrdersContentName** [get]

The documentation for this class was generated from the following file:

• FlexewebCommerce.Umbraco/Admin/Content/flxOrdersData.cs

# **5.62 FlexewebCommerce.Umbraco.Admin.UI.FlxOrderTree Class Reference**

Inheritance diagram for FlexewebCommerce.Umbraco.Admin.UI.FlxOrderTree:

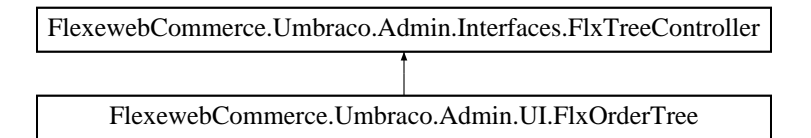

## **Public Member Functions**

- override [FlxTreeNode](#page-70-0) **GetRootNode** ()
- override List< [FlxTreeNode](#page-70-0) > **GetChildNodes** ()

### **Properties**

- int **\_ParentId** [get, set]
- override int **ParentId** [get, set]

• FlexewebCommerce.Umbraco/Admin/UI/FlxOrderTree.cs

# **5.63 FlexewebCommerce.Umbraco.Admin.UI.FlxPromotionTree Class Reference**

Inheritance diagram for FlexewebCommerce.Umbraco.Admin.UI.FlxPromotionTree:

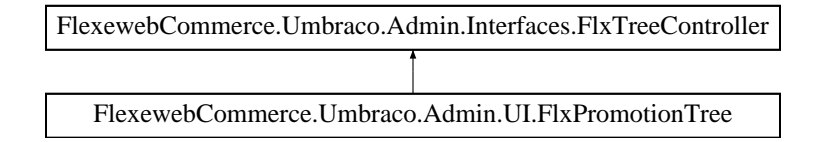

#### **Public Member Functions**

- override [FlxTreeNode](#page-70-0) **GetRootNode** ()
- override List< [FlxTreeNode](#page-70-0) > **GetChildNodes** ()

## **Properties**

- int **\_ParentId** [get, set]
- override int **ParentId** [get, set]

The documentation for this class was generated from the following file:

• FlexewebCommerce.Umbraco/Admin/UI/FlxPromotionTree.cs

## **5.64 FlexewebCommerce.Umbraco.Content.flxReportsData Class Reference**

## **Properties**

- static string **flxReportsContentTypeAlias** [get]
- static string **flxReportsContentName** [get]

The documentation for this class was generated from the following file:

• FlexewebCommerce.Umbraco/Admin/Content/flxReportsData.cs

## **5.65 FlexewebCommerce.Umbraco.Content.flxSettingsData Class Reference**

### **Properties**

- static string **flxSettingsContentTypeAlias** [get]
- static string **flxSettingsContentName** [get]
- static string **emailTemplateAlias** [get]

The documentation for this class was generated from the following file:

• FlexewebCommerce.Umbraco/Admin/Content/flxSettingsData.cs

# **5.66 FlexewebCommerce.Umbraco.Admin.Interfaces.FlxTreeController Class Reference**

Inheritance diagram for FlexewebCommerce.Umbraco.Admin.Interfaces.FlxTreeController:

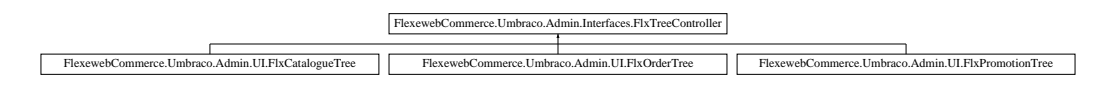

## **Public Member Functions**

- abstract [FlxTreeNode](#page-70-0) **GetRootNode** ()
- abstract List< [FlxTreeNode](#page-70-0) > **GetChildNodes** ()

#### **Properties**

• abstract int **ParentId** [get, set]

The documentation for this class was generated from the following file:

• FlexewebCommerce.Umbraco/Admin/Interfaces/FlxTreeController.cs

# **5.67 FlexewebCommerce.Umbraco.Controllers.Trees.flxTreeController Class Reference**

Inheritance diagram for FlexewebCommerce.Umbraco.Controllers.Trees.flxTreeController:

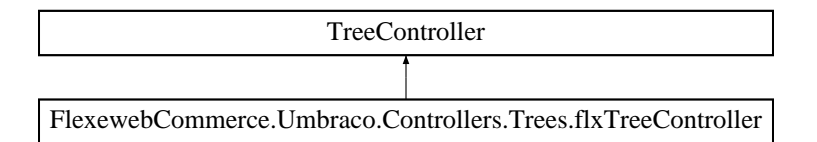

## **Protected Member Functions**

- override global::Umbraco.Web.Models.Trees.MenuItemCollection **GetMenuForNode** (string id, FormData←- Collection queryStrings)
- override global::Umbraco.Web.Models.Trees.TreeNodeCollection **GetTreeNodes** (string id, FormData←- Collection queryStrings)

The documentation for this class was generated from the following file:

• FlexewebCommerce.Umbraco/Controllers/Trees/flxTreeController.cs

# <span id="page-70-0"></span>**5.68 FlexewebCommerce.Umbraco.Admin.Models.FlxTreeNode Class Reference**

## **Properties**

- int **Id** [get, set]
- string **Name** [get, set]
- string **Icon** [get, set]
- string **RoutePath** [get, set]

• bool **hasChildren** [get, set]

The documentation for this class was generated from the following file:

• FlexewebCommerce.Umbraco/Admin/Models/flxTreeNode.cs

# **5.69 FlexewebCommerce.BusinessLogic.Promotions.Rewards.FreeProduct Class Reference**

Inheritance diagram for FlexewebCommerce.BusinessLogic.Promotions.Rewards.FreeProduct:

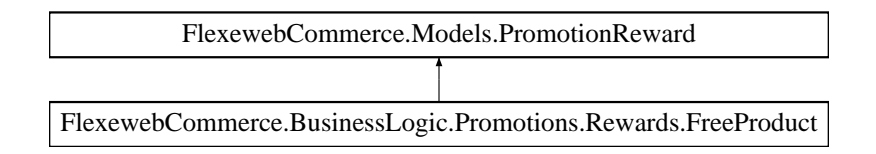

#### **Public Member Functions**

• override [Order](#page-81-0) **Apply** [\(Order](#page-81-0) order)

#### **Properties**

- int **ProductID** [get, set]
- int **Quantity** [get, set]
- override string **RewardName** [get]

## **Additional Inherited Members**

The documentation for this class was generated from the following file:

• FlexewebCommerce/BusinessLogic/Promotions/Rewards/FreeProduct.cs

# **5.70 FlexewebCommerce.Services.Messaging.FtpClient Class Reference**

**Static Public Member Functions**

- static object **TestFunction** ()
- static bool **PutFile** (string fileName, string destinationServer, string userName, string password)

The documentation for this class was generated from the following file:

• FlexewebCommerce/Services/Import/FtpProvider.cs

# **5.71 FlexewebCommerce.Services.Messaging.FtpState Class Reference**

## **Properties**

• ManualResetEvent OperationComplete [get]
- FtpWebRequest **Request** [get, set]
- string **FileName** [get, set]
- Exception **OperationException** [get, set]
- string **StatusDescription** [get, set]

• FlexewebCommerce/Services/Import/FtpProvider.cs

## <span id="page-72-0"></span>**5.72 FlexewebCommerce.Models.FulfillmentOption Class Reference**

## **Public Attributes**

• DataTypeAttributes **Attributes** = new DataTypeAttributes()

#### **Properties**

- int **FulfillmentOptionID** [get, set]
- decimal **Rate** [get, set]
- decimal **AmountPerUnit** [get, set]
- string **Service** [get, set]
- int **Zone** [get, set]
- decimal **LowerBandLimit** [get, set]
- decimal **UpperBandLimit** [get, set]
- decimal **LowerTotalLimit** [get, set]
- decimal **UpperTotalLimit** [get, set]
- bool **IsAirOnly** [get, set]
- bool **IsGroundOnly** [get, set]
- bool **IsDownloadOnly** [get, set]
- DateTime **CreatedOn** [get, set]
- string **CreatedBy** [get, set]
- DateTime **ModifiedOn** [get, set]
- string **ModifiedBy** [get, set]

The documentation for this class was generated from the following file:

• FlexewebCommerce/Models/FulfillmentOption.cs

## **5.73 FlexewebCommerce.Services.Fulfillment.FulfillmentProvider Class Reference**

Inheritance diagram for FlexewebCommerce.Services.Fulfillment.FulfillmentProvider:

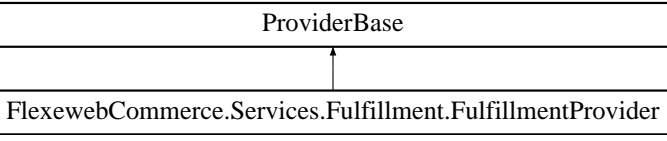

- abstract IEnumerable< [FulfillmentOption](#page-72-0) > GetShippingOptions [\(PackageInfo](#page-89-0) package)
- abstract IEnumerable< [FulfillmentOption](#page-72-0) > GetShippingOptions [\(PackageInfo](#page-89-0) package, [Fulfillment](#page-73-0)← [Restriction](#page-73-0) restriction)
- abstract void **AddShippingOption** [\(FulfillmentOption](#page-72-0) option, ProviderArguments providerArgs)
- abstract void **UpdateShippingOption** (int optionId, decimal rate, int postalZoneId, ProviderArguments providerArgs)
- abstract void **DeleteShippingOption** (int optionId)

#### **Properties**

• abstract bool **IsActive** [get, set]

The documentation for this class was generated from the following file:

• FlexewebCommerce/Services/Fulfillment/FulfillmentProvider.cs

# **5.74 FlexewebCommerce.Services.Fulfillment.FulfillmentProviderCollection Class Reference**

Inheritance diagram for FlexewebCommerce.Services.Fulfillment.FulfillmentProviderCollection:

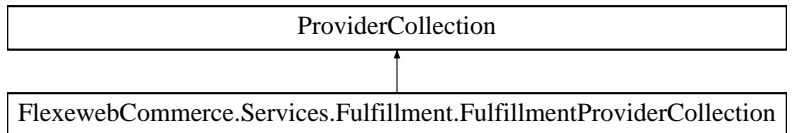

The documentation for this class was generated from the following file:

<span id="page-73-0"></span>• FlexewebCommerce/Services/Fulfillment/FulfillmentProvider.cs

# **5.75 FlexewebCommerce.Models.FulfillmentRestriction Class Reference**

#### **Public Attributes**

• DataTypeAttributes **Attributes** = new DataTypeAttributes()

#### **Properties**

- int **FulfillmentRestrictionID** [get, set]
- FulfillmentType **TypeRestriction** [get, set]
- DateTime **CreatedOn** [get, set]
- string **CreatedBy** [get, set]
- DateTime **ModifiedOn** [get, set]
- string **ModifiedBy** [get, set]

The documentation for this class was generated from the following file:

• FlexewebCommerce/Models/FulfillmentRestriction.cs

# **5.76 FlexewebCommerce.Controllers.api.FulfillmentWebServiceController Class Reference**

Inheritance diagram for FlexewebCommerce.Controllers.api.FulfillmentWebServiceController:

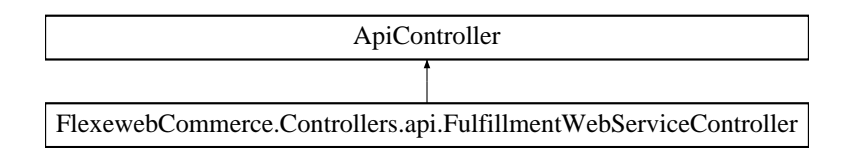

#### **Public Member Functions**

• IEnumerable< [Models.FulfillmentOption](#page-72-0) > **GetShippingOptions** (JObject json)

The documentation for this class was generated from the following file:

• FlexewebCommerce/Controllers/api/FulfillmentWebServiceController.cs

# **5.77 FlexewebCommerce.BusinessLogic.Messaging.GenerateDictionary Class Reference**

**Static Public Member Functions**

- static Dictionary< string, string > **OrderShipped** (Guid orderGuid)
- static Dictionary< string, string > **OrderNote** (Guid orderGuid, string orderNote)
- static Dictionary< string, string > **OrderConfirmationEmail** (Guid orderGuid)

The documentation for this class was generated from the following file:

• FlexewebCommerce/BusinessLogic/Messaging/GenerateDictionary.cs

# <span id="page-74-0"></span>**5.78 FlexewebCommerce.GoalsElement Class Reference**

Inheritance diagram for FlexewebCommerce.GoalsElement:

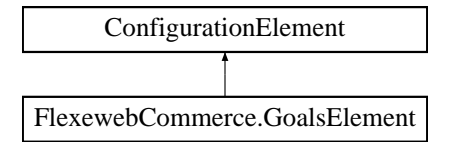

## **Properties**

- string **Name** [get]
- string **Type** [get]
- override ConfigurationPropertyCollection **Properties** [get]

The documentation for this class was generated from the following file:

<span id="page-74-1"></span>• FlexewebCommerce/ConfigSections/GoalsElement.cs

# **5.79 FlexewebCommerce.Config.GoalsElementCollection Class Reference**

Inheritance diagram for FlexewebCommerce.Config.GoalsElementCollection:

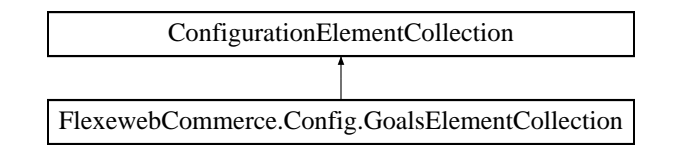

#### **Protected Member Functions**

- override ConfigurationElement **CreateNewElement** ()
- override object **GetElementKey** (ConfigurationElement element)

#### **Properties**

- override ConfigurationPropertyCollection **Properties** [get]
- override ConfigurationElementCollectionType CollectionType [get]
- [GoalsElement](#page-74-0) **this[string name]** [get]

The documentation for this class was generated from the following file:

• FlexewebCommerce/ConfigSections/GoalsElementCollection.cs

# **5.80 FlexewebCommerce.Umbraco.Resolvers.hasChildrenResolver Class Reference**

#### **Static Public Member Functions**

- static bool **hasChildren** (IPublishedContent publishedContent)
- static bool **hasChildren** (IContent content)

The documentation for this class was generated from the following file:

• FlexewebCommerce.Umbraco/Resolvers/hasChildrenResolver.cs

# **5.81 FlexewebCommerce.Services.Fulfillment.HttpRequestHandler Class Reference**

## **Public Member Functions**

- **HttpRequestHandler** (string url)
- string **POST** (string XmlPostData)

#### **Properties**

• string **Url** [get, set]

The documentation for this class was generated from the following file:

• FlexewebCommerce/Services/Fulfillment/HttpRequestHandler.cs

# **5.82 FlexewebCommerce.Services.Import.ImportProvider Class Reference**

Inheritance diagram for FlexewebCommerce.Services.Import.ImportProvider:

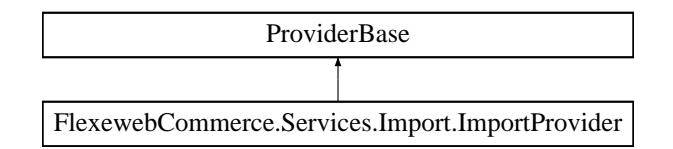

## **Public Member Functions**

- abstract void **Import** (bool overwiteExisting=false)
- abstract void **Import** (int destinationId, bool overwiteExisting=false)
- abstract void *Import* (int destinationId, string sourceFilter, bool overwiteExisting=false)

### **Properties**

• abstract bool **IsActive** [get, set]

The documentation for this class was generated from the following file:

• FlexewebCommerce/Services/Import/ImportProvider.cs

# **5.83 FlexewebCommerce.Services.Import.ImportProviderCollection Class Reference**

Inheritance diagram for FlexewebCommerce.Services.Import.ImportProviderCollection:

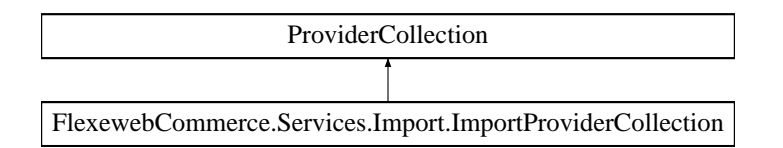

The documentation for this class was generated from the following file:

• FlexewebCommerce/Services/Import/ImportProvider.cs

# **5.84 FlexewebCommerce.Services.Import.ImportService Class Reference**

The documentation for this class was generated from the following file:

• FlexewebCommerce/Services/Import/ImportService.cs

## **5.85 FlexewebCommerce.Controllers.api.ImportWebServiceController Class Reference**

Inheritance diagram for FlexewebCommerce.Controllers.api.ImportWebServiceController:

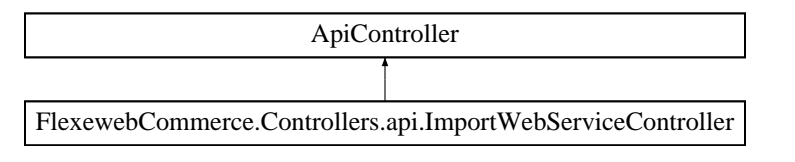

- void **Import** (JObject json)
- void **ImportToDestination** (JObject json)

The documentation for this class was generated from the following file:

• FlexewebCommerce/Controllers/api/ImportWebServiceController.cs

## <span id="page-77-0"></span>**5.86 FlexewebCommerce.Models.Inventory Class Reference**

**Public Attributes**

• DataTypeAttributes **Attributes** = new DataTypeAttributes()

### **Properties**

- int **InventoryID** [get, set]
- int **ProductID** [get, set]
- string **ProductAttributes** [get, set]
- DateTime **CreatedOn** [get, set]
- string **CreatedBy** [get, set]
- DateTime **ModifiedOn** [get, set]
- string **ModifiedBy** [get, set]

The documentation for this class was generated from the following file:

• FlexewebCommerce/Models/Inventory.cs

## **5.87 FlexewebCommerce.Services.Inventory.InventoryProvider Class Reference**

Inheritance diagram for FlexewebCommerce.Services.Inventory.InventoryProvider:

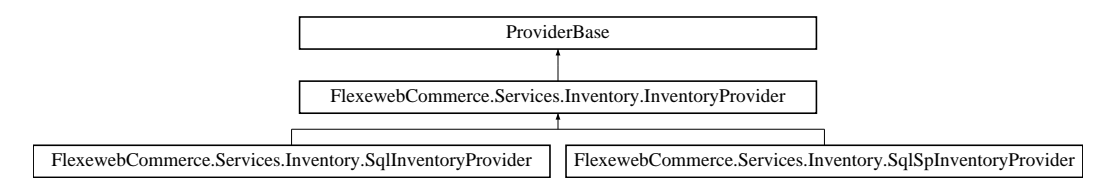

- abstract bool **IsInStock** (int productID, DataTypeAttributes productAttributes)
- abstract bool **IsInStockBySku** (string sku, DataTypeAttributes productAttributes)
- abstract string **GetInventoryStatus** (int productID, DataTypeAttributes productAttributes)
- abstract string **GetInventoryStatusBySku** (string sku, DataTypeAttributes productAttributes)
- abstract int **GetInventoryLevel** (int productID, DataTypeAttributes productAttributes)
- abstract int **GetInventoryLevelBySku** (string sku, DataTypeAttributes productAttributes)
- abstract int **ReduceInventoryLevel** (int productID, DataTypeAttributes productAttributes, int amount←- Purchased)
- abstract int ReduceInventoryLevelBySku (string sku, DataTypeAttributes productAttributes, int amount← Purchased)
- abstract void **UpdateInventoryLevel** (int productID, DataTypeAttributes productAttributes, int newInventory←- Level)
- abstract void UpdateInventoryLevelBySku (string sku, DataTypeAttributes productAttributes, int new← InventoryLevel)
- abstract int **AddInventoryLevel** (int productID, DataTypeAttributes productAttributes, string skuSuffix, int newInventoryLevel)
- abstract int **AddInventoryLevelBySku** (string sku, DataTypeAttributes productAttributes, string skuSuffix, int newInventoryLevel)
- abstract [Models.Inventory](#page-77-0) **GetInventoryData** (int productID)
- abstract List< [Models.Inventory](#page-77-0) > **GetInventoryDataBySku** (string sku)
- abstract List< [Models.Inventory](#page-77-0) > **GetInventoryDataByParentSku** (string parentSku)
- abstract void **DeleteInventoryItem** (int stockID)

#### **Properties**

• abstract bool **IsActive** [get, set]

The documentation for this class was generated from the following file:

• FlexewebCommerce/Services/Inventory/InventoryProvider.cs

# **5.88 FlexewebCommerce.Services.Inventory.InventoryProviderCollection Class Reference**

Inheritance diagram for FlexewebCommerce.Services.Inventory.InventoryProviderCollection:

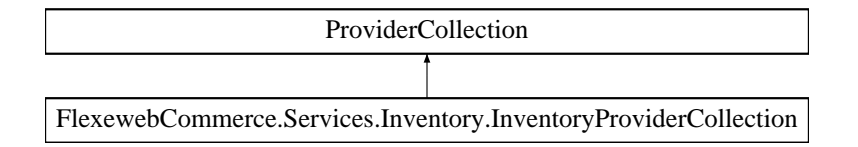

The documentation for this class was generated from the following file:

• FlexewebCommerce/Services/Inventory/InventoryProvider.cs

# **5.89 FlexewebCommerce.Controllers.api.InventoryWebServiceController Class Reference**

Inheritance diagram for FlexewebCommerce.Controllers.api.InventoryWebServiceController:

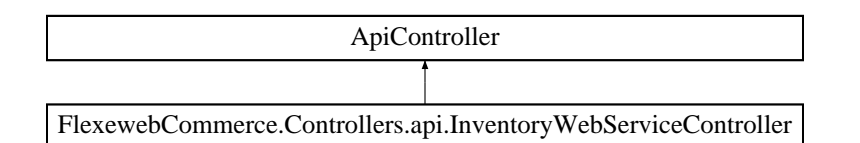

#### **Public Member Functions**

- bool **IsInStock** (int productID, string attributes)
- string **GetInventoryStatusBySku** (JObject data)
- List< [Models.Inventory](#page-77-0) > **GetInventoryDataByParentSku** (string parentSku)

The documentation for this class was generated from the following file:

• FlexewebCommerce/Controllers/api/InventoryWebServiceController.cs

## **5.90 FlexewebCommerce.Services.Inventory.InventoryXSLTService Class Reference**

**Static Public Member Functions**

- static XPathNavigator **GetInventoryData** (int productID)
- static XPathNavigator **GetInventoryDataBySku** (string sku)
- static void **DeleteInventoryItem** (int InventoryID)

The documentation for this class was generated from the following file:

• FlexewebCommerce/Services/Inventory/InventoryService.cs

# **5.91 FlexewebCommerce.Licensing Class Reference**

**Static Public Member Functions**

• static bool **Validate** ()

The documentation for this class was generated from the following file:

• FlexewebCommerce/Licensing.cs

# **5.92 FlexewebCommerce.Umbraco.Resolvers.MapUmbracoToModelResolver**< **T** > **Class Template Reference**

**Public Member Functions**

• **MapUmbracoToModelResolver** (T model, IPublishedContent content)

### **Properties**

• T **GetModel** [get]

The documentation for this class was generated from the following file:

• FlexewebCommerce.Umbraco/Resolvers/MapUmbracoToModelResolver.cs

## <span id="page-80-0"></span>**5.93 FlexewebCommerce.Models.MarketingCampaign Class Reference**

#### **Properties**

- int **MarketingCampaignId** [get, set]
- string **Name** [get, set]
- DateTime **Starts** [get, set] • DateTime **Ends** [get, set]
- bool **isEnabled** [get, set]
- virtual List< [Promotion](#page-97-0) > **Promotions** [get, set]
- DateTime **CreatedOn** [get, set]
- string **CreatedBy** [get, set]
- DateTime ModifiedOn [get, set]
- string **ModifiedBy** [get, set]

The documentation for this class was generated from the following file:

• FlexewebCommerce/Models/MarketingCampaign.cs

## **5.94 FlexewebCommerce.Messages Class Reference**

## **Static Public Attributes**

- static string **FulfillmentConfigSectionNotFound** = "Fulfillment configuration section could not be found"
- static string **FulfillmentProviderInstantiationError** = "Fulfillment default provider could not be instantiated"
- static string **FulfillmentRequiredAttributesMissing** = "Some of the required attributes of FulfillmentProvider are NULL"
- static string **PostcodeConfigSectionNotFound** = "Postcode configuration section could not be found"
- static string **PostcodeProviderInstantiationError** = "Postcode default provider could not be instantiated"
- static string **PostcodeRequiredAttributesMissing** = "Some of the required attributes of PostcodeProvider are NULL"
- static string **AddressConfigSectionNotFound** = "Address configuration section could not be found"
- static string **AddressProviderInstantiationError** = "Address default provider could not be instantiated"
- static string **AddressRequiredAttributesMissing** = "Some of the required attributes of AddressProvider are NULL"
- static string **OrderConfigSectionNotFound** = "Order configuration section could not be found"
- static string **OrderProviderInstantiationError** = "Order default provider could not be instantiated"
- static string **OrderRequiredAttributesMissing** = "Some of the required attributes of [OrderProvider](#page-84-0) are N←- ULL"
- static string **CatalogueConfigSectionNotFound** = "Catalogue configuration section could not be found"
- static string **CatalogueProviderInstantiationError** = "Catalogue default provider could not be instantiated"
- static string **CatalogueRequiredAttributesMissing** = "Some of the required attributes of CatalogueProvider are NULL"
- static string **DropShipmentConfigSectionNotFound** = "DropShipment configuration section could not be found"
- static string **DropShipmentProviderInstantiationError** = "DropShipment default provider could not be instantiated"
- static string **DropShipmentRequiredAttributesMissing** = "Some of the required attributes of Drop←- ShipmentProvider are NULL"
- static string **InventoryConfigSectionNotFound** = "Inventory configuration section could not be found"
- static string **InventoryProviderInstantiationError** = "Inventory default provider could not be instantiated"
- static string **InventoryRequiredAttributesMissing** = "Some of the required attributes of InventoryProvider are NULL"
- static string **CurrencyConfigSectionNotFound** = "Currency configuration section could not be found"
- static string **CurrencyProviderInstantiationError** = "Currency default provider could not be instantiated"
- static string **CurrencyRequiredAttributesMissing** = "Some of the required attributes of CurrencyProvider are NULL"
- static string **CustomerConfigSectionNotFound** = "Customer configuration section could not be found"
- static string **CustomerProviderInstantiationError** = "Customer default provider could not be instantiated"
- static string **CustomerRequiredAttributesMissing** = "Some of the required attributes of CustomerProvider are NULL"
- static string **PromotionConfigSectionNotFound** = "Promotion configuration section could not be found"
- static string **PromotionProviderInstantiationError** = "Promotion default provider could not be instantiated"
- static string **PromotionRequiredAttributesMissing** = "Some of the required attributes of PromotionProvider are NULL"
- static string **TaxConfigSectionNotFound** = "Tax configuration section could not be found"
- static string **TaxProviderInstantiationError** = "Tax default provider could not be instantiated"
- static string **TaxRequiredAttributesMissing** = "Some of the required attributes of TaxProvider are NULL"
- static string **TransactionConfigSectionNotFound** = "Transaction configuration section could not be found"
- static string **TransactionProviderInstantiationError** = "Transaction default provider could not be instantiated"
- static string TransactionRequiredAttributesMissing = "Some of the required attributes of Transaction← Provider are NULL"
- static string **DiscountRequiredAttributesMissing** = "Some of the required attributes of Tax are NULL"
- static string **LicenseActivationError** = "Your License has not been verified, Services have been disabled. Please verify your domain, ip, or software version."

• FlexewebCommerce/Messages.cs

# <span id="page-81-0"></span>**5.95 FlexewebCommerce.Models.Order Class Reference**

**Public Member Functions**

• decimal **CalculateSubTotal** ()

### **Public Attributes**

• DataTypeAttributes **Attributes** = new DataTypeAttributes()

#### **Properties**

- int **OrderID** [get, set]
- int **OrderStatusID** [get, set]
- virtual [Models.OrderStatus](#page-87-0) **OrderStatus** [get, set]
- Guid **OrderGUID** [get, set]
- string **OrderNumber** [get, set]

```
• DateTime OrderDate [get, set]
• string UserName [get, set]
• string Email [get, set]
• string FirstName [get, set]
• string LastName [get, set]
• virtual Customer Customer [get, set]
• int FulfillmentOptionID [get, set]
• virtual FulfillmentOption FulfillmentOption [get, set]
• string CouponCode [get, set]
• int CurrencyID [get, set]
• virtual Models.Currency Currency [get, set]
• virtual ICollection< Models. OrderLine > OrderLines [get, set]
• virtual ICollection< Models.Discount > Discounts [get, set]
• virtual ICollection< Models.OrderShipment > Shipments [get, set]
• int ShippingAddressID [get, set]
• int BillingAddressID [get, set]
• virtual Models.Address ShippingAddress [get, set]
• virtual Models.Address BillingAddress [get, set]
• virtual ICollection< Models.Transaction > Transactions [get, set]
• virtual ICollection< Models.OrderNote > Notes [get, set]
• Guid CheckoutStatus [get, set]
• decimal ShippingAmount [get, set]
• decimal HandlingAmount [get, set]
• decimal SubTotal [get, set]
• decimal OrderTotal [get, set]
• decimal TaxAmount [get, set]
• decimal TaxRate [get, set]
• int ItemsCount [get, set]
• decimal DiscountAmount [get, set]
• string SpecialInstructions [get, set]
• string ShippingTrackingNumber [get, set]
• int NumberOfPackages [get, set]
• string UserIP [get, set]
• DateTime CreatedOn [get, set]
• string CreatedBy [get, set]
• DateTime ModifiedOn [get, set]
• string ModifiedBy [get, set]
• decimal ItemsWeight [get]
• decimal TotalWidth [get]
• decimal TotalHeight [get]
• decimal MaxLength [get]
```
<span id="page-82-0"></span>• FlexewebCommerce/Models/Order.cs

# **5.96 FlexewebCommerce.Models.OrderLine Class Reference**

#### **Public Attributes**

• DataTypeAttributes **Attributes** = new DataTypeAttributes()

**Properties**

```
• decimal LineTotal [get]
• decimal LineWeight [get]
• int OrderLineID [get, set]
• int OrderID [get, set]
• string Sku [get, set]
• int ProductID [get, set]
• int ProductVariantID [get, set]
• string ProductName [get, set]
• string ProductDescription [get, set]
• string ProductImage [get, set]
• string ProductUrl [get, set]
• decimal Weight [get, set]
• decimal Width [get, set]
• decimal Height [get, set]
• decimal Length [get, set]
• string DownloadUrl [get, set]
• int Quantity [get, set]
• virtual Models.Order Order [get, set]
Discount > Discounts [get, set]
• decimal PricePaid [get, set]
• decimal DiscountAmount [get]
• decimal TaxAmount [get, set]
• decimal TaxRate [get, set]
• decimal Total [get, set]
• int CurrencyID [get, set]
• virtual Models.Currency Currency [get, set]
• int ShipmentID [get, set]
• DateTime CreatedOn [get, set]
• string CreatedBy [get, set]
• DateTime ModifiedOn [get, set]
```
• string **ModifiedBy** [get, set]

The documentation for this class was generated from the following file:

• FlexewebCommerce/Models/OrderLine.cs

## <span id="page-83-0"></span>**5.97 FlexewebCommerce.Models.OrderNote Class Reference**

### **Public Attributes**

• DataTypeAttributes **Attributes** = new DataTypeAttributes()

#### **Properties**

- int **OrderNoteID** [get, set]
- string **Note** [get, set]
- int **OrderID** [get, set]
- string **OrderStatus** [get, set]
- DateTime **CreatedOn** [get, set]
- string **CreatedBy** [get, set]
- DateTime **ModifiedOn** [get, set]

• string **ModifiedBy** [get, set]

The documentation for this class was generated from the following file:

<span id="page-84-0"></span>• FlexewebCommerce/Models/OrderNote.cs

## **5.98 FlexewebCommerce.Services.Orders.OrderProvider Class Reference**

Inheritance diagram for FlexewebCommerce.Services.Orders.OrderProvider:

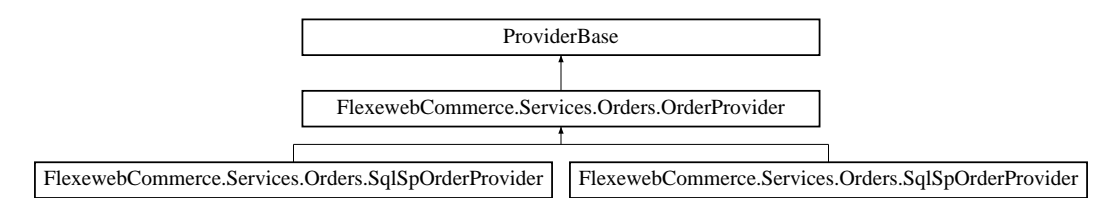

#### **Public Member Functions**

- abstract [Models.Order](#page-81-0) **GetOrder** (int orderId)
- abstract [Models.Order](#page-81-0) **GetOrder** (Guid orderGuid)
- abstract [Models.Order](#page-81-0) **AddShippingAddress** [\(Models.Address](#page-34-0) address)
- abstract [Models.Order](#page-81-0) **AddBillingAddress** [\(Models.Address](#page-34-0) address)
- abstract void **AddShippingAmount** [\(FulfillmentOption](#page-72-0) option)
- abstract IEnumerable< [Models.Order](#page-81-0) > **GetAllOrders** ()
- abstract IEnumerable< [Models.Order](#page-81-0) > **GetAllOrders** (string orderStatus)
- abstract IEnumerable< [Models.Order](#page-81-0) > **GetCurrentCustomerOrders** ()
- abstract IEnumerable< [Models.Order](#page-81-0) > **GetCustomerOrders** (Guid userId)
- abstract IEnumerable< [Models.Order](#page-81-0) > **GetCustomerOrders** (string userName)
- abstract IEnumerable< [Models.Order](#page-81-0) > **GetCustomerOrders** (Guid userId, string orderStatus)
- abstract IEnumerable< [Models.Order](#page-81-0) > **GetCustomerOrders** (string userName, string orderStatus)
- abstract [Models.Order](#page-81-0) **GetCurrentCustomerOrder** ()
- abstract [Models.Order](#page-81-0) **GetCurrentCustomerOrder** (Guid userId)
- abstract [Models.Order](#page-81-0) **GetCurrentCustomerOrder** (string userName)
- abstract [Models.Order](#page-81-0) **MergeOrders** (string oldUserName, string newUserName)
- abstract [Models.Order](#page-81-0) **CreateOrder** (string orderNumber, DateTime orderDate, string orderStatus, string userName, string email, string firstName, string lastName, string shippingPhone, int?fulfillmentOptionId, decimal shippingAmount, decimal handlingAmount, decimal taxAmount, decimal taxRate, string couponCodes, decimal discountAmount, string specialInstructions, int shippingAddressID, int billingAddressID, string userIP, string shippingTrackingNumber, int numberOfPackages, string packagingNotes, string shipmentID, DateTime createdOn, string createdBy, DateTime modifiedOn, string modifiedBy)
- abstract [Models.Order](#page-81-0) **CreateOrder** [\(Models.Order](#page-81-0) order)
- abstract void **CancelOrder** [\(Models.Order](#page-81-0) order)
- abstract void **CancelOrder** (int orderId)
- abstract void **CancelOrder** (Guid orderGuid)
- abstract void **DeleteOrder** [\(Models.Order](#page-81-0) order)
- abstract void **DeleteOrder** (int orderId)
- abstract void **DeleteOrder** (Guid orderGuid)
- abstract void **UpdateOrder** [\(Models.Order](#page-81-0) order)
- abstract [Models.Transaction](#page-120-0) **CommitOrder** [\(Models.Order](#page-81-0) order, string transactionID, decimal transaction←- Amount, string transactionType)
- abstract [Models.Transaction](#page-120-0) **CommitOrder** (string orderId, string transactionID, decimal transactionAmount, string transactionType)
- abstract [Models.Transaction](#page-120-0) **CommitOrder** (Guid orderGuid, string transactionID, decimal transaction←- Amount, string transactionType)
- abstract [Models.Transaction](#page-120-0) **TransactOrder** [\(Models.Order](#page-81-0) order, [Models.TransactionType](#page-123-0) transType)
- abstract void **RefundOrder** [\(Models.Order](#page-81-0) order)
- abstract int **AddOrderLine** [\(Models.OrderLine](#page-82-0) orderLine)
- abstract int **AddOrderLine** (int orderId, string sku, int productId, string productName, string product← Description, string productImage, string productUrl, decimal weight, decimal width, decimal height, decimal length, string downloadUrl, int quantity, decimal pricePaid, decimal discount, decimal taxAmount, decimal taxRate, decimal total, string currency, int shipmentID, DataTypeAttributes attributes, DateTime createdOn, string createdBy, DateTime modifiedOn, string modifiedBy)
- abstract [Models.Order](#page-81-0) **AddOrderLine** [\(Order](#page-81-0) order, [Product](#page-96-0) product, int quantity, decimal taxAmount, decimal taxRate, decimal total)
- abstract void **DeleteOrderLine** [\(Models.OrderLine](#page-82-0) orderLine)
- abstract void **DeleteOrderLine** (int orderLineId)
- abstract void UpdateOrderLineQuantity (int orderLineId, int quantity)
- abstract [Models.OrderStatus](#page-87-0) **GetOrderStatus** (int orderStatusID)
- abstract IEnumerable< [Models.OrderStatus](#page-87-0) > **GetAllOrderStatus** ()
- abstract [Models.OrderStatus](#page-87-0) **AddOrderStatus** (int sortOrder, string name, DateTime createdOn, string createdBy, DateTime modifiedOn, string modifiedBy)
- abstract void **DeleteOrderStatus** (int orderStatusId)
- abstract void **UpdateOrderStatus** (int orderStatusID, int sortOrder, string name, DateTime modifiedOn, string modifiedBy)
- abstract IEnumerable< [Models.OrderNote](#page-83-0) > **GetAllOrderNotes** (int orderId)
- abstract void **DeleteDiscount** [\(Discount](#page-62-0) discount)
- abstract void **AssignCouponCode** (string couponCode)

#### **Properties**

• abstract bool **IsActive** [get, set]

The documentation for this class was generated from the following file:

• FlexewebCommerce/Services/Orders/OrderProvider.cs

## **5.99 FlexewebCommerce.Services.Orders.OrderProviderCollection Class Reference**

Inheritance diagram for FlexewebCommerce.Services.Orders.OrderProviderCollection:

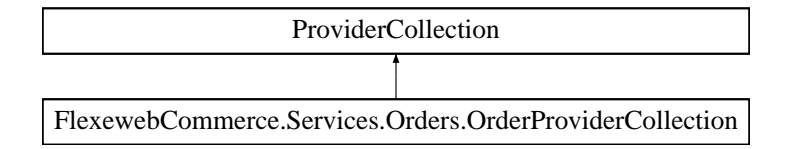

The documentation for this class was generated from the following file:

• FlexewebCommerce/Services/Orders/OrderProvider.cs

# **5.100 FlexewebCommerce.Services.Orders.OrderService Class Reference**

## **Static Public Member Functions**

- static [Models.Order](#page-81-0) **GetOrder** (int orderId)
- static [Models.Order](#page-81-0) **AddShippingAddress** [\(Models.Address](#page-34-0) address)
- static [Models.Order](#page-81-0) **AddBillingAddress** [\(Models.Address](#page-34-0) address)
- static [Models.Order](#page-81-0) **GetOrder** (Guid orderGuid)
- static IEnumerable< [Models.Order](#page-81-0) > **GetAllOrders** ()
- static IEnumerable< [Models.Order](#page-81-0) > **GetAllOrders** (string orderStatus)
- static IEnumerable< [Models.Order](#page-81-0) > **GetCustomerOrders** ()
- static IEnumerable< [Models.Order](#page-81-0) > **GetCustomerOrders** (Guid userId)
- static IEnumerable< [Models.Order](#page-81-0) > **GetCustomerOrders** (string userName)
- static IEnumerable< [Models.Order](#page-81-0) > **GetCustomerOrders** (Guid userId, string orderStatus)
- static IEnumerable< Models. Order > GetCustomerOrders (string userName, string orderStatus)
- static [Models.Order](#page-81-0) **GetCurrentCustomerOrder** ()
- static [Models.Order](#page-81-0) **GetCurrentCustomerOrder** (Guid userId)
- static [Models.Order](#page-81-0) **GetCurrentCustomerOrder** (string userName)
- static [Models.Order](#page-81-0) **MergeOrders** (string oldUserName, string newUserName)
- static [Models.Order](#page-81-0) **CreateOrder** (string orderNumber, DateTime orderDate, int orderStatusId, string orderStatus, string userName, string email, string firstName, string lastName, string shippingPhone, int fulfillmentOptionId, decimal shippingAmount, decimal handlingAmount, decimal taxAmount, decimal taxRate, string couponCodes, decimal discountAmount, string specialInstructions, int shippingAddressID, int billing← AddressID, string userIP, string shippingTrackingNumber, int numberOfPackages, string packagingNotes, string shipmentID, DateTime createdOn, string createdBy, DateTime modifiedOn, string modifiedBy)
- static [Models.Order](#page-81-0) **CreateOrder** [\(Models.Order](#page-81-0) order)
- static void **CancelOrder** [\(Models.Order](#page-81-0) order)
- static void **CancelOrder** (int orderId)
- static void **CancelOrder** (Guid orderGuid)
- static void **DeleteOrder** [\(Models.Order](#page-81-0) order)
- static void **DeleteOrder** (int orderId)
- static void **DeleteOrder** (Guid orderGuid)
- static void **UpdateOrder** [\(Models.Order](#page-81-0) order)
- static [Models.Transaction](#page-120-0) **CommitOrder** [\(Models.Order](#page-81-0) order, string transactionID, decimal transaction←- Amount, string transactionType)
- static [Models.Transaction](#page-120-0) **CommitOrder** (string orderId, string transactionID, decimal transactionAmount, string transactionType)
- static [Models.Transaction](#page-120-0) **CommitOrder** (Guid orderGuid, string transactionID, decimal transactionAmount, string transactionType)
- static [Models.Transaction](#page-120-0) **TransactOrder** [\(Models.Order](#page-81-0) order, [Models.TransactionType](#page-123-0) transType)
- static void **RefundOrder** [\(Models.Order](#page-81-0) order)
- static int **AddOrderLine** [\(Models.OrderLine](#page-82-0) orderLine)
- static int **AddOrderLine** (int orderId, string sku, int productId, string productName, string productDescription, string productImage, string productUrl, decimal weight, decimal width, decimal height, decimal length, string downloadUrl, int quantity, decimal pricePaid, decimal discount, decimal taxAmount, decimal taxRate, decimal total, string currency, int shipmentID, DataTypeAttributes attributes, DateTime createdOn, string createdBy, DateTime modifiedOn, string modifiedBy)
- static [Models.Order](#page-81-0) **AddOrderLine** [\(Models.Order](#page-81-0) order, [Product](#page-96-0) product, int quantity, decimal taxAmount, decimal taxRate, decimal total)
- static void **DeleteOrderLine** [\(Models.OrderLine](#page-82-0) orderLine)
- static void **DeleteOrderLine** (int orderLineId)
- static void **UpdateOrderLineQuantity** (int orderLineId, int quantity)
- static [Models.OrderStatus](#page-87-0) **GetOrderStatus** (int orderStatusID)
- static IEnumerable< [Models.OrderStatus](#page-87-0) > **GetAllOrderStatus** ()
- static [Models.OrderStatus](#page-87-0) **AddOrderStatus** (int sortOrder, string name, DateTime createdOn, string createdBy, DateTime modifiedOn, string modifiedBy)
- static void **DeleteOrderStatus** (int orderStatusID)
- static void **UpdateOrderStatus** (int orderStatusID, int sortOrder, string name, DateTime modifiedOn, string modifiedBy)
- static IEnumerable< [Models.OrderNote](#page-83-0) > **GetAllOrderNotes** (int orderId)
- static void **AssignCouponCode** (string couponCode)
- static void **AddShippingAmount** [\(FulfillmentOption](#page-72-0) option)

<span id="page-87-1"></span>• FlexewebCommerce/Services/Orders/OrderService.cs

## **5.101 FlexewebCommerce.Models.OrderShipment Class Reference**

### **Public Attributes**

• DataTypeAttributes **Attributes** = new DataTypeAttributes()

#### **Properties**

- int **OrderShipmentID** [get, set]
- string **ShippingTrackingNumber** [get, set]
- int **NumberOfPackages** [get, set]
- string **PackagingNotes** [get, set]
- DateTime **CreatedOn** [get, set]
- string **CreatedBy** [get, set]
- DateTime **ModifiedOn** [get, set]
- string **ModifiedBy** [get, set]

The documentation for this class was generated from the following file:

• FlexewebCommerce/Models/OrderShipment.cs

# <span id="page-87-0"></span>**5.102 FlexewebCommerce.Models.OrderStatus Class Reference**

#### **Public Attributes**

• DataTypeAttributes **Attributes** = new DataTypeAttributes()

#### **Properties**

- int **OrderStatusID** [get, set]
- int **SortOrder** [get, set]
- string **Name** [get, set]
- DateTime **CreatedOn** [get, set]
- string **CreatedBy** [get, set]
- DateTime **ModifiedOn** [get, set]
- string **ModifiedBy** [get, set]

The documentation for this class was generated from the following file:

• FlexewebCommerce/Models/OrderStatus.cs

# **5.103 FlexewebCommerce.Controllers.api.OrderWebServiceController Class Reference**

Inheritance diagram for FlexewebCommerce.Controllers.api.OrderWebServiceController:

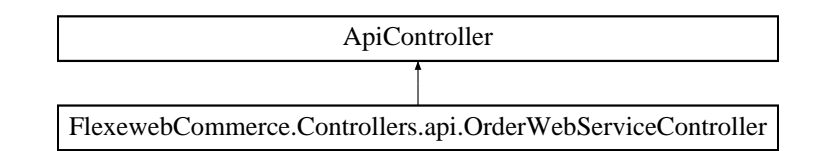

## **Public Member Functions**

- [Order](#page-81-0) **AddOrderLine** (JObject json)
- void **UpdateOrderLineQuantity** (JObject json)
- void **DeleteOrderLine** (JObject json)
- [Order](#page-81-0) **GetCurrentCustomerOrder** ()
- IEnumerable< [Order](#page-81-0) > **GetCurrentCustomerOrders** ()
- void **AssignCouponCode** (JObject json)
- IEnumerable< [Order](#page-81-0) > **GetAllOrders** ()
- IEnumerable< [Order](#page-81-0) > **GetAllOrders** (JObject json)
- void **AddNewOrderNote** (JObject json)
- [Order](#page-81-0) **GetOrderById** (int orderId)
- IEnumerable< [OrderStatus](#page-87-0) > **GetAllOrderStatus** ()
- void **SetFulfillmentOption** (JObject json)
- bool **DispatchOrders** (JArray json)
- bool **DispatchOrder** (JObject json)
- bool **UnDispatchOrders** (JArray json)
- bool **UpdateOrderStatus** (JObject json)

The documentation for this class was generated from the following file:

• FlexewebCommerce/Controllers/api/OrderWebServiceController.cs

## **5.104 FlexewebCommerce.Services.Promotion.OrderXSLTService Class Reference**

The documentation for this class was generated from the following file:

• FlexewebCommerce/Services/Promotion/PromotionService.cs

# **5.105 FlexewebCommerce.Services.Orders.OrderXSLTService Class Reference**

## **Static Public Member Functions**

- static XPathNavigator **GetOrder** (int orderId)
- static XPathNavigator **GetOrderByGuid** (string orderGuid)
- static XPathNavigator **GetAllOrders** ()
- static XPathNavigator **GetAllOrders** (string orderStatus)
- static XPathNavigator **GetCustomerOrders** ()
- static XPathNavigator **GetCustomerOrdersByGuid** (string userId)
- static XPathNavigator **GetCustomerOrders** (string userName)
- static XPathNavigator **GetCustomerOrdersByGuid** (string userId, string orderStatus)
- static XPathNavigator **GetCustomerOrders** (string userName, string orderStatus)
- static XPathNavigator **GetCurrentCustomerOrder** ()
- static XPathNavigator **GetCurrentCustomerOrderByGuid** (string userId)
- static XPathNavigator **GetCurrentCustomerOrder** (string userName)
- static XPathNavigator **CreateOrder** (string orderNumber, DateTime orderDate, int orderStatusId, string orderStatus, string userName, string email, string firstName, string lastName, string shippingPhone, int fulfillmentOptionId, decimal shippingAmount, decimal handlingAmount, decimal taxAmount, decimal tax← Rate, string couponCodes, decimal discountAmount, string specialInstructions, int shippingAddressID, int billingAddressID, string userIP, string shippingTrackingNumber, int numberOfPackages, string packaging←- Notes, string shipmentID, DateTime createdOn, string createdBy, DateTime modifiedOn, string modifiedBy)
- static void **CancelOrder** (int orderId)
- static void **CancelOrderByGuid** (string orderGuid)
- static void **DeleteOrder** (int orderId)
- static void **DeleteOrder** (string orderGuid)
- static XPathNavigator **CommitOrder** [\(Models.Order](#page-81-0) order, string transactionID, decimal transactionAmount, string transactionType)
- static XPathNavigator **CommitOrder** (string orderId, string transactionID, decimal transactionAmount, string transactionType)
- static XPathNavigator *CommitOrderByGuid* (string orderGuid, string transactionID, decimal transaction← Amount, string transactionType)
- static void **DeleteOrderLine** (int orderLineId)
- static void UpdateOrderLineQuantity (int orderLineId, int quantity)
- static XPathNavigator **GetOrderStatus** (int orderStatusID)
- static XPathNavigator **GetAllOrderStatus** ()
- static XPathNavigator **AddOrderStatus** (int sortOrder, string name, DateTime createdOn, string createdBy, DateTime modifiedOn, string modifiedBy)
- static void **DeleteOrderStatus** (int orderStatusID)
- static void **UpdateOrderStatus** (int orderStatusID, int sortOrder, string name, DateTime modifiedOn, string modifiedBy)
- static XPathNavigator **GetAllOrderNotes** (int orderId)

<span id="page-89-0"></span>• FlexewebCommerce/Services/Orders/OrderService.cs

## **5.106 FlexewebCommerce.Models.PackageInfo Class Reference**

## **Public Attributes**

• DataTypeAttributes **Attributes** = new DataTypeAttributes()

#### **Properties**

- int **PackageInfoID** [get, set]
- string **FromZip** [get, set]
- string **FromCountryCode** [get, set]
- string **ToZip** [get, set]
- string **ToCountryCode** [get, set]
- decimal **Weight** [get, set]
- decimal **Width** [get, set]
- decimal **Value** [get, set]
- decimal **Height** [get, set]
- decimal **Length** [get, set]
- string **DimensionUnit** [get, set]
- decimal **PackagingBuffer** [get, set]
- DateTime **CreatedOn** [get, set]
- string **CreatedBy** [get, set]
- DateTime **ModifiedOn** [get, set]
- string **ModifiedBy** [get, set]

• FlexewebCommerce/Models/PackageInfo.cs

## **5.107 FlexewebCommerce.Models.PaymentGateway Class Reference**

**Properties**

- Uri **Url** [get, set]
- string **MerchantID** [get, set]
- string **Business** [get, set]
- string **Currency** [get, set]
- string **ReturnUrl** [get, set]
- string **CancelUrl** [get, set]
- EcommerceEnums.PaymentGatewaySource **Source** [get, set]

The documentation for this class was generated from the following file:

• FlexewebCommerce/Models/PaymentGateway.cs

## <span id="page-90-0"></span>**5.108 FlexewebCommerce.Services.Payment.PaymentGatewayProvider Class Reference**

Inheritance diagram for FlexewebCommerce.Services.Payment.PaymentGatewayProvider:

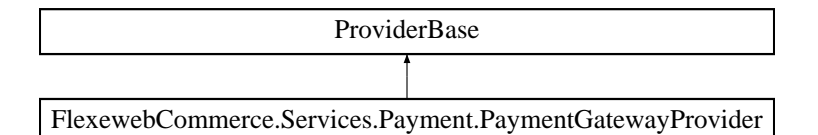

#### **Public Member Functions**

- abstract IDictionary< string, object > **GetGatewayDetails** ()
- abstract Dictionary< string, object > **ValidatePayment** (NameValueCollection requestForm)
- abstract Dictionary< string, object > **RegisterPayment** [\(Order](#page-81-0) order)
- abstract bool **ConfirmTransaction** (object TransactionID, out Guid OrderGuid)
- abstract string **EncryptContent** (string content)

The documentation for this class was generated from the following file:

• FlexewebCommerce/Services/Payment/PaymentGatewayProvider.cs

# **5.109 FlexewebCommerce.Services.Payment.PaymentGatewayProviderCollection Class Reference**

Inheritance diagram for FlexewebCommerce.Services.Payment.PaymentGatewayProviderCollection:

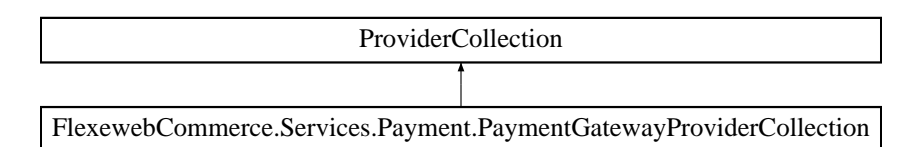

#### **Public Member Functions**

• override void **Add** (ProviderBase provider)

#### **Properties**

• new [PaymentGatewayProvider](#page-90-0) **this[string name]** [get]

The documentation for this class was generated from the following file:

• FlexewebCommerce/Services/Payment/PaymentGatewayProvider.cs

# **5.110 FlexewebCommerce.Controllers.api.PaymentGatewayWebServiceController Class Reference**

Inheritance diagram for FlexewebCommerce.Controllers.api.PaymentGatewayWebServiceController:

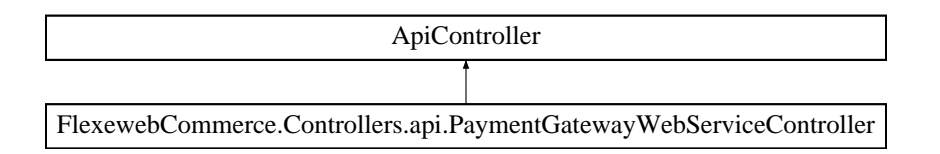

#### **Public Member Functions**

- IDictionary< string, object > **GetDetails** (string providerName)
- void [ValidatePayPalPayment](#page-91-0) ()

*IPN handler for confirming and validating PayPal payment notifications.*

- string **RegisterTransactionWithSagePay** ()
- string **RegisterTransactionWithSagePayTest** ([FromBody]string guid)
- HttpResponseMessage **HandleSagePayNotification** ()

## **5.110.1 Member Function Documentation**

<span id="page-91-0"></span>**5.110.1.1 void FlexewebCommerce.Controllers.api.PaymentGatewayWebServiceController.ValidatePayPalPayment ( )**

IPN handler for confirming and validating PayPal payment notifications.

The documentation for this class was generated from the following file:

<span id="page-91-1"></span>• FlexewebCommerce/Controllers/api/PaymentGatewayWebServiceController.cs

# **5.111 FlexewebCommerce.Services.Payment.PaymentProvider Class Reference**

Inheritance diagram for FlexewebCommerce.Services.Payment.PaymentProvider:

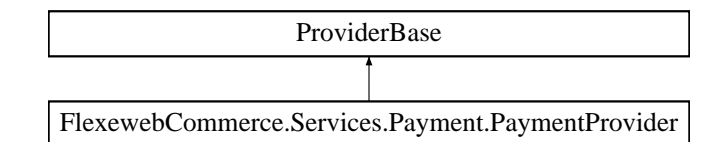

#### **Public Member Functions**

- abstract [Models.Transaction](#page-120-0) **Charge** [\(Order](#page-81-0) order)
- abstract string **Refund** [\(Order](#page-81-0) order)

#### **Properties**

• abstract bool **IsActive** [get, set]

The documentation for this class was generated from the following file:

• FlexewebCommerce/Services/Payment/PaymentProvider.cs

# **5.112 FlexewebCommerce.Services.Payment.PaymentProviderCollection Class Reference**

Inheritance diagram for FlexewebCommerce.Services.Payment.PaymentProviderCollection:

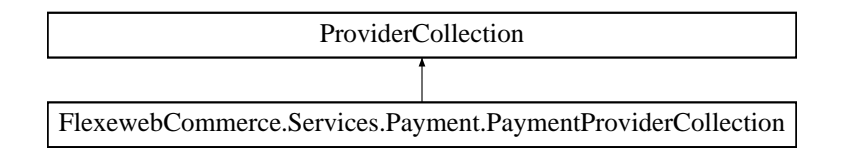

### **Public Member Functions**

• override void **Add** (ProviderBase provider)

#### **Properties**

• new [PaymentProvider](#page-91-1) **this[string name]** [get]

The documentation for this class was generated from the following file:

• FlexewebCommerce/Services/Payment/PaymentProvider.cs

## **5.113 FlexewebCommerce.Services.Payment.PaymentService Class Reference**

## **Public Types**

• enum **CreditCardType** { **MasterCard**, **VISA**, **Amex**, **Discover** }

## **Static Public Member Functions**

- static [Models.Transaction](#page-120-0) **RunCharge** [\(Models.Order](#page-81-0) order)
- static bool **IsValidCardType** (string cardNumber, CreditCardType CardType)
- static string **Refund** [\(Models.Order](#page-81-0) order)

The documentation for this class was generated from the following file:

• FlexewebCommerce/Services/Payment/PaymentService.cs

# **5.114 FlexewebCommerce.Services.Payment.PaymentXSLTService Class Reference**

The documentation for this class was generated from the following file:

• FlexewebCommerce/Services/Payment/PaymentService.cs

# **5.115 FlexewebCommerce.BusinessLogic.Promotions.Rewards.PercentOffOrder Class Reference**

Inheritance diagram for FlexewebCommerce.BusinessLogic.Promotions.Rewards.PercentOffOrder:

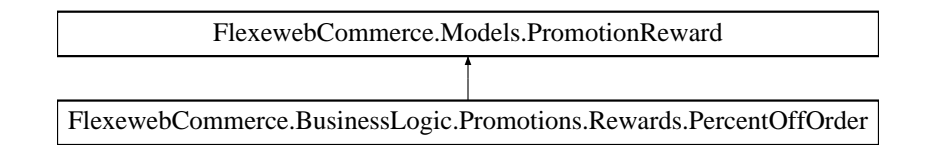

#### **Public Member Functions**

• override [Order](#page-81-0) **Apply** [\(Order](#page-81-0) order)

## **Properties**

- decimal **DiscountPercent** [get, set]
- override string **RewardName** [get]

## **Additional Inherited Members**

The documentation for this class was generated from the following file:

• FlexewebCommerce/BusinessLogic/Promotions/Rewards/PercentOffOrder.cs

# **5.116 FlexewebCommerce.BusinessLogic.Promotions.Rewards.PercentOffOrderLine Class Reference**

Inheritance diagram for FlexewebCommerce.BusinessLogic.Promotions.Rewards.PercentOffOrderLine:

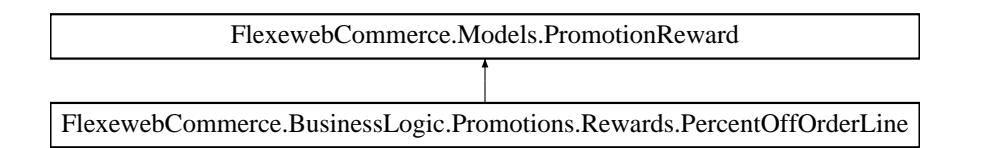

• override [Order](#page-81-0) **Apply** [\(Order](#page-81-0) order)

## **Properties**

• override string **RewardName** [get]

## **Additional Inherited Members**

The documentation for this class was generated from the following file:

• FlexewebCommerce/BusinessLogic/Promotions/Rewards/PercentOffOrderLine.cs

# **5.117 FlexewebCommerce.Models.PostalZone Class Reference**

## **Public Attributes**

• DataTypeAttributes **Attributes** = new DataTypeAttributes()

## **Properties**

- int **PostalZoneID** [get, set]
- string **Name** [get, set]
- string **Description** [get, set]
- List< [Country](#page-51-0) > **Countries** [get, set]

The documentation for this class was generated from the following file:

• FlexewebCommerce/Models/PostalZone.cs

## **5.118 FlexewebCommerce.Services.Postcode.PostcodeProvider Class Reference**

Inheritance diagram for FlexewebCommerce.Services.Postcode.PostcodeProvider:

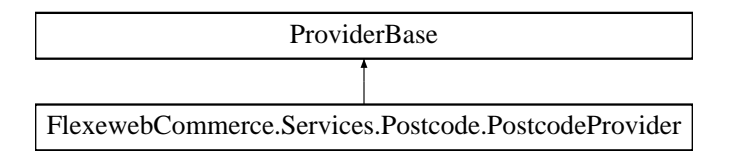

- abstract IEnumerable< [Models.Address](#page-34-0) > **GetAddressListFromPostcode** (string postcode)
- abstract [Models.Address](#page-34-0) **GetAddressById** (string addressId)

### **Properties**

• abstract bool **IsActive** [get, set]

The documentation for this class was generated from the following file:

• FlexewebCommerce/Services/Postcode/PostcodeProvider.cs

# **5.119 FlexewebCommerce.Services.Postcode.PostcodeProviderCollection Class Reference**

Inheritance diagram for FlexewebCommerce.Services.Postcode.PostcodeProviderCollection:

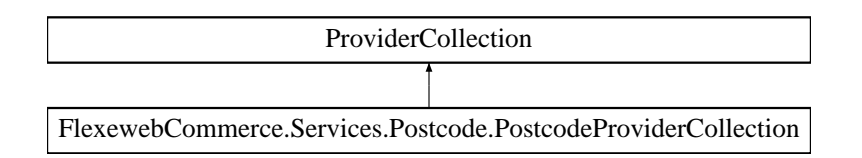

The documentation for this class was generated from the following file:

• FlexewebCommerce/Services/Postcode/PostcodeProvider.cs

# **5.120 FlexewebCommerce.Services.Postcode.PostcodeService Class Reference**

#### **Static Public Member Functions**

- static IEnumerable< [Models.Address](#page-34-0) > **GetAddressListFromPostcode** (string postcode)
- static [Models.Address](#page-34-0) **GetAddressById** (string addressId)

The documentation for this class was generated from the following file:

<span id="page-95-0"></span>• FlexewebCommerce/Services/Postcode/PostcodeService.cs

# **5.121 FlexewebCommerce.Controllers.api.PostcodeWebServiceController Class Reference**

[PostcodeWebServiceController](#page-95-0) provides control for postcodes using webapi

Inheritance diagram for FlexewebCommerce.Controllers.api.PostcodeWebServiceController:

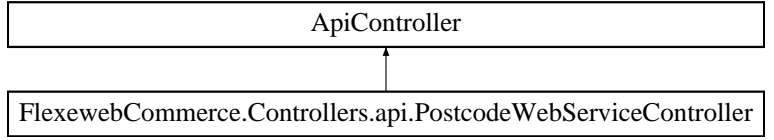

- IEnumerable< [Address](#page-34-0) > [GetAddressListFromPostcode](#page-96-1) (JObject json) *Gets a list of addresses based on JSON passed in.*
- [Address](#page-34-0) [GetAddressById](#page-96-2) (JObject json)
	- *Gets a specific address based on the list retrieved by GetAddressListFromPostcode*

#### **5.121.1 Detailed Description**

[PostcodeWebServiceController](#page-95-0) provides control for postcodes using webapi

#### **5.121.2 Member Function Documentation**

<span id="page-96-2"></span>**5.121.2.1 Address FlexewebCommerce.Controllers.api.PostcodeWebServiceController.GetAddressById ( JObject** *json* **)**

Gets a specific address based on the list retrieved by GetAddressListFromPostcode

**Parameters**

**json JSON** Object of format:

{ "addressId" : "1" }

**Returns**

Model.Address with all fields completed

<span id="page-96-1"></span>**5.121.2.2 IEnumerable**<**Address**> **FlexewebCommerce.Controllers.api.PostcodeWebServiceController.GetAddressList**←- **FromPostcode ( JObject** *json* **)**

Gets a list of addresses based on JSON passed in.

**Parameters**

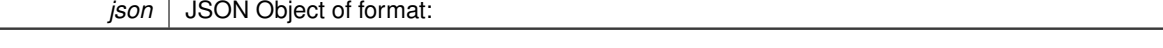

{ "postcode" : "CF313WT" }

**Returns**

List of IEnumerable<Model.Address>

The documentation for this class was generated from the following file:

• FlexewebCommerce/Controllers/api/PostcodeWebServiceController.cs

# <span id="page-96-0"></span>**5.122 FlexewebCommerce.Models.Product Class Reference**

### **Public Attributes**

• DataTypeAttributes **Attributes** = new DataTypeAttributes()

**Properties**

```
• int ProductID [get, set]
• string Name [get, set]
• string Sku [get, set]
• Currency Currency [get, set]
• decimal Price [get, set]
• string Description [get, set]
• string Content [get, set]
• decimal Weight [get, set]
• decimal Width [get, set]
• decimal Height [get, set]
• decimal Length [get, set]
• List< string > ProductAttributes [get, set]
• string ImagePath [get, set]
• string ProductURL [get, set]
• DateTime CreatedOn [get, set]
• string CreatedBy [get, set]
• DateTime ModifiedOn [get, set]
```
• string **ModifiedBy** [get, set]

The documentation for this class was generated from the following file:

• FlexewebCommerce/Models/Product.cs

# **5.123 FlexewebCommerce.Umbraco.Content.PropertyEditorTypes.ProductSelector Class Reference**

**Properties**

- int **ProductId** [get, set]
- bool **Selected** [get, set]

The documentation for this class was generated from the following file:

• FlexewebCommerce.Umbraco/Admin/Content/PropertyEditorTypes/ProductSelector.cs

# <span id="page-97-0"></span>**5.124 FlexewebCommerce.Models.Promotion Class Reference**

```
Properties
```

```
• int PromotionId [get, set]
• string Name [get, set]
• bool isAllowedAdditional [get, set]
• bool isEnabled [get, set]
• int MarketingCampaignId [get, set]
```
- virtual [MarketingCampaign](#page-80-0) **MarketingCampaign** [get, set]
- virtual List< [PromotionGoal](#page-98-0) > **Goals** [get, set]

```
• virtual List< PromotionReward > Rewards [get, set]
```

```
• DateTime CreatedOn [get, set]
```

```
• string CreatedBy [get, set]
```
• DateTime **ModifiedOn** [get, set]

• string **ModifiedBy** [get, set]

The documentation for this class was generated from the following file:

• FlexewebCommerce/Models/Promotion.cs

# <span id="page-98-0"></span>**5.125 FlexewebCommerce.Models.PromotionGoal Class Reference**

FlexewebCommerce.Models.PromotionGoal FlexewebCommerc.Basinevd.ogic.Prometions.Goals.BayBandle | |FlexewebCommerce.Basinesd.ogic.Promotions.Goals.BayXfromCitegory | | FlexewebCommerce.Basinesd.ogic.Promotions.Goals.BayXfromCitegory | | FlexewebCommerce.Basines

Inheritance diagram for FlexewebCommerce.Models.PromotionGoal:

**Public Member Functions**

• abstract bool **IsAchieved** [\(Models.Order](#page-81-0) order)

## **Public Attributes**

• DataTypeAttributes **Attributes** = new DataTypeAttributes()

#### **Properties**

- int **PromotionGoalID** [get, set]
- string **Name** [get, set]
- string **Description** [get, set]
- DateTime **Starts** [get, set]
- DateTime **Ends** [get, set]
- int **PromotionId** [get, set]
- virtual [Promotion](#page-97-0) **Promotion** [get, set]
- DateTime **CreatedOn** [get, set]
- string **CreatedBy** [get, set]
- DateTime **ModifiedOn** [get, set]
- string **ModifiedBy** [get, set]
- abstract string **GoalName** [get]

The documentation for this class was generated from the following file:

• FlexewebCommerce/Models/PromotionGoal.cs

## **5.126 FlexewebCommerce.PromotionGoalTypeConverter Class Reference**

Inheritance diagram for FlexewebCommerce.PromotionGoalTypeConverter:

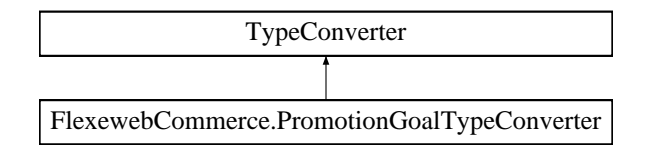

- override object **ConvertFrom** (ITypeDescriptorContext context, System.Globalization.CultureInfo culture, object value)
- override bool **CanConvertFrom** (ITypeDescriptorContext context, Type sourceType)

The documentation for this class was generated from the following file:

• FlexewebCommerce/ConfigSections/PromotionGoalTypeConverter.cs

# <span id="page-99-0"></span>**5.127 FlexewebCommerce.Services.Promotion.PromotionProvider Class Reference**

Inheritance diagram for FlexewebCommerce.Services.Promotion.PromotionProvider:

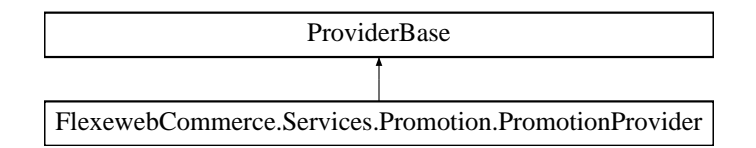

#### **Public Member Functions**

- abstract [Models.Order](#page-81-0) **ApplyRewards** [\(Order](#page-81-0) order)
- abstract [Models.Order](#page-81-0) **ApplyRewards** [\(Order](#page-81-0) order, ProviderArguments arguments)
- abstract IEnumerable< [MarketingCampaign](#page-80-0) > **GetAllMarketingCampaigns** ()
- abstract IEnumerable< [MarketingCampaign](#page-80-0) > **GetCurrentMarketingCampaigns** ()
- abstract int **CreateMarketingCampaign** [\(MarketingCampaign](#page-80-0) marketingCampaign)
- abstract [MarketingCampaign](#page-80-0) **GetMarketingCampaignByName** (string name)
- abstract [MarketingCampaign](#page-80-0) **GetMarketingCampaignById** (int marketingCampaignId)
- abstract void **UpdateMarketingCampaign** [\(MarketingCampaign](#page-80-0) marketingCampaign)
- abstract void **DeleteMarketingCampaign** [\(MarketingCampaign](#page-80-0) marketingCampaign)
- abstract int **CreatePromotion** [\(Models.Promotion](#page-97-0) promotion)
- abstract IEnumerable< [Models.Promotion](#page-97-0) > **GetAllPromotions** ()
- abstract IEnumerable< [Models.Promotion](#page-97-0) > **GetAllPromotionsByMarketingCampaignId** (int marketing←- CampaignId)
- abstract [Models.Promotion](#page-97-0) **GetPromotionById** (int promotionId)
- abstract void **UpdatePromotion** [\(Models.Promotion](#page-97-0) promotion)
- abstract void **DeletePromotion** [\(Models.Promotion](#page-97-0) promotion)
- abstract IEnumerable< [Models.PromotionGoal](#page-98-0) > **GetAllGoals** ()
- abstract IEnumerable< [Models.PromotionGoal](#page-98-0) > **GetAllGoalsByPromotionId** (int promotionId)
- abstract [Models.PromotionGoal](#page-98-0) **GetGoalById** (int goalId)
- abstract void **UpdatePromotionGoal** [\(Models.PromotionGoal](#page-98-0) goal)
- abstract void **DeletePromotionGoal** [\(Models.PromotionGoal](#page-98-0) goal)
- abstract int **CreateGoal** [\(Models.PromotionGoal](#page-98-0) goal)
- abstract int **CreateReward** (Models. PromotionReward reward)
- abstract IEnumerable< [Models.PromotionReward](#page-100-0) > **GetAllRewards** ()
- abstract IEnumerable< [Models.PromotionReward](#page-100-0) > **GetAllRewardsByPromotionId** (int promotionId)
- abstract [Models.PromotionReward](#page-100-0) **GetRewardById** (int rewardId)
- abstract void **UpdatePromotionReward** [\(Models.PromotionReward](#page-100-0) reward)
- abstract void DeletePromotionReward [\(Models.PromotionReward](#page-100-0) reward)
- abstract IEnumerable< [Coupon](#page-51-1) > **GetAllCoupons** ()
- abstract IEnumerable< [Coupon](#page-51-1) > **GetAllCouponsByPromotionId** (int promotionId)

#### **Properties**

• abstract bool *IsActive* [get]

The documentation for this class was generated from the following file:

• FlexewebCommerce/Services/Promotion/PromotionProvider.cs

# <span id="page-100-1"></span>**5.128 FlexewebCommerce.Services.Promotion.PromotionProviderCollection Class Reference**

Inheritance diagram for FlexewebCommerce.Services.Promotion.PromotionProviderCollection:

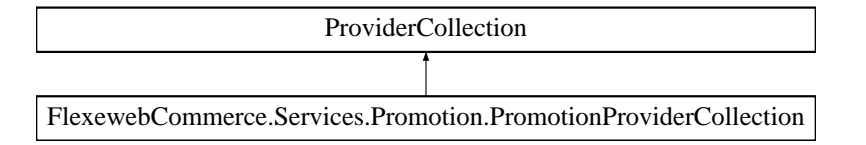

FlexewebCommerce.Models.PromotionReward

The documentation for this class was generated from the following file:

• FlexewebCommerce/Services/Promotion/PromotionProvider.cs

## <span id="page-100-0"></span>**5.129 FlexewebCommerce.Models.PromotionReward Class Reference**

Inheritance diagram for FlexewebCommerce.Models.PromotionReward:

**Public Member Functions**

• abstract [Models.Order](#page-81-0) **Apply** [\(Models.Order](#page-81-0) order)

.<br>20 Secondora Romada America Officiales - I Elizabeth Commune Business exis Romanicus Ro

### **Public Attributes**

• DataTypeAttributes **Attributes** = new DataTypeAttributes()

#### **Properties**

- int **PromotionRewardID** [get, set]
- string **Name** [get, set]
- string **Description** [get, set]
- int **PromotionId** [get, set]
- virtual [Promotion](#page-97-0) **Promotion** [get, set]
- DateTime **Starts** [get, set]
- DateTime **Ends** [get, set]
- DateTime **CreatedOn** [get, set]
- string **CreatedBy** [get, set]
- DateTime **ModifiedOn** [get, set]
- string **ModifiedBy** [get, set]
- abstract string **RewardName** [get]

• FlexewebCommerce/Models/PromotionReward.cs

## **5.130 FlexewebCommerce.Services.Promotion.PromotionService Class Reference**

#### **Static Public Member Functions**

- static [Models.Order](#page-81-0) **ApplyRewards** [\(Models.Order](#page-81-0) order)
- static [Models.Order](#page-81-0) **ApplyRewards** [\(Models.Order](#page-81-0) order, ProviderArguments arguments)
- static IEnumerable< [MarketingCampaign](#page-80-0) > **GetAllMarketingCampaigns** ()
- static IEnumerable< [MarketingCampaign](#page-80-0) > **GetCurrentMarketingCampaigns** ()
- static int **CreateMarketingCampaign** [\(MarketingCampaign](#page-80-0) marketingCampaign)
- static [MarketingCampaign](#page-80-0) **GetMarketingCampaignByName** (string name)
- static [MarketingCampaign](#page-80-0) **GetMarketingCampaignById** (int marketingCampaignId)
- static int **CreatePromotion** [\(Models.Promotion](#page-97-0) promotion)
- static IEnumerable< [Models.Promotion](#page-97-0) > **GetAllPromotionsByMarketingCampaignId** (int marketing←- CampaignId)
- static IEnumerable< [Coupon](#page-51-1) > **GetAllCoupons** ()
- static IEnumerable< [Coupon](#page-51-1) > **GetAllCouponsByPromotionId** (int promotionId)
- static IEnumerable< [PromotionGoal](#page-98-0) > **GetAllGoals** ()
- static int **CreateGoal** [\(PromotionGoal](#page-98-0) goal)
- static [PromotionGoal](#page-98-0) **GetGoalById** (int goalId)
- static IEnumerable< [PromotionGoal](#page-98-0) > **GetAllGoalsByPromotionId** (int promotionId)
- static IEnumerable< [PromotionReward](#page-100-0) > **GetAllRewards** ()
- static IEnumerable< [PromotionReward](#page-100-0) > **GetAllRewardsByPromotionId** (int promotionId)
- static [PromotionReward](#page-100-0) **GetRewardById** (int rewardId)
- static void **UpdateMarketingCampaign** [\(MarketingCampaign](#page-80-0) marketingCampaign)
- static void **DeleteMarketingCampaign** [\(MarketingCampaign](#page-80-0) marketingCampaign)
- static void **UpdatePromotion** [\(Models.Promotion](#page-97-0) promotion)
- static void **DeletePromotion** [\(Models.Promotion](#page-97-0) promotion)
- static void **UpdatePromotionGoal** [\(Models.PromotionGoal](#page-98-0) promotionGoal)
- static void **DeletePromotionGoal** [\(Models.PromotionGoal](#page-98-0) promotionGoal)
- static void **UpdatePromotionReward** [\(Models.PromotionReward](#page-100-0) promotionReward)
- static void **DeletePromotionReward** [\(Models.PromotionReward](#page-100-0) promotionReward)
- static int **CreateReward** [\(Models.PromotionReward](#page-100-0) promotionReward)

### **Properties**

- static [PromotionProvider](#page-99-0) Provider [get]
- static [PromotionProviderCollection](#page-100-1) **Providers** [get]

The documentation for this class was generated from the following file:

<span id="page-101-0"></span>• FlexewebCommerce/Services/Promotion/PromotionService.cs

## **5.131 FlexewebCommerce.Config.PromotionsSection Class Reference**

Inheritance diagram for FlexewebCommerce.Config.PromotionsSection:

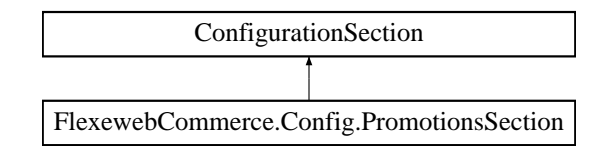

### **Properties**

- [GoalsElementCollection](#page-74-1) **Goals** [get]
- [RewardsElementCollection](#page-103-0) Rewards [get]

The documentation for this class was generated from the following file:

• FlexewebCommerce/ConfigSections/PromotionsSection.cs

# **5.132 FlexewebCommerce.Controllers.api.PromotionWebServiceController Class Reference**

Inheritance diagram for FlexewebCommerce.Controllers.api.PromotionWebServiceController:

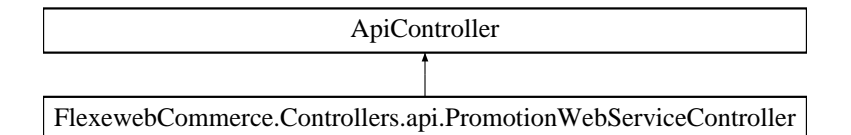

#### **Public Member Functions**

- int **CreateMarketingCampaign** [\(MarketingCampaign](#page-80-0) marketingCampaign)
- IEnumerable< [MarketingCampaign](#page-80-0) > **GetAllMarketingCampaigns** ()
- IEnumerable< [MarketingCampaign](#page-80-0) > **GetAllCurrentMarketingCampaigns** ()
- [MarketingCampaign](#page-80-0) **GetMarketingCampaignById** (int marketingCampaignId)
- void **UpdateMarketingCampaign** [\(MarketingCampaign](#page-80-0) marketingCampaign)
- void **DeleteMarketingCampaign** [\(MarketingCampaign](#page-80-0) marketingCampaign)
- int **CreatePromotion** (Models. Promotion promotion)
- void **UpdatePromotion** [\(Models.Promotion](#page-97-0) promotion)
- void DeletePromotion [\(Models.Promotion](#page-97-0) promotion)
- IEnumerable< [Promotion](#page-97-0) > **GetAllPromotionsByMarketingCampaignId** (int marketingCampaignId)
- IEnumerable< [PromotionGoal](#page-98-0) > **GetAllGoals** ()
- IEnumerable< [PromotionGoal](#page-98-0) > **GetAllGoalsByPromotionId** (int promotionId)
- [PromotionGoal](#page-98-0) **GetGoalById** (int goalId)
- void **UpdatePromotionGoal** (JObject json)
- void **DeletePromotionGoal** (JObject json)
- int **CreateGoal** (JObject json)
- int **CreateReward** (JObject json)
- IEnumerable< [PromotionReward](#page-100-0) > **GetAllRewardsByPromotionId** (int promotionId)
- [PromotionReward](#page-100-0) **GetRewardById** (int rewardId)
- void **UpdatePromotionReward** (JObject json)
- void **DeletePromotionReward** (JObject json)

• FlexewebCommerce/Controllers/api/PromotionWebServiceController.cs

# **5.133 FlexewebCommerce.Services.ProviderUtils Class Reference**

**Static Public Member Functions**

- static [ServicesSection](#page-106-0) **GetServiceSection** ()
- static [PromotionsSection](#page-101-0) **GetPromotionSection** ()
- static ConnectionStringSettingsCollection **GetConnectionStrings** ()
- static string **GetLicenseCode** ()

The documentation for this class was generated from the following file:

• FlexewebCommerce/Services/ProviderUtils.cs

# <span id="page-103-1"></span>**5.134 FlexewebCommerce.RewardsElement Class Reference**

Inheritance diagram for FlexewebCommerce.RewardsElement:

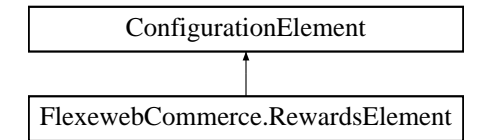

### **Properties**

- string **Name** [get]
- string **Type** [get]
- override ConfigurationPropertyCollection **Properties** [get]

The documentation for this class was generated from the following file:

• FlexewebCommerce/ConfigSections/RewardsElement.cs

## <span id="page-103-0"></span>**5.135 FlexewebCommerce.Config.RewardsElementCollection Class Reference**

Inheritance diagram for FlexewebCommerce.Config.RewardsElementCollection:

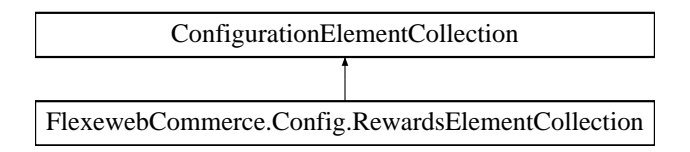

## **Protected Member Functions**

- override ConfigurationElement **CreateNewElement** ()
- override object **GetElementKey** (ConfigurationElement element)

#### **Properties**

- override ConfigurationPropertyCollection **Properties** [get]
- override ConfigurationElementCollectionType CollectionType [get]
- [RewardsElement](#page-103-1) **this[string name]** [get]

The documentation for this class was generated from the following file:

• FlexewebCommerce/ConfigSections/RewardsElementCollection.cs

## **5.136 FlexewebCommerce.Umbraco.Admin.UI.RootNodeKey Class Reference**

## **Public Member Functions**

• int **GetKey** (int key)

The documentation for this class was generated from the following file:

• FlexewebCommerce.Umbraco/Admin/UI/RootNodeKey.cs

## **5.137 FlexewebCommerce.Umbraco.RouteConfig Class Reference**

### **Static Public Member Functions**

• static void **RegisterRoutes** (RouteCollection routes)

The documentation for this class was generated from the following file:

• FlexewebCommerce.Umbraco/App\_Start/RouteConfig.cs

## **5.138 FlexewebCommerce.RouteConfig Class Reference**

**Static Public Member Functions**

• static void **RegisterRoutes** (RouteCollection routes)

The documentation for this class was generated from the following file:

• FlexewebCommerce/App\_Start/RouteConfig.cs

# **5.139 FlexewebCommerce.Umbraco.App\_EventHandler.Events.SavedEvent Class Reference**

Inheritance diagram for FlexewebCommerce.Umbraco.App\_EventHandler.Events.SavedEvent:

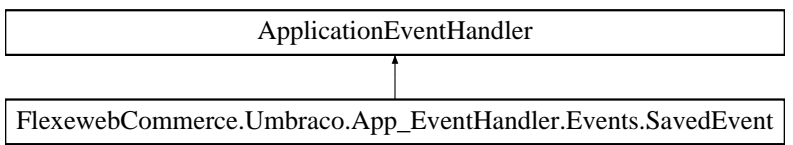

The documentation for this class was generated from the following file:

• FlexewebCommerce.Umbraco/App\_EventHandler/Events/SavedEvent.cs

# **5.140 FlexewebCommerce.Umbraco.App\_EventHandler.Events.SavingEvent Class Reference**

Inheritance diagram for FlexewebCommerce.Umbraco.App\_EventHandler.Events.SavingEvent:

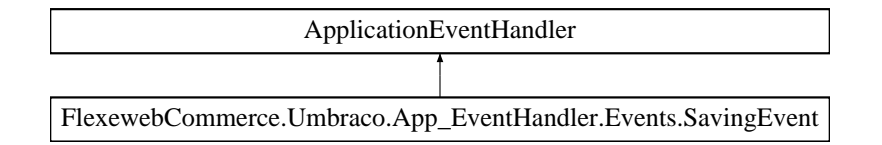

The documentation for this class was generated from the following file:

• FlexewebCommerce.Umbraco/App\_EventHandler/Events/SavingEvent.cs

# **5.141 FlexewebCommerce.Config.SectionsSettingsValidation Class Reference**

Inheritance diagram for FlexewebCommerce.Config.SectionsSettingsValidation:

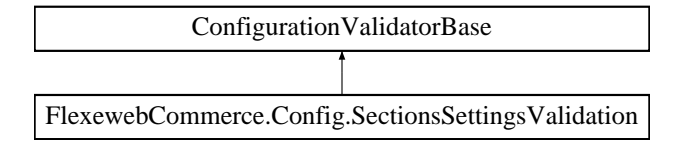

#### **Public Member Functions**

- override bool **CanValidate** (Type type)
- override void **Validate** (object value)

#### **5.141.1 Detailed Description**

The documentation for this class was generated from the following file:

• FlexewebCommerce/ConfigSections/SectionsSettingsValidation.cs

# **5.142 FlexewebCommerce.Controllers.api.SecurityWebServiceController Class Reference**

Inheritance diagram for FlexewebCommerce.Controllers.api.SecurityWebServiceController:

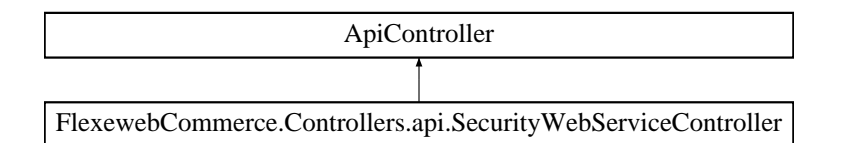

## **Public Member Functions**

- bool **Login** (JObject json)
- bool **Logout** ()

The documentation for this class was generated from the following file:

• FlexewebCommerce/Controllers/api/SecurityWebServiceController.cs

# <span id="page-106-0"></span>**5.143 FlexewebCommerce.Config.ServicesSection Class Reference**

Inheritance diagram for FlexewebCommerce.Config.ServicesSection:

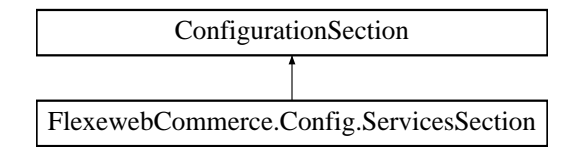

#### **Properties**

- string **DefaultCatalogueProvider** [get, set]
- string **DefaultImportProvider** [get, set]
- string **DefaultPostcodeProvider** [get, set]
- string **DefaultFulfillmentProvider** [get, set]
- string **DefaultInventoryProvider** [get, set]
- string **DefaultReviewProvider** [get, set]
- string **DefaultPaymentProvider** [get, set]
- string **DefaultTaxProvider** [get, set]
- string **DefaultDropShipmentProvider** [get, set]
- string **DefaultOrderProvider** [get, set]
- string **DefaultCurrencyProvider** [get, set]
- string **DefaultCustomerProvider** [get, set]
- string **DefaultAddressProvider** [get, set]
- string **DefaultTransactionProvider** [get, set]
- ProviderSettingsCollection **CatalogueProviders** [get]
- ProviderSettingsCollection **PostcodeProviders** [get]
- ProviderSettingsCollection **FulfillmentProviders** [get]
- ProviderSettingsCollection **BusinessLogicProviders** [get]
- ProviderSettingsCollection InventoryProviders [qet]
- ProviderSettingsCollection **ReviewProviders** [get]
- ProviderSettingsCollection **PaymentProviders** [get]
- ProviderSettingsCollection PaymentGatewayProviders [get]
- ProviderSettingsCollection **TaxProviders** [get]
- ProviderSettingsCollection **DropShipmentProviders** [get]
- ProviderSettingsCollection **ImportProviders** [get]
- ProviderSettingsCollection **ExportProviders** [get]
- ProviderSettingsCollection **OrderProviders** [get]
- ProviderSettingsCollection **CurrencyProviders** [get]
- ProviderSettingsCollection **CustomerProviders** [get]
- ProviderSettingsCollection **PromotionProviders** [get]
- ProviderSettingsCollection **AddressProviders** [get]
- ProviderSettingsCollection **TransactionProviders** [get]

• FlexewebCommerce/ConfigSections/ServicesSection.cs

# **5.144 FlexewebCommerce.BusinessLogic.Promotions.Goals.SpendMoreThan Class Reference**

Inheritance diagram for FlexewebCommerce.BusinessLogic.Promotions.Goals.SpendMoreThan:

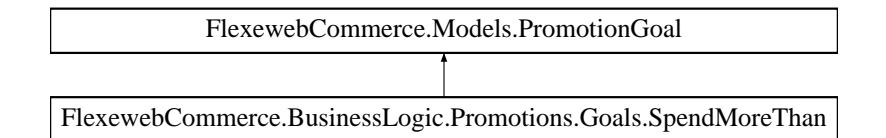

#### **Public Member Functions**

• override bool **IsAchieved** [\(Order](#page-81-0) order)

**Properties**

- decimal **Amount** [get, set]
- override string **GoalName** [get]

#### **Additional Inherited Members**

The documentation for this class was generated from the following file:

• FlexewebCommerce/BusinessLogic/Promotions/Goals/SpendMoreThan.cs

## **5.145 FlexewebCommerce.Services.Inventory.SqlInventoryProvider Class Reference**

Inheritance diagram for FlexewebCommerce.Services.Inventory.SqlInventoryProvider:
<span id="page-108-0"></span>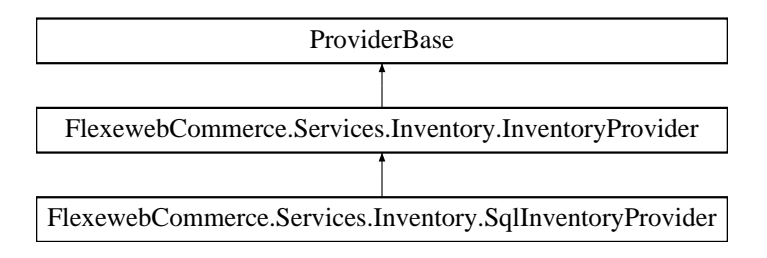

### **Classes**

• class [dbContext](#page-58-0)

#### **Public Member Functions**

- override void **Initialize** (string name, NameValueCollection config)
- override bool **IsInStock** (int productID, DataTypeAttributes productAttributes)
- override bool **IsInStockBySku** (string sku, DataTypes.DataTypeAttributes productAttributes)
- override int **GetInventoryLevel** (int productID, DataTypes.DataTypeAttributes productAttributes)
- override int **GetInventoryLevelBySku** (string sku, DataTypes.DataTypeAttributes productAttributes)
- override IDataReader **GetInventoryData** (int productID)
- override IDataReader **GetInventoryDataBySku** (string sku)
- override int **ReduceInventoryLevel** (int productID, DataTypes.DataTypeAttributes productAttributes, int amountPurchased)
- override int **ReduceInventoryLevelBySku** (string sku, DataTypes.DataTypeAttributes productAttributes, int amountPurchased)
- override int **AddInventoryLevel** (int productID, DataTypes.DataTypeAttributes productAttributes, string sku← Suffix, int newInventoryLevel)
- override int **AddInventoryLevelBySku** (string sku, DataTypes.DataTypeAttributes productAttributes, string skuSuffix, int newInventoryLevel)
- override void **UpdateInventoryLevel** (int productID, DataTypes.DataTypeAttributes productAttributes, int newInventoryLevel)
- override void **UpdateInventoryLevelBySku** (string sku, DataTypes.DataTypeAttributes productAttributes, int newInventoryLevel)
- override void **DeleteInventoryItem** (int InventoryID)
- override string **GetInventoryStatus** (int productID, DataTypes.DataTypeAttributes productAttributes)
- override string **GetInventoryStatusBySku** (string sku, DataTypes.DataTypeAttributes productAttributes)

### **Properties**

- override bool **IsActive** [get, set]
- string **LowInventoryLevel** [get]

The documentation for this class was generated from the following file:

• FlexewebCommerce/Services/Inventory/SqlInventoryProvider.cs

# **5.146 FlexewebCommerce.Services.Inventory.SqlSpInventoryProvider Class Reference**

Inheritance diagram for FlexewebCommerce.Services.Inventory.SqlSpInventoryProvider:

<span id="page-109-0"></span>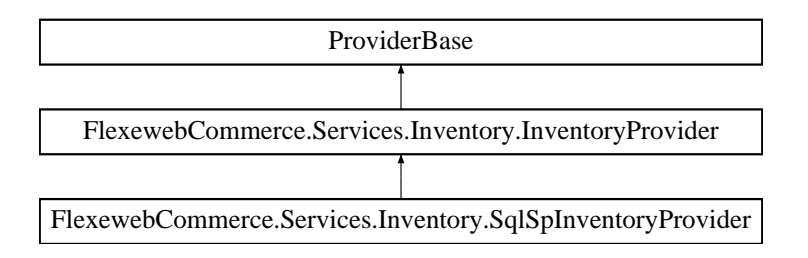

**Public Member Functions**

- override void **Initialize** (string name, NameValueCollection config)
- override bool **IsInStock** (int productID, DataTypes.DataTypeAttributes productAttributes)
- override bool **IsInStockBySku** (string sku, DataTypes.DataTypeAttributes productAttributes)
- override int **GetInventoryLevel** (int productID, DataTypes.DataTypeAttributes productAttributes)
- override int **GetInventoryLevelBySku** (string sku, DataTypes.DataTypeAttributes productAttributes)
- override IDataReader **GetInventoryData** (int productID)
- override IDataReader **GetInventoryDataBySku** (string sku)
- override int **ReduceInventoryLevel** (int productID, DataTypes.DataTypeAttributes productAttributes, int amountPurchased)
- override int **ReduceInventoryLevelBySku** (string sku, DataTypes.DataTypeAttributes productAttributes, int amountPurchased)
- override int **AddInventoryLevel** (int productID, DataTypes.DataTypeAttributes productAttributes, string sku← Suffix, int newInventoryLevel)
- override int **AddInventoryLevelBySku** (string sku, DataTypes.DataTypeAttributes productAttributes, string skuSuffix, int newInventoryLevel)
- override void **UpdateInventoryLevel** (int productID, DataTypes.DataTypeAttributes productAttributes, int newInventoryLevel)
- override void **UpdateInventoryLevelBySku** (string sku, DataTypes.DataTypeAttributes productAttributes, int newInventoryLevel)
- override void **DeleteInventoryItem** (int InventoryID)
- override string **GetInventoryStatus** (int productID, DataTypes.DataTypeAttributes productAttributes)
- override string **GetInventoryStatusBySku** (string sku, DataTypes.DataTypeAttributes productAttributes)

### **Properties**

- override bool **IsActive** [get, set]
- string LowInventoryLevel [get]

The documentation for this class was generated from the following file:

• FlexewebCommerce/Services/Inventory/SqlSpInventoryProvider.cs

# **5.147 FlexewebCommerce.Services.Orders.SqlSpOrderProvider Class Reference**

Inheritance diagram for FlexewebCommerce.Services.Orders.SqlSpOrderProvider:

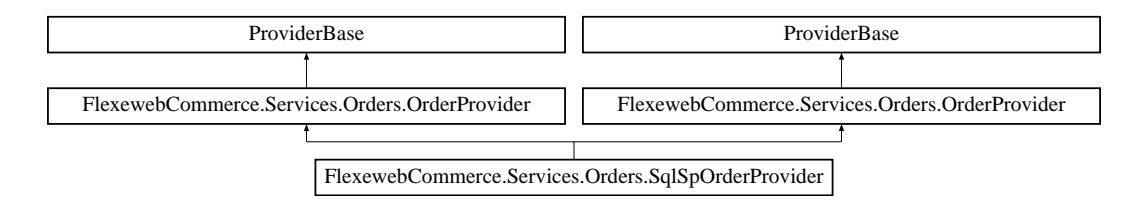

### **Public Member Functions**

- override void **Initialize** (string name, NameValueCollection config)
- override [Order](#page-81-0) **GetOrder** (int orderId)
- override DataTypes.Order **GetOrder** (Guid orderGuid)
- override DataTypes.OrderCollection **GetAllOrders** ()
- override DataTypes.OrderCollection **GetAllOrders** (string orderStatus)
- override DataTypes.OrderCollection **GetCustomerOrders** ()
- override DataTypes.OrderCollection **GetCustomerOrders** (Guid userId)
- override DataTypes.OrderCollection **GetCustomerOrders** (string userName)
- override DataTypes.OrderCollection **GetCustomerOrders** (Guid userId, string orderStatus)
- override DataTypes.OrderCollection **GetCustomerOrders** (string userName, string orderStatus)
- override DataTypes.Order **GetCurrentCustomerOrder** ()
- override DataTypes.Order **GetCurrentCustomerOrder** (Guid userId)
- override DataTypes.Order **GetCurrentCustomerOrder** (string userName)
- override DataTypes.Order **CreateOrder** (string orderNumber, DateTime orderDate, int orderStatusId, string orderStatus, string userName, string email, string firstName, string lastName, string shippingPhone, string shippingMethod, decimal shippingAmount, decimal handlingAmount, decimal taxAmount, decimal taxRate, string couponCodes, decimal discountAmount, string specialInstructions, int shippingAddressID, int billing← AddressID, string userIP, string shippingTrackingNumber, int numberOfPackages, string packagingNotes, string shipmentID, DateTime createdOn, string createdBy, DateTime modifiedOn, string modifiedBy)
- override void **CancelOrder** (DataTypes.Order order)
- override void **CancelOrder** (int orderId)
- override void **CancelOrder** (Guid orderGuid)
- override void **DeleteOrder** (DataTypes.Order order)
- override void **DeleteOrder** (int orderId)
- override void **DeleteOrder** (Guid orderGuid)
- override DataTypes.Transaction **CommitOrder** (DataTypes.Order order, string transactionID, decimal transactionAmount, int transactionTypeId)
- override DataTypes.Transaction **CommitOrder** (string orderId, string transactionID, decimal transaction← Amount, int transactionTypeId)
- override DataTypes.Transaction **CommitOrder** (Guid orderGuid, string transactionID, decimal transaction←- Amount, int transactionTypeId)
- override DataTypes.Transaction **TransactOrder** (DataTypes.Order order, DataTypes.TransactionType trans←- Type)
- override void **RefundOrder** (DataTypes.Order order)
- override int **AddOrderLine** (int orderId, DataTypes.OrderLine [OrderLine\)](#page-82-0)
- override int AddOrderLine (int orderID, string sku, object productId, string productName, string product← Description, string productImage, decimal weight, decimal width, decimal height, decimal length, string downloadUrl, int quantity, decimal pricePaid, decimal discount, decimal taxAmount, decimal taxRate, decimal total, string currency, int shipmentID, DataTypes.DataTypeAttributes attributes, DateTime createdOn, string createdBy, DateTime modifiedOn, string modifiedBy)
- override DataTypes.Order **AddOrderLine** (DataTypes.Order order, string sku, object productId, string productName, string productDescription, string productImage, decimal weight, decimal width, decimal height, decimal length, string downloadUrl, int quantity, decimal pricePaid, decimal discount, decimal taxAmount, decimal taxRate, decimal total, string currency, int shipmentID, DataTypes.DataTypeAttributes attributes, DateTime createdOn, string createdBy, DateTime modifiedOn, string modifiedBy)
- override void **DeleteOrderLine** [\(OrderLine](#page-82-0) orderLine)
- override void **DeleteOrderLine** (int orderLineId)
- override void **UpdateOrderLineQuantity** (int orderLineId, int quantity)
- override [OrderStatus](#page-87-0) **GetOrderStatus** (int orderStatusID)
- override OrderStatusCollection **GetAllOrderStatus** ()
- override DataTypes.OrderStatus **AddOrderStatus** (int sortOrder, string name, DateTime createdOn, string createdBy, DateTime modifiedOn, string modifiedBy)
- override void **DeleteOrderStatus** (int orderStatusID)
- override void **UpdateOrderStatus** (int orderStatusID, int sortOrder, string name, string modifiedOn, DateTime modifiedBy)
- override OrderNoteCollection **GetAllOrderNotes** (int orderId)
- override void **Initialize** (string name, NameValueCollection config)
- override [Order](#page-81-0) **GetOrder** (int orderId)
- override DataTypes.Order **GetOrder** (Guid orderGuid)
- override DataTypes.OrderCollection **GetAllOrders** ()
- override DataTypes.OrderCollection **GetAllOrders** (string orderStatus)
- override DataTypes.OrderCollection **GetCustomerOrders** ()
- override DataTypes.OrderCollection **GetCustomerOrders** (Guid userId)
- override DataTypes.OrderCollection **GetCustomerOrders** (string userName)
- override DataTypes.OrderCollection **GetCustomerOrders** (Guid userId, string orderStatus)
- override DataTypes.OrderCollection GetCustomerOrders (string userName, string orderStatus)
- override DataTypes.Order **GetCurrentCustomerOrder** ()
- override DataTypes.Order **GetCurrentCustomerOrder** (Guid userId)
- override DataTypes.Order **GetCurrentCustomerOrder** (string userName)
- override DataTypes.Order **CreateOrder** (string orderNumber, DateTime orderDate, int orderStatusId, string orderStatus, string userName, string email, string firstName, string lastName, string shippingPhone, string shippingMethod, decimal shippingAmount, decimal handlingAmount, decimal taxAmount, decimal taxRate, string couponCodes, decimal discountAmount, string specialInstructions, int shippingAddressID, int billing← AddressID, string userIP, string shippingTrackingNumber, int numberOfPackages, string packagingNotes, string shipmentID, DateTime createdOn, string createdBy, DateTime modifiedOn, string modifiedBy)
- override void **CancelOrder** (DataTypes.Order order)
- override void **CancelOrder** (int orderId)
- override void **CancelOrder** (Guid orderGuid)
- override void **DeleteOrder** (DataTypes.Order order)
- override void **DeleteOrder** (int orderId)
- override void **DeleteOrder** (Guid orderGuid)
- override DataTypes.Transaction **CommitOrder** (DataTypes.Order order, string transactionID, decimal transactionAmount, int transactionTypeId)
- override DataTypes.Transaction **CommitOrder** (string orderId, string transactionID, decimal transaction←- Amount, int transactionTypeId)
- override DataTypes.Transaction **CommitOrder** (Guid orderGuid, string transactionID, decimal transaction←- Amount, int transactionTypeId)
- override DataTypes.Transaction **TransactOrder** (DataTypes.Order order, DataTypes.TransactionType trans←- Type)
- override void **RefundOrder** (DataTypes.Order order)
- override int **AddOrderLine** (int orderId, DataTypes.OrderLine [OrderLine\)](#page-82-0)
- override int **AddOrderLine** (int orderID, string sku, object productId, string productName, string product← Description, string productImage, decimal weight, decimal width, decimal height, decimal length, string downloadUrl, int quantity, decimal pricePaid, decimal discount, decimal taxAmount, decimal taxRate, decimal total, string currency, int shipmentID, DataTypes.DataTypeAttributes attributes, DateTime createdOn, string createdBy, DateTime modifiedOn, string modifiedBy)
- override DataTypes.Order **AddOrderLine** (DataTypes.Order order, string sku, object productId, string productName, string productDescription, string productImage, decimal weight, decimal width, decimal height, decimal length, string downloadUrl, int quantity, decimal pricePaid, decimal discount, decimal taxAmount, decimal taxRate, decimal total, string currency, int shipmentID, DataTypes.DataTypeAttributes attributes, DateTime createdOn, string createdBy, DateTime modifiedOn, string modifiedBy)
- override void **DeleteOrderLine** [\(OrderLine](#page-82-0) orderLine)
- override void **DeleteOrderLine** (int orderLineId)
- override void **UpdateOrderLineQuantity** (int orderLineId, int quantity)
- override [OrderStatus](#page-87-0) **GetOrderStatus** (int orderStatusID)
- override OrderStatusCollection **GetAllOrderStatus** ()
- override DataTypes.OrderStatus **AddOrderStatus** (int sortOrder, string name, DateTime createdOn, string createdBy, DateTime modifiedOn, string modifiedBy)
- override void **DeleteOrderStatus** (int orderStatusID)
- <span id="page-112-0"></span>• override void **UpdateOrderStatus** (int orderStatusID, int sortOrder, string name, string modifiedOn, DateTime modifiedBy)
- override OrderNoteCollection **GetAllOrderNotes** (int orderId)

### **Properties**

• override bool **IsActive** [get, set]

The documentation for this class was generated from the following files:

- FlexewebCommerce/Services/Address/SqlSpAddressProvider.cs
- FlexewebCommerce/Services/Orders/SqlSpOrderProvider.cs

# **5.148 Manav.Models.Checkout.StartCheckoutViewModel Class Reference**

#### **Properties**

- string **CheckoutType** [get, set]
- string **UserName** [get, set]
- string **Password** [get, set]
- bool **RememberMe** [get, set]
- bool *IsGuestCheckout* [get]
- bool **IsRegister** [get]

The documentation for this class was generated from the following file:

• Manav/Models/Checkout/StartCheckoutViewModel.cs

# **5.149 FlexewebCommerce.Umbraco.App\_EventHandler.Events.StartedEvent Class Reference**

Inheritance diagram for FlexewebCommerce.Umbraco.App\_EventHandler.Events.StartedEvent:

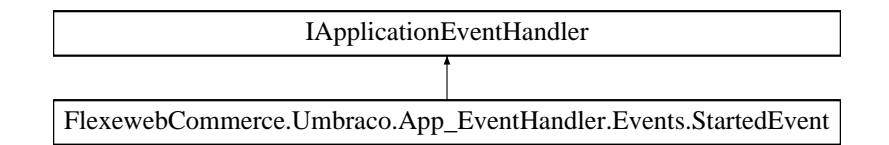

### **Public Member Functions**

- void **OnApplicationInitialized** (UmbracoApplicationBase umbracoApplication, ApplicationContext applicationContext)
- void OnApplicationStarted (UmbracoApplicationBase umbracoApplication, ApplicationContext application← Context)
- void OnApplicationStarting (UmbracoApplicationBase umbracoApplication, ApplicationContext application← Context)

The documentation for this class was generated from the following file:

• FlexewebCommerce.Umbraco/App\_EventHandler/Events/ApplicationEvent.cs

# <span id="page-113-2"></span>**5.150 FlexewebCommerce.Config.TabElement Class Reference**

Inheritance diagram for FlexewebCommerce.Config.TabElement:

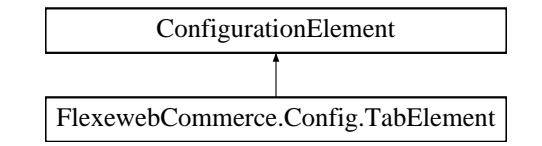

### **Properties**

- string [Name](#page-113-0) [get]
	- *Gets the Name setting.*
- string **Caption** [get]
- bool **ShowSave** [get]
- bool **ShowDelete** [get]
- bool **ShowPrint** [get]
- bool **Visible** [get]
- string **TabManager** [get]
- string **Path** [get]
- override ConfigurationPropertyCollection [Properties](#page-113-1) [get] *Override the Properties collection and return our custom one.*

### **5.150.1 Property Documentation**

<span id="page-113-0"></span>**5.150.1.1 string FlexewebCommerce.Config.TabElement.Name** [get]

<span id="page-113-1"></span>Gets the Name setting.

**5.150.1.2 override ConfigurationPropertyCollection FlexewebCommerce.Config.TabElement.Properties** [get]**,** [protected]

Override the Properties collection and return our custom one.

The documentation for this class was generated from the following file:

• FlexewebCommerce/ConfigSections/TabElement.cs

# **5.151 FlexewebCommerce.Config.TabsSettingsValidation Class Reference**

Inheritance diagram for FlexewebCommerce.Config.TabsSettingsValidation:

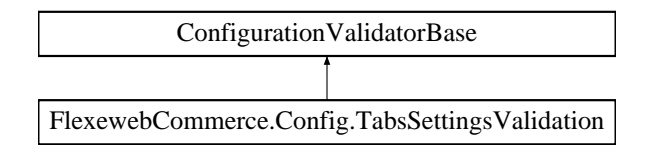

<span id="page-114-1"></span>**Public Member Functions**

- override bool **CanValidate** (Type type)
- override void [Validate](#page-114-0) (object value)

### **5.151.1 Detailed Description**

- **5.151.2 Member Function Documentation**
- <span id="page-114-0"></span>**5.151.2.1 override void FlexewebCommerce.Config.TabsSettingsValidation.Validate ( object** *value* **)**

The documentation for this class was generated from the following file:

• FlexewebCommerce/ConfigSections/TabsSettingsValidation.cs

# **5.152 FlexewebCommerce.Services.Tax.TaxProvider Class Reference**

Inheritance diagram for FlexewebCommerce.Services.Tax.TaxProvider:

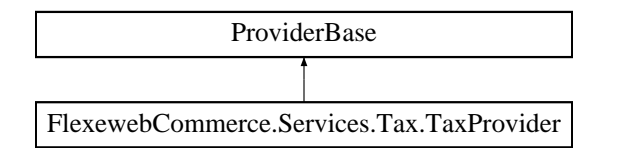

### **Public Member Functions**

- abstract decimal **GetTaxRate** (string countryCode, string countyState)
- abstract decimal **GetTaxRate** (string countryCode, string countyState, ProviderArguments args)
- abstract [Models.Order](#page-81-0) **ApplyTax** [\(Models.Order](#page-81-0) order)
- abstract [Models.Order](#page-81-0) **ApplyTax** [\(Models.Order](#page-81-0) order, ProviderArguments args)

# **Properties**

• abstract bool **IsActive** [get, set]

The documentation for this class was generated from the following file:

• FlexewebCommerce/Services/Tax/TaxProvider.cs

# **5.153 FlexewebCommerce.Services.Tax.TaxProviderCollection Class Reference**

Inheritance diagram for FlexewebCommerce.Services.Tax.TaxProviderCollection:

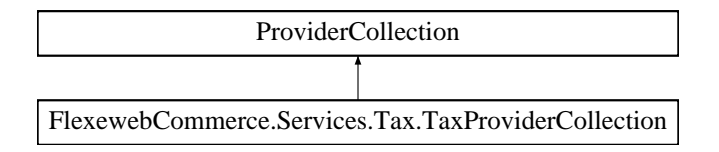

The documentation for this class was generated from the following file:

<span id="page-115-1"></span>• FlexewebCommerce/Services/Tax/TaxProvider.cs

# **5.154 FlexewebCommerce.Services.Tax.TaxService Class Reference**

**Static Public Member Functions**

- static decimal **GetTaxRate** (string countryCode, string county)
- static decimal **GetTaxRate** (string countryCode, string county, ProviderArguments args)
- static [Models.Order](#page-81-0) **ApplyTax** [\(Models.Order](#page-81-0) order)
- static [Models.Order](#page-81-0) **ApplyTax** [\(Models.Order](#page-81-0) order, ProviderArguments args)

The documentation for this class was generated from the following file:

• FlexewebCommerce/Services/Tax/TaxService.cs

# **5.155 FlexewebCommerce.Services.Tax.TaxXSLTService Class Reference**

**Static Public Member Functions**

- static decimal **GetTaxRate** (string countryCode, string county)
- static decimal **GetTaxRate** (string countryCode, string county, ProviderArguments args)
- static [Models.Order](#page-81-0) **ApplyTax** [\(Models.Order](#page-81-0) order)
- static [Models.Order](#page-81-0) **ApplyTax** [\(Models.Order](#page-81-0) order, ProviderArguments args)

The documentation for this class was generated from the following file:

• FlexewebCommerce/Services/Tax/TaxService.cs

# **5.156 FlexewebCommerce.Controllers.api.TestController Class Reference**

Inheritance diagram for FlexewebCommerce.Controllers.api.TestController:

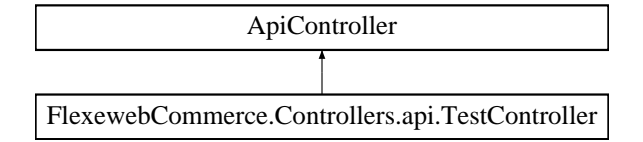

# **Public Member Functions**

• IEnumerable< string > **Get** ()

The documentation for this class was generated from the following file:

<span id="page-115-0"></span>• FlexewebCommerce/Controllers/api/TestController.cs

# <span id="page-116-2"></span>**5.157 tmhOAuth Class Reference**

# **Public Member Functions**

- construct (\$config=array())
- [extract\\_params](#page-116-1) (\$body)
- [request](#page-117-0) (\$method, [\\$url,](#page-118-0) \$params=array(), \$useauth=true, \$multipart=false, \$headers=array())
- streaming request (\$method, [\\$url,](#page-118-0) \$params=array(), \$callback=")
- [url](#page-118-0) ([\\$request,](#page-117-0) \$format='json')
- [transformText](#page-117-2) (\$text, \$mode='encode')

# **Public Attributes**

- const **VERSION** = '0.7.4'
- **\$response** = array()

# **5.157.1 Detailed Description**

### [tmhOAuth](#page-115-0)

An OAuth 1.0A library written in PHP. The library supports file uploading using multipart/form as well as general REST requests. OAuth authentication is sent using the an Authorization Header.

#### **Author**

themattharris

# **Version**

0.7.4

19 February 2013

# **5.157.2 Constructor & Destructor Documentation**

```
5.157.2.1 tmhOAuth::__construct ( $config = array() )
```
### Creates a new [tmhOAuth](#page-115-0) object

**Parameters**

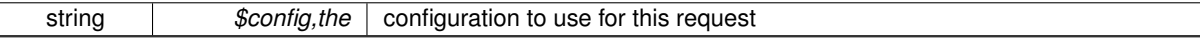

**Returns**

void

#### **5.157.3 Member Function Documentation**

<span id="page-116-1"></span>**5.157.3.1 tmhOAuth::extract\_params (** *\$body* **)**

Extracts and decodes OAuth parameters from the passed string

<span id="page-117-3"></span>**Parameters**

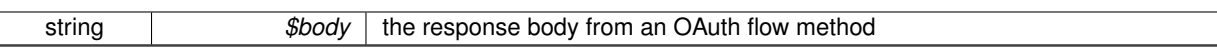

**Returns**

array the response body safely decoded to an array of key  $=$   $>$  values

```
5.157.3.2 tmhOAuth::request ( $method, $url, $params = array(), $useauth = true, $multipart = false, $headers
= array() )
```
Make an HTTP request using this library. This method doesn't return anything. Instead the response should be inspected directly.

**Parameters**

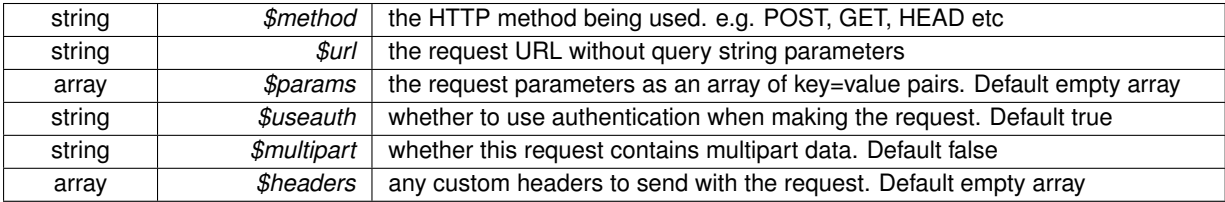

**Returns**

int the http response code for the request. 0 is returned if a connection could not be made

<span id="page-117-1"></span>**5.157.3.3 tmhOAuth::streaming\_request (** *\$method, \$url, \$params =* array()*, \$callback =* '' **)**

Make a long poll HTTP request using this library. This method is different to the other request methods as it isn't supposed to disconnect

Using this method expects a callback which will receive the streaming responses.

**Parameters**

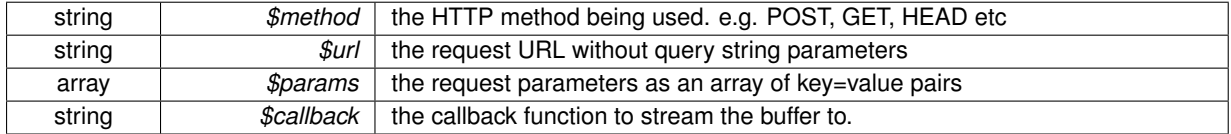

**Returns**

void

### <span id="page-117-2"></span>**5.157.3.4 tmhOAuth::transformText (** *\$text, \$mode =* 'encode' **)**

Public access to the private safe decode/encode methods

**Parameters**

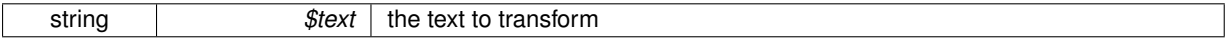

<span id="page-118-2"></span>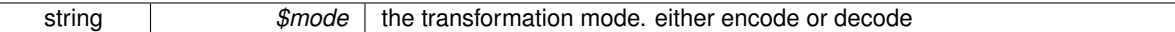

**Returns**

string \$text transformed by the given \$mode

<span id="page-118-0"></span>**5.157.3.5 tmhOAuth::url (** *\$request, \$format =* 'json' **)**

Utility function to create the request URL in the requested format

**Parameters**

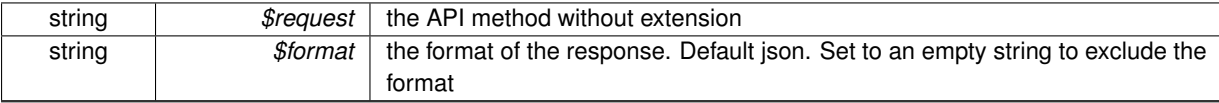

#### **Returns**

string the concatenation of the host, API version, API method and format

The documentation for this class was generated from the following file:

• Manav/js/twitter/lib/tmhOAuth.php

# <span id="page-118-1"></span>**5.158 tmhUtilities Class Reference**

### **Static Public Member Functions**

- static [entify](#page-119-0) (\$tweet, &\$replacements=array())
- static [entify\\_with\\_options](#page-119-1) (\$tweet, \$options=array(), &\$replacements=array())
- static [php\\_self](#page-120-0) (\$dropgs=true)
- static **is cli** ()
- static [pr](#page-120-1) (\$obj)
- static [auto\\_fix\\_time\\_request](#page-119-2) ([\\$tmhOAuth,](#page-115-0) \$method, \$url, \$params=array(), \$useauth=true, \$multipart=false)
- static read input (\$prompt)
- static [read\\_password](#page-120-3) (\$prompt, \$stars=false)
- static [endswith](#page-119-3) (\$haystack, \$needle)

# **Public Attributes**

• const **VERSION** = '0.5.0'

# **5.158.1 Detailed Description**

#### [tmhUtilities](#page-118-1)

Helpful utility and Twitter formatting functions

**Author**

themattharris

**Version**

0.5.0

04 September 2012

# <span id="page-119-4"></span>**5.158.2 Member Function Documentation**

<span id="page-119-2"></span>**5.158.2.1 static tmhUtilities::auto\_fix\_time\_request (** *\$tmhOAuth, \$method, \$url, \$params =* array()*, \$useauth =* true*, \$multipart =* false **)** [static]

Make an HTTP request using this library. This method is different to 'request' because on a 401 error it will retry the request.

When a 401 error is returned it is possible the timestamp of the client is too different to that of the API server. In this situation it is recommended the request is retried with the OAuth timestamp set to the same as the API server. This method will automatically try that technique.

This method doesn't return anything. Instead the response should be inspected directly.

#### **Parameters**

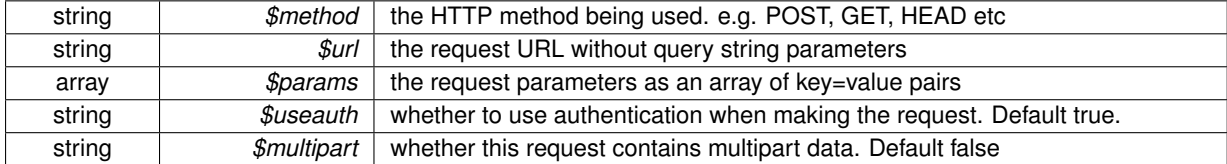

<span id="page-119-3"></span>**5.158.2.2 static tmhUtilities::endswith (** *\$haystack, \$needle* **)** [static]

Check if one string ends with another

**Parameters**

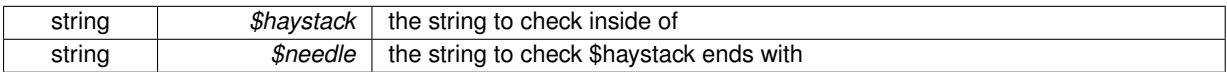

**Returns**

true if \$haystack ends with \$needle, false otherwise

#### <span id="page-119-0"></span>**5.158.2.3 static tmhUtilities::entify (** *\$tweet,* **&** *\$replacements =* array() **)** [static]

Entifies the tweet using the given entities element. Deprecated. You should instead use entify\_with\_options.

**Parameters**

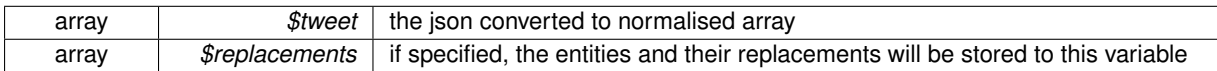

**Returns**

the tweet text with entities replaced with hyperlinks

<span id="page-119-1"></span>**5.158.2.4 static tmhUtilities::entify\_with\_options (** *\$tweet, \$options =* array()*,* **&** *\$replacements =* array() **)** [static]

Entifies the tweet using the given entities element, using the provided options.

<span id="page-120-5"></span>**Parameters**

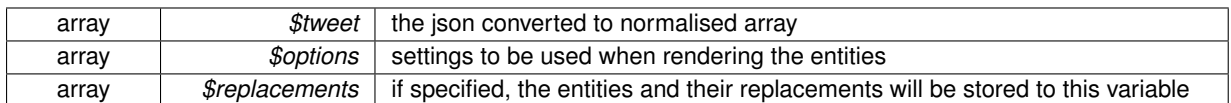

#### **Returns**

the tweet text with entities replaced with hyperlinks

<span id="page-120-0"></span>**5.158.2.5 static tmhUtilities::php\_self (** *\$dropqs =* true **)** [static]

### Returns the current URL. This is instead of PHP\_SELF which is unsafe

**Parameters**

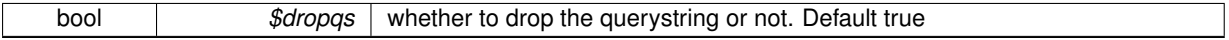

**Returns**

string the current URL

<span id="page-120-1"></span>**5.158.2.6 static tmhUtilities::pr (** *\$obj* **)** [static]

#### Debug function for printing the content of an object

#### **Parameters**

<span id="page-120-2"></span>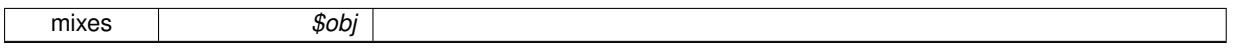

#### **5.158.2.7 static tmhUtilities::read\_input (** *\$prompt* **)** [static]

### Asks the user for input and returns the line they enter

**Parameters**

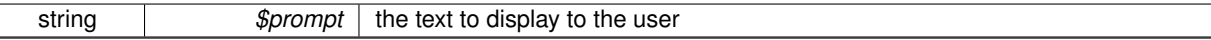

**Returns**

the text entered by the user

<span id="page-120-3"></span>**5.158.2.8 static tmhUtilities::read\_password (** *\$prompt, \$stars =* false **)** [static]

Get a password from the shell.

This function works on ∗nix systems only and requires shell\_exec and stty.

**Parameters**

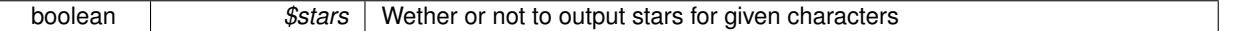

**Returns**

string http://www.dasprids.de/blog/2008/08/22/getting-a-password-hidden-from-stdin-with

The documentation for this class was generated from the following file:

<span id="page-120-4"></span>• Manav/js/twitter/lib/tmhUtilities.php

# <span id="page-121-1"></span>**5.159 FlexewebCommerce.Models.Transaction Class Reference**

# **Public Attributes**

• DataTypeAttributes **Attributes** = new DataTypeAttributes()

# **Properties**

- int **TransactionID** [get, set]
- string **GatewayIdentifier** [get, set]
- int **OrderID** [get, set]
- string **AuthorizationCode** [get, set]
- DateTime **TransactionDate** [get, set]
- string **TransactionType** [get, set]
- decimal **Amount** [get, set]
- string **Notes** [get, set]
- DateTime **CreatedOn** [get, set]
- string **CreatedBy** [get, set]
- DateTime **ModifiedOn** [get, set]
- string **ModifiedBy** [get, set]

The documentation for this class was generated from the following file:

• FlexewebCommerce/Models/Transaction.cs

# **5.160 FlexewebCommerce.Services.Transaction.SqlTransactionProvider.Transaction**<sup>←</sup>- **Context Class Reference**

Inheritance diagram for FlexewebCommerce.Services.Transaction.SqlTransactionProvider.TransactionContext:

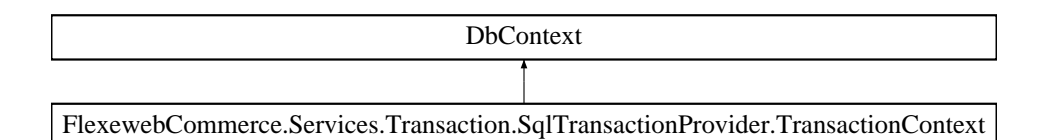

# **Protected Member Functions**

• override void **OnModelCreating** (DbModelBuilder modelBuilder)

### **Properties**

• DbSet< [Models.Transaction](#page-120-4) > **Transactions** [get, set]

The documentation for this class was generated from the following file:

<span id="page-121-0"></span>• FlexewebCommerce/Services/Transaction/SqlTransactionProvider.cs

# <span id="page-122-0"></span>**5.161 FlexewebCommerce.Services.Transaction.TransactionProvider Class Reference**

Inheritance diagram for FlexewebCommerce.Services.Transaction.TransactionProvider:

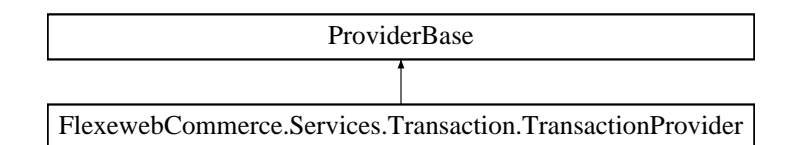

### **Public Member Functions**

- abstract int **CreateTransaction** [\(Models.Transaction](#page-120-4) transaction)
- abstract void **UpdateTransaction** [\(Models.Transaction](#page-120-4) transaction)
- abstract [Models.Transaction](#page-120-4) **RetrieveTransaction** (int transactionId)
- abstract [Models.Transaction](#page-120-4) **RetrieveTransactionByGatewayIdentifier** (string gatewayIdentifier)
- abstract IList< [Models.Transaction](#page-120-4) > **RetrieveTransactionsForOrder** (int orderId)

The documentation for this class was generated from the following file:

• FlexewebCommerce/Services/Transaction/TransactionProvider.cs

# **5.162 FlexewebCommerce.Services.Transaction.TransactionProviderCollection Class Reference**

Inheritance diagram for FlexewebCommerce.Services.Transaction.TransactionProviderCollection:

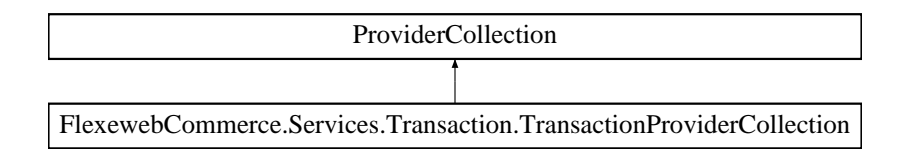

### **Public Member Functions**

• override void **Add** (ProviderBase provider)

### **Properties**

• new [TransactionProvider](#page-121-0) this[string name] [get]

The documentation for this class was generated from the following file:

• FlexewebCommerce/Services/Transaction/TransactionProvider.cs

# **5.163 FlexewebCommerce.Services.Transaction.TransactionService Class Reference**

**Static Public Member Functions**

• static int **CreateTransaction** [\(Models.Transaction](#page-120-4) transaction)

- <span id="page-123-0"></span>• static void **UpdateTransaction** [\(Models.Transaction](#page-120-4) transaction)
- static [Models.Transaction](#page-120-4) **RetrieveTransaction** (int transactionId)
- static [Models.Transaction](#page-120-4) **RetrieveTransactionByGatewayIdentifier** (string gatewayIdentifier)
- static IList< [Models.Transaction](#page-120-4) > **RetrieveTransactionsForOrder** (int orderId)

The documentation for this class was generated from the following file:

• FlexewebCommerce/Services/Transaction/TransactionService.cs

# **5.164 FlexewebCommerce.Models.TransactionType Class Reference**

The documentation for this class was generated from the following file:

• FlexewebCommerce/Models/TransactionType.cs

# **5.165 FlexewebCommerce.Umbraco.App\_EventHandler.Events.TrashedEvent Class Reference**

Inheritance diagram for FlexewebCommerce.Umbraco.App\_EventHandler.Events.TrashedEvent:

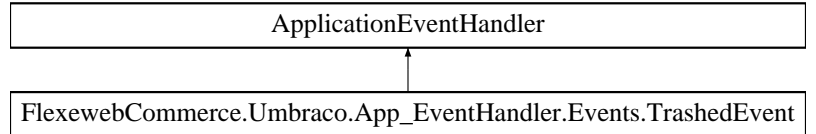

The documentation for this class was generated from the following file:

• FlexewebCommerce.Umbraco/App\_EventHandler/Events/TrashedEvent.cs

# **5.166 FlexewebCommerce.Umbraco.App\_EventHandler.Events.TreeEvent Class Reference**

Inheritance diagram for FlexewebCommerce.Umbraco.App EventHandler.Events.TreeEvent:

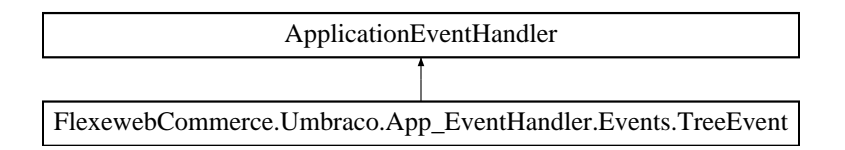

The documentation for this class was generated from the following file:

• FlexewebCommerce.Umbraco/App\_EventHandler/Events/TreeEvent.cs

# **Index**

\_\_construct tmhOAuth, [107](#page-116-2) AddCustomer FlexewebCommerce::Controllers::api::Customer←- WebServiceController, [47](#page-56-0) auto\_fix\_time\_request tmhUtilities, [110](#page-119-4) ConfigCommerce, [11](#page-20-0) ConfigCommerce.Properties, [11](#page-20-0) CreateAddress FlexewebCommerce::Controllers::api::Address←- WebServiceController, [28](#page-37-0) DeleteAddress FlexewebCommerce::Controllers::api::Address←- WebServiceController, [29](#page-38-0) endswith tmhUtilities, [110](#page-119-4) entify tmhUtilities, [110](#page-119-4) entify\_with\_options tmhUtilities, [110](#page-119-4) extract\_params tmhOAuth, [107](#page-116-2) ezTweet, [55](#page-64-0) FlexewebCommerce, [11](#page-20-0) FlexewebCommerce.Basket, [33](#page-42-0) FlexewebCommerce.BusinessLogic, [12](#page-21-0) FlexewebCommerce.BusinessLogic.Catalogue, [36](#page-45-0) FlexewebCommerce.BusinessLogic.Messaging, [12](#page-21-0) FlexewebCommerce.BusinessLogic.Messaging.←- GenerateDictionary, [65](#page-74-0) FlexewebCommerce.BusinessLogic.Promotions, [12](#page-21-0) FlexewebCommerce.BusinessLogic.Promotions.Goals, [12](#page-21-0) FlexewebCommerce.BusinessLogic.Promotions.←- Goals.BuyBundle, [34](#page-43-0) FlexewebCommerce.BusinessLogic.Promotions.←- Goals.BuyXfromCategory, [35](#page-44-0) FlexewebCommerce.BusinessLogic.Promotions.←- Goals.BuyXofProduct, [35](#page-44-0) FlexewebCommerce.BusinessLogic.Promotions.←- Goals.CouponCode, [42](#page-51-0) FlexewebCommerce.BusinessLogic.Promotions.←- Goals.SpendMoreThan, [98](#page-107-0) FlexewebCommerce.BusinessLogic.Promotions.←- Rewards, [12](#page-21-0)

FlexewebCommerce.BusinessLogic.Promotions.←- Rewards.AmountOffOrder, [32](#page-41-0) FlexewebCommerce.BusinessLogic.Promotions.←- Rewards.AmountOffOrderLine, [33](#page-42-0) FlexewebCommerce.BusinessLogic.Promotions.←- Rewards.FixedRateDiscount, [56](#page-65-0) FlexewebCommerce.BusinessLogic.Promotions.←- Rewards.FreeProduct, [62](#page-71-0) FlexewebCommerce.BusinessLogic.Promotions.←- Rewards.PercentOffOrder, [84](#page-93-0) FlexewebCommerce.BusinessLogic.Promotions.←- Rewards.PercentOffOrderLine, [84](#page-93-0) FlexewebCommerce.Config, [13](#page-22-0) FlexewebCommerce.Config.AdminUISection, [30](#page-39-0) FlexewebCommerce.Config.AdminUISectionCollection, [30](#page-39-0) FlexewebCommerce.Config.AdminUISectionTab←- Collection, [31](#page-40-0) FlexewebCommerce.Config.AdminUISettingsValidation, [32](#page-41-0) FlexewebCommerce.Config.GoalsElementCollection, [66](#page-75-0) FlexewebCommerce.Config.PromotionsSection, [93](#page-102-0) FlexewebCommerce.Config.RewardsElementCollection, [94](#page-103-0) FlexewebCommerce.Config.SectionsSettingsValidation, [96](#page-105-0) FlexewebCommerce.Config.ServicesSection, [97](#page-106-0) FlexewebCommerce.Config.TabElement, [104](#page-113-2) FlexewebCommerce.Config.TabsSettingsValidation, [104](#page-113-2) FlexewebCommerce.Controllers, [13](#page-22-0) FlexewebCommerce.Controllers.api, [13](#page-22-0) FlexewebCommerce.Controllers.api.AddressWeb←- ServiceController, [27](#page-36-0) FlexewebCommerce.Controllers.api.CheckoutWeb←- ServiceController, [41](#page-50-0) FlexewebCommerce.Controllers.api.CustomerWeb← ServiceController, [46](#page-55-0) FlexewebCommerce.Controllers.api.FulfillmentWeb←- ServiceController, [65](#page-74-0) FlexewebCommerce.Controllers.api.ImportWeb← ServiceController, [67](#page-76-0) FlexewebCommerce.Controllers.api.InventoryWeb← ServiceController, [70](#page-79-0) FlexewebCommerce.Controllers.api.OrderWeb← ServiceController, [79](#page-88-0) FlexewebCommerce.Controllers.api.PaymentGateway← WebServiceController, [82](#page-91-0) FlexewebCommerce.Controllers.api.PostcodeWeb←

ServiceController, [86](#page-95-0) FlexewebCommerce.Controllers.api.PromotionWeb←- ServiceController, [93](#page-102-0) FlexewebCommerce.Controllers.api.SecurityWeb← ServiceController, [97](#page-106-0) FlexewebCommerce.Controllers.api.TestController, [106](#page-115-1) FlexewebCommerce.DataTypes, [13](#page-22-0) FlexewebCommerce.DataTypes.DataType, [49](#page-58-1) FlexewebCommerce.FilterConfig, [56](#page-65-0) FlexewebCommerce.FulfillmentContextMigrations, [14](#page-23-0) FlexewebCommerce.GoalsElement, [65](#page-74-0) FlexewebCommerce.Licensing, [70](#page-79-0) FlexewebCommerce.Messages, [71](#page-80-0) FlexewebCommerce.Models, [14](#page-23-0) FlexewebCommerce.Models.Address, [25](#page-34-0) FlexewebCommerce.Models.Catalogue, [36](#page-45-0) FlexewebCommerce.Models.Category, [39](#page-48-0) FlexewebCommerce.Models.Country, [42](#page-51-0) FlexewebCommerce.Models.Coupon, [42](#page-51-0) FlexewebCommerce.Models.Currency, [43](#page-52-0) FlexewebCommerce.Models.Customer, [45](#page-54-0) FlexewebCommerce.Models.Discount, [54](#page-63-0) FlexewebCommerce.Models.EcommerceEnums, [55](#page-64-0) FlexewebCommerce.Models.FulfillmentOption, [63](#page-72-0) FlexewebCommerce.Models.FulfillmentRestriction, [64](#page-73-0) FlexewebCommerce.Models.Inventory, [68](#page-77-0) FlexewebCommerce.Models.MarketingCampaign, [71](#page-80-0) FlexewebCommerce.Models.Order, [72](#page-81-1) FlexewebCommerce.Models.OrderLine, [73](#page-82-1) FlexewebCommerce.Models.OrderNote, [74](#page-83-0) FlexewebCommerce.Models.OrderShipment, [78](#page-87-1) FlexewebCommerce.Models.OrderStatus, [78](#page-87-1) FlexewebCommerce.Models.PackageInfo, [80](#page-89-0) FlexewebCommerce.Models.PaymentGateway, [81](#page-90-0) FlexewebCommerce.Models.PostalZone, [85](#page-94-0) FlexewebCommerce.Models.Product, [87](#page-96-0) FlexewebCommerce.Models.Promotion, [88](#page-97-0) FlexewebCommerce.Models.PromotionGoal, [89](#page-98-0) FlexewebCommerce.Models.PromotionReward, [91](#page-100-0) FlexewebCommerce.Models.Transaction, [112](#page-121-1) FlexewebCommerce.Models.TransactionType, [114](#page-123-0) FlexewebCommerce.OrderContextMigrations, [14](#page-23-0) FlexewebCommerce.PromotionContextMigrations, [15](#page-24-0) FlexewebCommerce.PromotionGoalTypeConverter, [89](#page-98-0) FlexewebCommerce.RewardsElement, [94](#page-103-0) FlexewebCommerce.RouteConfig, [95](#page-104-0) FlexewebCommerce.Services, [15](#page-24-0) FlexewebCommerce.Services.Address, [15](#page-24-0) FlexewebCommerce.Services.Address.Address←- Provider, [25](#page-34-0) FlexewebCommerce.Services.Address.Address←- ProviderCollection, [26](#page-35-0) FlexewebCommerce.Services.Address.AddressService, [26](#page-35-0) FlexewebCommerce.Services.Address.SqlAddress←- Provider.dbContext, [51](#page-60-0) FlexewebCommerce.Services.Catalogue, [15](#page-24-0)

FlexewebCommerce.Services.Catalogue.Catalogue←- Controller, [36](#page-45-0) FlexewebCommerce.Services.Catalogue.Catalogue←- Provider, [37](#page-46-0) FlexewebCommerce.Services.Catalogue.Catalogue←- ProviderCollection, [39](#page-48-0) FlexewebCommerce.Services.Catalogue.CatalogueX←- SLTService, [39](#page-48-0) FlexewebCommerce.Services.Currency, [16](#page-25-0) FlexewebCommerce.Services.Currency.Currency←- Provider, [43](#page-52-0) FlexewebCommerce.Services.Currency.Currency←- ProviderCollection, [44](#page-53-0) FlexewebCommerce.Services.Currency.CurrencyXSL←- TService, [44](#page-53-0) FlexewebCommerce.Services.Currency.SqlCurrency←- Provider.dbContext, [52](#page-61-0) FlexewebCommerce.Services.Customer, [16](#page-25-0) FlexewebCommerce.Services.Customer.Customer←- Provider, [45](#page-54-0) FlexewebCommerce.Services.Customer.Customer←- ProviderCollection, [46](#page-55-0) FlexewebCommerce.Services.Customer.SqlCustomer←- Provider.dbContext, [52](#page-61-0) FlexewebCommerce.Services.DropShipment, [16](#page-25-0) FlexewebCommerce.Services.DropShipment.Drop← ShipmentProvider, [54](#page-63-0) FlexewebCommerce.Services.DropShipment.Drop← ShipmentProviderCollection, [54](#page-63-0) FlexewebCommerce.Services.Fulfillment, [16](#page-25-0) FlexewebCommerce.Services.Fulfillment.Banded←- FulfillmentProvider.dbContext, [53](#page-62-0) FlexewebCommerce.Services.Fulfillment.Fulfillment←- Provider, [63](#page-72-0) FlexewebCommerce.Services.Fulfillment.Fulfillment←- ProviderCollection, [64](#page-73-0) FlexewebCommerce.Services.Fulfillment.HttpRequest←- Handler, [66](#page-75-0) FlexewebCommerce.Services.Import, [16](#page-25-0) FlexewebCommerce.Services.Import.ImportProvider, [67](#page-76-0) FlexewebCommerce.Services.Import.ImportProvider←- Collection, [67](#page-76-0) FlexewebCommerce.Services.Import.ImportService, [67](#page-76-0) FlexewebCommerce.Services.Inventory, [17](#page-26-0) FlexewebCommerce.Services.Inventory.Inventory← Provider, [68](#page-77-0) FlexewebCommerce.Services.Inventory.Inventory←- ProviderCollection, [69](#page-78-0) FlexewebCommerce.Services.Inventory.InventoryXSL←- TService, [70](#page-79-0) FlexewebCommerce.Services.Inventory.SqlInventory←- Provider, [98](#page-107-0) FlexewebCommerce.Services.Inventory.SqlInventory←- Provider.dbContext, [49](#page-58-1) FlexewebCommerce.Services.Inventory.SqlSpInventory← Provider, [99](#page-108-0) FlexewebCommerce.Services.Messaging, [17](#page-26-0)

FlexewebCommerce.Services.Messaging.FtpClient, [62](#page-71-0) FlexewebCommerce.Services.Messaging.FtpState, [62](#page-71-0) FlexewebCommerce.Services.Orders, [17](#page-26-0) FlexewebCommerce.Services.Orders.OrderProvider, [75](#page-84-0) FlexewebCommerce.Services.Orders.OrderProvider←- Collection, [76](#page-85-0) FlexewebCommerce.Services.Orders.OrderService, [77](#page-86-0) FlexewebCommerce.Services.Orders.OrderXSLT←- Service, [79](#page-88-0) FlexewebCommerce.Services.Orders.SqlOrder←- Provider.dbContext, [50](#page-59-0) FlexewebCommerce.Services.Orders.SqlSpOrder←- Provider, [100](#page-109-0) FlexewebCommerce.Services.Payment, [17](#page-26-0) FlexewebCommerce.Services.Payment.Payment← GatewayProvider, [81](#page-90-0) FlexewebCommerce.Services.Payment.Payment←- GatewayProviderCollection, [82](#page-91-0) FlexewebCommerce.Services.Payment.Payment← Provider, [83](#page-92-0) FlexewebCommerce.Services.Payment.Payment←- ProviderCollection, [83](#page-92-0) FlexewebCommerce.Services.Payment.Payment← Service, [83](#page-92-0) FlexewebCommerce.Services.Payment.PaymentXSL←- TService, [84](#page-93-0) FlexewebCommerce.Services.Postcode, [18](#page-27-0) FlexewebCommerce.Services.Postcode.Postcode←- Provider, [85](#page-94-0) FlexewebCommerce.Services.Postcode.Postcode←- ProviderCollection, [86](#page-95-0) FlexewebCommerce.Services.Postcode.Postcode←- Service, [86](#page-95-0) FlexewebCommerce.Services.Promotion, [18](#page-27-0) FlexewebCommerce.Services.Promotion.OrderXSLT←- Service, [79](#page-88-0) FlexewebCommerce.Services.Promotion.Promotion← Provider, [90](#page-99-0) FlexewebCommerce.Services.Promotion.Promotion←- ProviderCollection, [91](#page-100-0) FlexewebCommerce.Services.Promotion.Promotion←- Service, [92](#page-101-0) FlexewebCommerce.Services.Promotion.Standard← PromotionProvider.dbContext, [51](#page-60-0) FlexewebCommerce.Services.ProviderUtils, [94](#page-103-0) FlexewebCommerce.Services.Tax, [18](#page-27-0) FlexewebCommerce.Services.Tax.TaxProvider, [105](#page-114-1) FlexewebCommerce.Services.Tax.TaxProvider←- Collection, [105](#page-114-1) FlexewebCommerce.Services.Tax.TaxService, [106](#page-115-1) FlexewebCommerce.Services.Tax.TaxXSLTService, [106](#page-115-1) FlexewebCommerce.Services.Transaction, [18](#page-27-0) FlexewebCommerce.Services.Transaction.SqlTransaction←FlexewebCommerce.Umbraco.Controllers, [20](#page-29-0) Provider.TransactionContext, [112](#page-121-1) FlexewebCommerce.Services.Transaction.Transaction←- Provider, [113](#page-122-0) FlexewebCommerce.Services.Transaction.Transaction←- FlexewebCommerce.Umbraco.Controllers.Trees, [21](#page-30-0)

ProviderCollection, [113](#page-122-0) FlexewebCommerce.Services.Transaction.Transaction← Service, [113](#page-122-0) FlexewebCommerce.TransactionContextMigrations, [18](#page-27-0) FlexewebCommerce.Umbraco, [19](#page-28-0) FlexewebCommerce.Umbraco.Admin, [19](#page-28-0) FlexewebCommerce.Umbraco.Admin.Interfaces, [19](#page-28-0) FlexewebCommerce.Umbraco.Admin.Interfaces.Flx← TreeController, [61](#page-70-0) FlexewebCommerce.Umbraco.Admin.Models, [19](#page-28-0) FlexewebCommerce.Umbraco.Admin.Models.FlxTree←- Node, [61](#page-70-0) FlexewebCommerce.Umbraco.Admin.UI, [19](#page-28-0) FlexewebCommerce.Umbraco.Admin.UI.FlxCatalogue←- Tree, [58](#page-67-0) FlexewebCommerce.Umbraco.Admin.UI.FlxOrderTree, [59](#page-68-0) FlexewebCommerce.Umbraco.Admin.UI.FlxPromotion← Tree, [60](#page-69-0) FlexewebCommerce.Umbraco.Admin.UI.RootNodeKey, [95](#page-104-0) FlexewebCommerce.Umbraco.App\_EventHandler, [20](#page-29-0) FlexewebCommerce.Umbraco.App\_EventHandler.←- Events, [20](#page-29-0) FlexewebCommerce.Umbraco.App\_EventHandler.←- Events.SavedEvent, [96](#page-105-0) FlexewebCommerce.Umbraco.App\_EventHandler.←- Events.SavingEvent, [96](#page-105-0) FlexewebCommerce.Umbraco.App\_EventHandler.←- Events.StartedEvent, [103](#page-112-0) FlexewebCommerce.Umbraco.App\_EventHandler.←- Events.TrashedEvent, [114](#page-123-0) FlexewebCommerce.Umbraco.App\_EventHandler.←- Events.TreeEvent, [114](#page-123-0) FlexewebCommerce.Umbraco.Content, [20](#page-29-0) FlexewebCommerce.Umbraco.Content.flxCatalogues←- Data<sub>[57](#page-66-0)</sub> FlexewebCommerce.Umbraco.Content.flxCommerce←- Application, [58](#page-67-0) FlexewebCommerce.Umbraco.Content.flxMarketing←- Data, [58](#page-67-0) FlexewebCommerce.Umbraco.Content.flxOrdersData, [59](#page-68-0) FlexewebCommerce.Umbraco.Content.flxReportsData,  $60$ FlexewebCommerce.Umbraco.Content.flxSettingsData, [60](#page-69-0) FlexewebCommerce.Umbraco.Content.Property←- EditorTypes, [20](#page-29-0) FlexewebCommerce.Umbraco.Content.Property← EditorTypes.CategorySelector, [40](#page-49-0) FlexewebCommerce.Umbraco.Content.Property←- EditorTypes.ProductSelector, [88](#page-97-0) FlexewebCommerce.Umbraco.Controllers.api, [21](#page-30-0) FlexewebCommerce.Umbraco.Controllers.api.Catalogue←- Controller, [37](#page-46-0)

**Generated on Thu Jun 11 2015 14:09:54 for Flexeweb Commerce by Doxygen**

FlexewebCommerce.Umbraco.Controllers.Trees.flx← TreeController, [61](#page-70-0) FlexewebCommerce.Umbraco.FilterConfig, [56](#page-65-0) FlexewebCommerce.Umbraco.Resolvers, [21](#page-30-0) FlexewebCommerce.Umbraco.Resolvers.hasChildren←- Resolver, [66](#page-75-0) FlexewebCommerce.Umbraco.Resolvers.MapUmbraco← flxCataloguesContentName ToModelResolver< T >, [70](#page-79-0) FlexewebCommerce.Umbraco.RouteConfig, [95](#page-104-0) FlexewebCommerce.Umbraco.Services, [21](#page-30-0) FlexewebCommerce.Umbraco.Services.Catalogue, [21](#page-30-0) FlexewebCommerce.Umbraco.Services.Customer, [21](#page-30-0) FlexewebCommerce.Umbraco.Services.Logging, [21](#page-30-0) FlexewebCommerce.Umbraco.Services.Messaging, [22](#page-31-0) FlexewebCommerce.Umbraco.Services.Security, [22](#page-31-0) FlexewebCommerce.WorkFlows, [22](#page-31-0) FlexewebCommerce.WorkFlows.Checkout, [40](#page-49-0) FlexewebCommerce::Basket InitializeComponent, [34](#page-43-0) FlexewebCommerce::Config::AdminUISettings←- Validation Validate, [32](#page-41-0) FlexewebCommerce::Config::TabElement Name, [104](#page-113-2) Properties, [104](#page-113-2) FlexewebCommerce::Config::TabsSettingsValidation Validate, [105](#page-114-1) FlexewebCommerce::Controllers::api::AddressWeb←- **ServiceController** CreateAddress, [28](#page-37-0) DeleteAddress, [29](#page-38-0) GetAddress, [29](#page-38-0) GetCurrentCustomerAddresses, [29](#page-38-0) GetCurrentCustomerDefaultBillingAddress, [29](#page-38-0) GetCurrentCustomerDefaultShippingAddress, [29](#page-38-0) UpdateAddress, [30](#page-39-0) FlexewebCommerce::Controllers::api::CustomerWeb←- ServiceController AddCustomer, [47](#page-56-0) GenerateResetToken, [48](#page-57-0) Get<sub>[48](#page-57-0)</sub> UpdateCurrentCustomersPassword, [48](#page-57-0) UpdateCustomer, [48](#page-57-0) UpdatePassword, [49](#page-58-1) FlexewebCommerce::Controllers::api::Payment← GatewayWebServiceController ValidatePayPalPayment, [82](#page-91-0) FlexewebCommerce::Controllers::api::PostcodeWeb←- **ServiceController** GetAddressById, [87](#page-96-0) GetAddressListFromPostcode, [87](#page-96-0) FlexewebCommerce::Umbraco::Content::flxCatalogues←- Data flxCatalogueContentTypeAlias, [57](#page-66-0) flxCataloguesContentName, [57](#page-66-0) flxCataloguesContentTypeAlias, [57](#page-66-0) FlexewebCommerce::Umbraco::Content::flxMarketing←- Data

flxMarketingContentTypeAlias, [59](#page-68-0) FlexewebCommerce::WorkFlows::Checkout InitializeComponent, [41](#page-50-0) flxCatalogueContentTypeAlias FlexewebCommerce::Umbraco::Content::flx←- CataloguesData, [57](#page-66-0) FlexewebCommerce::Umbraco::Content::flx←- CataloguesData, [57](#page-66-0) flxCataloguesContentTypeAlias FlexewebCommerce::Umbraco::Content::flx←- CataloguesData, [57](#page-66-0) flxMarketingContentTypeAlias FlexewebCommerce::Umbraco::Content::flx←- MarketingData, [59](#page-68-0) GenerateResetToken FlexewebCommerce::Controllers::api::Customer←- WebServiceController, [48](#page-57-0) Get FlexewebCommerce::Controllers::api::Customer←- WebServiceController, [48](#page-57-0) **GetAddress** FlexewebCommerce::Controllers::api::Address←- WebServiceController, [29](#page-38-0) **GetAddressBvId** FlexewebCommerce::Controllers::api::Postcode←- WebServiceController, [87](#page-96-0) GetAddressListFromPostcode FlexewebCommerce::Controllers::api::Postcode←- WebServiceController, [87](#page-96-0) GetCurrentCustomerAddresses FlexewebCommerce::Controllers::api::Address←- WebServiceController, [29](#page-38-0) GetCurrentCustomerDefaultBillingAddress FlexewebCommerce::Controllers::api::Address←- WebServiceController, [29](#page-38-0) GetCurrentCustomerDefaultShippingAddress FlexewebCommerce::Controllers::api::Address←- WebServiceController, [29](#page-38-0) InitializeComponent

FlexewebCommerce::Basket, [34](#page-43-0) FlexewebCommerce::WorkFlows::Checkout, [41](#page-50-0)

Manav, [22](#page-31-0) Manav.Controllers, [22](#page-31-0) Manav.Controllers.CheckoutSurfaceController, [41](#page-50-0) Manav.Models, [22](#page-31-0) Manav.Models.Checkout, [22](#page-31-0) Manav.Models.Checkout.DeliveryViewModel, [53](#page-62-0) Manav.Models.Checkout.StartCheckoutViewModel, [103](#page-112-0) My, [23](#page-32-0)

Name FlexewebCommerce::Config::TabElement, [104](#page-113-2)

Our, [23](#page-32-0) Our.Umbraco, [23](#page-32-0)

#### **INDEX 119**

Our.Umbraco.ezSearch, [23](#page-32-0) Our.Umbraco.ezSearch.ezSearchBoostrapper, [55](#page-64-0) php\_self tmhUtilities, [111](#page-120-5) pr tmhUtilities, [111](#page-120-5) Properties FlexewebCommerce::Config::TabElement, [104](#page-113-2) read\_input tmhUtilities, [111](#page-120-5) read\_password tmhUtilities, [111](#page-120-5) request tmhOAuth, [108](#page-117-3) streaming\_request tmhOAuth, [108](#page-117-3) tmhOAuth, [107](#page-116-2) \_\_construct, [107](#page-116-2) extract\_params, [107](#page-116-2) request, [108](#page-117-3) streaming\_request, [108](#page-117-3) transformText, [108](#page-117-3) url, [109](#page-118-2) tmhUtilities, [109](#page-118-2) auto\_fix\_time\_request, [110](#page-119-4) endswith, [110](#page-119-4) entify, [110](#page-119-4) entify\_with\_options, [110](#page-119-4) php\_self, [111](#page-120-5) pr, [111](#page-120-5) read\_input, [111](#page-120-5) read\_password, [111](#page-120-5) transformText tmhOAuth, [108](#page-117-3) UpdateAddress FlexewebCommerce::Controllers::api::Address←- WebServiceController, [30](#page-39-0) UpdateCurrentCustomersPassword FlexewebCommerce::Controllers::api::Customer←- WebServiceController, [48](#page-57-0) UpdateCustomer FlexewebCommerce::Controllers::api::Customer←- WebServiceController, [48](#page-57-0) UpdatePassword FlexewebCommerce::Controllers::api::Customer←- WebServiceController, [49](#page-58-1) url tmhOAuth, [109](#page-118-2) Validate FlexewebCommerce::Config::AdminUISettings←- Validation, [32](#page-41-0) FlexewebCommerce::Config::TabsSettings←- Validation, [105](#page-114-1)

ValidatePayPalPayment

FlexewebCommerce::Controllers::api::Payment←- GatewayWebServiceController, [82](#page-91-0)

XamlStaticHelperNamespace, [23](#page-32-0)